# S FR B I A N M O D U L E FOR DATETIME 2 PACKAGE

<https://gitlab.com/andrejr/datetime2-serbian>

andrej radović <r.andrej@gmail.com> nicola l. c. talbot (inactive)

2019-11-11 (v2.0.1 )

#### **ARSTRACT**

This is the Serbian language module for the datetime2 package. If you want to use the settings in this module you must install it in addition to installing datetime2. If you use babel or polyglossia, you will need this module to prevent them from redefining \today. The datetime2 useregional setting must be on (text or numeric) for the language styles to be set. Alternatively, you can set them in the document using \DTMsetstyle, but without the useregional setting on the style will be changed by *\date{language}*.

As of version 2.0, there is support for both Ekavian and Ijekavian pronunciation in both Latin and Cyrillic, regions (Serbia, Bosnia and Herzegovina, Montenegro), numeric format variants (Roman month ordinals, optional leading zeros). The package provides two regionless styles, serbian (Latin) and serbianc (Cyrillic), as well as regional styles (explained in [subsection 1.3\)](#page-3-0).

Neither month nor day of week abbreviations are supported. These aren't often used within dates in Serbian.

Currently, there are problems invoking regional styles, but I'm working on fixing those. Regionless styles are fully functional and you may load them as serbian and serbianc.

*The package is generated from (Jinja2) templates by a Python script before it's uploaded to CTAN, so don't try to send patches to files you find there. All development is done on Gitlab ([https://gitlab.](https://gitlab.com/andrejr/datetime2-serbian) [com/andrejr/datetime2-serbian](https://gitlab.com/andrejr/datetime2-serbian)).*

*If you're developing other datetime2 localization modules (or localization modules in general), the way the package is generated might be of interest to you. I actually tried writing the package by hand, but it was way too tedious. Generating most of the package from templates seems like the best way to do it. Along the way, I also wrote a small utility for generating [ascii](#page-87-0) – [licr](#page-87-1) strings from utf-8 strings, and it can be found here: [https://gitlab.com/andrejr/utf8\\_to\\_licr](https://gitlab.com/andrejr/utf8_to_licr). I might publish it to CTAN if there is interest.*

### **CONTENTS**

- 1 The Documentation [3](#page-2-0)
	- 1.1 Installation [3](#page-2-1)
	- 1.2 Setting up datetime with a language module  $\frac{3}{3}$  $\frac{3}{3}$  $\frac{3}{3}$ 1.2.1 Loading a language module  $\frac{3}{3}$  $\frac{3}{3}$  $\frac{3}{3}$
	- 1.3 Regions and scripts [4](#page-3-0)
	- 1.4 Settings (Serbian-related) [4](#page-3-1)
		- 1.[4](#page-3-2).1 pronunciation 4

1.4.2 monthi [5](#page-4-0) 1.4.3 leadingzero [5](#page-4-1) 1.4.4 monthord [5](#page-4-2) 1.[5](#page-4-3) Other features and settings 5 1.[5](#page-4-4).1 Showing the weekday 5 1.[5](#page-4-5).2 Generic customization of styles 5 1.6 License [6](#page-5-0) 2 The Code [7](#page-6-0) 2. I Base package localization strings [7](#page-6-1) 2.2 Base Serbian UTF-[8](#page-7-0) localization strings 8 2.2.1 Latin month names [8](#page-7-1) 2.2.2 Latin days of week, Ekavian pronunciation [10](#page-9-0) 2.2.3 Latin days of week, Ijekavian pronunciation [11](#page-9-1) 2.2.4 Cyrillic month names [11](#page-10-0) 2.2.5 Cyrillic days of week, Ekavian pronunciation  $13$ 2.2.6 Cyrillic days of week, Ijekavian pronunciation [14](#page-12-1) 2.3 Base Serbian  $\angle$  ASCII — LICR localization strings [14](#page-13-0)  $2.3.1$  Latin month names  $14$ 2.3.2 Latin days of week, Ekavian pronunciation [16](#page-15-0) 2.3.3 Latin days of week, Ijekavian pronunciation  $17$ 2.3.4 Cyrillic month names [17](#page-16-1) 2.3.5 Cyrillic days of week, Ekavian pronunciation [19](#page-18-0) 2.3.6 Cyrillic days of week, Ijekavian pronunciation [20](#page-19-0) 2.4 Serbian serbian Code (datetime2-serbian.ldf) [20](#page-19-1) 2.4.1 Defining the serbian style  $2I$ 2.4.2 Switches and settings [22](#page-20-1) 2.5 Serbian sr-Latn Code (datetime2-sr-Latn.ldf) [27](#page-26-0) 2.5.1 Defining the sr-Latn style  $27$ 2.5.2 Switches and settings [28](#page-27-0) 2.6 Serbian sr-Latn-RS Code (datetime2-sr-Latn-RS.ldf) [34](#page-33-0) 2.6. I Defining the sr-Latn-RS style [34](#page-33-1) 2.6.2 Switches and settings [35](#page-34-0) 2.7 Serbian sr-Latn-ME Code (datetime2-sr-Latn-ME.1df) [40](#page-39-0) 2.7.1 Defining the sr-Latn-ME style  $4I$ 2.7.2 Switches and settings [41](#page-40-1) 2.8 Serbian sr-Latn-BA Code (datetime2-sr-Latn-BA.ldf) [47](#page-46-0) 2.8. I Defining the sr-Latn-BA style [47](#page-46-1) 2.8.2 Switches and settings [48](#page-47-0) 2.9 Serbian serbianc Code (datetime2-serbianc.ldf) [54](#page-53-0) 2.9.1 Defining the serbianc style  $54$ 2.9.2 Switches and settings [55](#page-54-0) 2. 10 Serbian sr-Cyrl Code (datetime2-sr-Cyrl.ldf) [60](#page-59-0) 2. 10. 1 Defining the sr-Cyrl style  $6I$ 2.10.2 Switches and settings [61](#page-60-1) 2. II Serbian sr-Cyrl-RS Code (datetime2-sr-Cyrl-RS.ldf) [67](#page-66-0) 2.II.I Defining the sr-Cyrl-RS style [67](#page-66-1) 2.II.2 Switches and settings [68](#page-67-0) 2. 12 Serbian sr-Cyrl-ME Code (datetime2-sr-Cyrl-ME.ldf) [74](#page-73-0) 2.12.1 Defining the sr-Cyrl-ME style  $\frac{74}{74}$  $\frac{74}{74}$  $\frac{74}{74}$ 

```
75
 80
   2. 13. 1 Defining the sr-Cyrl-BA style 8I81
Acronyms 88
Change History 88
89
```
# <span id="page-2-0"></span>1 the documentation

# <span id="page-2-1"></span>**1.1 Installation**

Extract the language definition files first:

- 1. Run LuaLTEX over the file datetime2-serbian.ins: lualatex datetime2-serbian.ins
- 2. Move all \*.ldf files to TEXMF/tex/latex/datetime2-contrib/datetime2-serbian/

Then, you can compile the documentation yourself by executing

```
lualatex datetime2-serbian.dtx
makeindex -s ginddt2s.ist datetime2-serbian.idx
makeindex -s gglodt2s.ist -o datetime2-serbian.gls datetime2-serbian.glo
lualatex datetime2-serbian.dtx
lualatex datetime2-serbian.dtx
```
or just use the precompiled documentation shipped with the source files. In both cases, copy the files datetime2-serbian.pdf and README.md to TEXMF/doc/latex/datetime2-contrib/ datetime2-serbian/.

# <span id="page-2-2"></span>**1. 2 Setting up datetime2 with a language module**

#### <span id="page-2-3"></span>*1.2.1 Loading a language module*

*There are three different ways to load the required language module. See the datetime2 documentation for further detail.*

**vARIANT 1:** Request the desired language module explicitly by passing one of the region options to the datetime2 package, such as serbian, serbianc, sr-Cyrl-ME, … (the full list can be found in [subsection 1.3\)](#page-3-0).

```
\documentclass{article}
\usepackage[serbian]{datetime2}
\begin{document}
\today
\end{document}
```
**vARIANT 2:** Load babel and pass the serbian or serbianc option to the \documentclass command (or to babel directly). If you now pass the useregional option to datetime2, the language module suitable to the one specified with babel is loaded:

```
\documentclass[serbian]{article}
\usepackage{babel}
\usepackage[useregional]{datetime2}
\begin{document}
\today
\end{document}
```
**vARIANT 3:** When using polyglossia, you should request the desired language module by passing one of the previously mentioned options to the datetime2 package:

```
\documentclass{article}
\usepackage{polyglossia}
\setmainlanguage{serbian}
\usepackage[serbian]{datetime2}
\begin{document}
\today
\end{document}
```
# <span id="page-3-0"></span>**1.3 Regions and scripts**

Serbian language is a rare example of synchronic digraphia — a situation where all literate members of a society use two interchangeable writing systems (Cyrillic and Latin). This is true in all regions Serbian is spoken in (Serbia, Bosnia and Herzegovina, Montenegro). This is why every region has a Cyrillic and Latin variant, as well as the regionless styles (serbian and serbianc).

The only other difference between the regions is the default value of [pronunciation](#page-3-2), which is Ekavian by default for serbian, serbianc, sr-\*-RS and Ijekavian for the rest.

The full list of regions (and regionless styles, on top) is as follows:

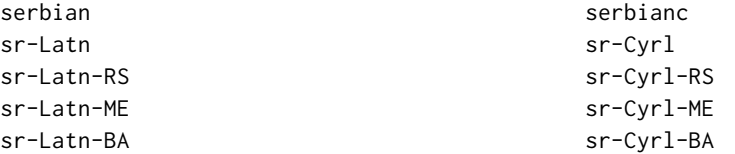

# <span id="page-3-1"></span>**1. 4 Settings (Serbian-related)**

These settings can be changed using DTMlangsetup. Here's an example showing how to set both multiple–choice and boolean settings.

\DTMlangsetup[serbian]{pronunciation=ijekavian, monthi}

#### <span id="page-3-2"></span>*1.4.1 pronunciation*

May take values ekavian and ijekavian, which denote the two most frequently used pronunciations in Serbian language. The only difference is in the way weekdays are written.

The default value is Ekavian by default for serbian, serbianc, sr-\*-RS and Ijekavian for the rest of the regions.

ponedeljak, 4. novembar 2019. *Ekavian pronunciation* ponedjeljak, 4. novembar 2019. *Ijekavian pronunciation*

#### <span id="page-4-0"></span>*1.4.2 monthi*

This is a boolean key. If false (the default), the months June and July are spelled as *Jun* and *Jul*. If true, the months June and July are spelled as *Juni* and *Juli*.

15. juni 1389. monthi=true 15. jun 1389. monthi=false

#### <span id="page-4-1"></span>*1.4.3 leadingzero*

This is a boolean key. If false (the default), there is no leading zero for hours, days or months. If true, there is.

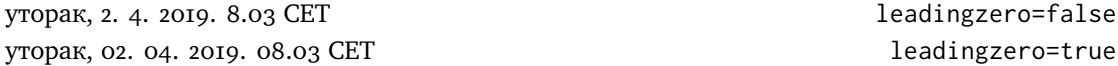

# <span id="page-4-2"></span>*1.4.4 monthord*

This key defines the way the month ordinal is written in Serbian \*-numeric formats. This key defines the way the month ordinal is written in Serbian \*-numeric It takes values arabic (the default), roman and romanlsc. The arabic setting results in an arabic numeral (subject to [leadingzero\)](#page-4-1) followed by a period.

The roman setting results in an uppercase Roman numeral without a period suffix. The romansc setting results in a lowercase small caps Roman numeral without a period suffix (this looks better than regular uppercase when usign old style figures).

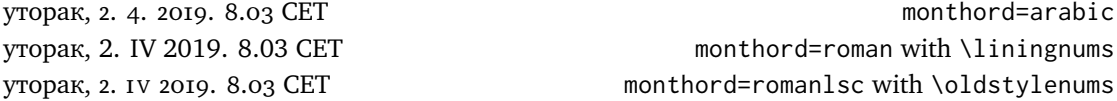

#### <span id="page-4-3"></span>**1.5 Other features and settings**

#### <span id="page-4-4"></span>*1.5.1 Showing the weekday*

All language modules shipped with datetime2-serbian support showing the weekday. To enable this feature, pass the showdow option to the datetime2 package.

#### <span id="page-4-5"></span>*1.5.2 Generic customization of styles*

There are a number of settings provided that can be used in \DTMlangsetup to modify the date-time style. These should be present in all datetime2-\* packages and are present in all Serbian regionless and regional styles

These are:

dowdaysep The separator between the day of week name and the day of month number.

daymonthsep The separator between the day and the month name.

monthyearsep The separator between the month name and year.

datesep The separator between the date numbers in the numeric styles.

timesep The separator between hours, minutes and seconds.

- datetimesep The separator between the date and time for the full date-time format.
- timezonesep The separator between the time and zone for the full date-time format.

mapzone This is a boolean key. If true, the time zone mappings are applied.

showdayofmonth A boolean key that determines whether or not to show the day of the month.

showyear A boolean key that determines whether or not to show the year.

Although the keys listed here are *defined* for all variant styles, it depends on datetime2's setup and the requested styles whether they're *used*. For more information about the \DTMlangsetup command see the documentation of the main datetime2 package.

### <span id="page-5-0"></span>**1.6 License**

This material is subject to the LATEX Project Public License, Version 1.3c or later. See the copyright headers of the single files for further details.

# <span id="page-6-0"></span>the code

# <span id="page-6-1"></span>**2.1 Base package localization strings**

This file contains the code common to all the Serbian regional variations. The localization strings are later imported with the appropriate encoding.

\ProvidesDateTimeModule{serbian-base}[2019/11/11 v2.0.1]

\DTMserbianordinalROMAN Uppercase Roman numerals.

\newcommand\*{\DTMserbianordinalROMAN}[1]{%

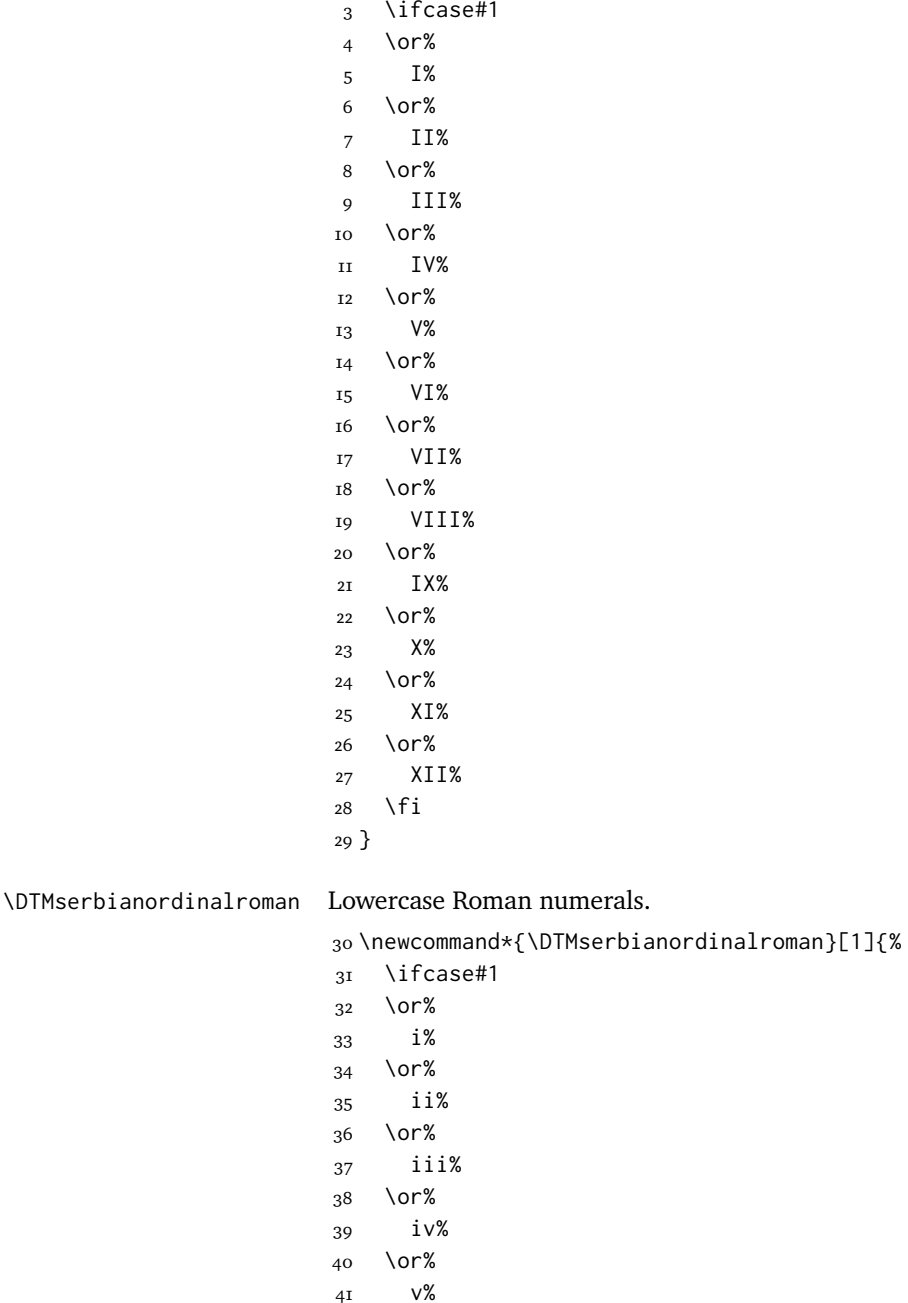

\or%

 vi% \or%

```
45 vii%
46 \or%
47 viii%
48 \or%
49 ix%
50 \or%
51 x%
52 \or%
53 xi%
54 \or%
55 xii%
56 \fi
57 }
```
We will now include the appropriate localization data.

Packages ifxetex and ifluatex provide a way to determine if the currently used ETEX engine is X<del>.</del>HTEX or LuaLTEX, respectively.

```
58 \RequirePackage{ifxetex,ifluatex}
```
Load serbian-utf8 if either X<sub>E</sub>LTEX or LuaLTEX are used, since these engines natively support utf-8. Otherwise load serbian-ascii, which provides support for legacy engines that only support LICR.

```
59 \ifxetex%
60 \RequireDateTimeModule{serbian-base-utf8}
6I \leq R62 \ifluatex%
63 \RequireDateTimeModule{serbian-base-utf8}
64 \else
65 \RequireDateTimeModule{serbian-base-ascii}
66 \fi
67 \fi
```
# <span id="page-7-0"></span>**2.2 Base Serbian UTF-8 localization strings**

This file contains the localization strings necessary for proper date formatting in  $UTF - 8$ format. This file is loaded if  $X_2$  $E\$ F $X$  or Lua $E\$  $E\$  are used.

\ProvidesDateTimeModule{serbian-base-utf8}[2019/11/11 v2.0.1]

#### <span id="page-7-1"></span>*2.2.1 Latin month names*

\DTMserbianlatnoimonthname Serbian month names, Latin alphabet, no i suffix for June and July, non-capitalized.

```
69 \newcommand*{\DTMserbianlatnoimonthname}[1]{%
```
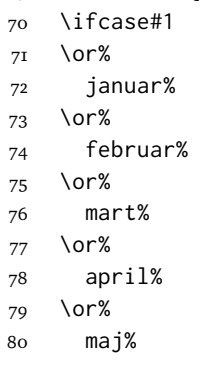

 \or% jun% \or% jul% \or% avgust% \or% septembar% \or% oktobar% \or% novembar% \or% decembar% \fi }

\DTMserbianlatnoiMonthname Serbian month names, Latin alphabet, no i suffix for June and July, capitalized.

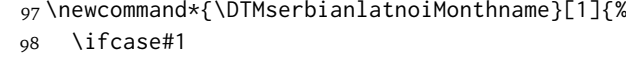

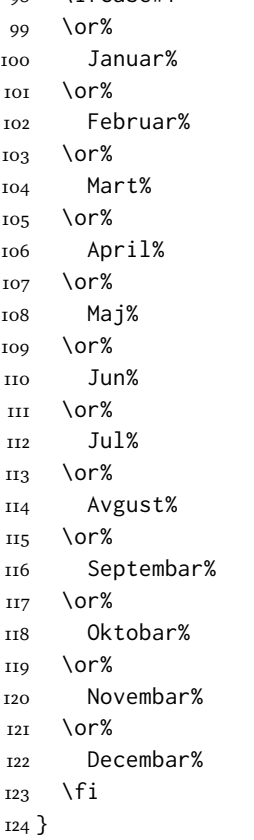

\DTMserbianlatimonthname Serbian month names, Latin alphabet, i suffix for June and July, non-capitalized.

 \newcommand\*{\DTMserbianlatimonthname}[1]{% \ifnum#1=6% juni% \else\ifnum\#1=7% juli% 130 \else \DTMserbianlatnoimonthname%

 $_{132}$  \fi\fi }

\DTMserbianlatiMonthname Serbian month names, Latin alphabet, i suffix for June and July, capitalized.

\newcommand\*{\DTMserbianlatiMonthname}[1]{%

```
_{135} \ifnum#1=6%
136 Juni%
137 \else\ifnum\#1=7%
138 Juli%
139 \else
140 \DTMserbianlatnoimonthname%
_{141} \fi\fi
142 }
```
# <span id="page-9-0"></span>*2.2.2 Latin days of week, Ekavian pronunciation*

\DTMserbianlatekweekdayname Serbian weekday names, Latin alphabet, Ekavian pronunciation, non-capitalized

 \newcommand\*{\DTMserbianlatekweekdayname}[1]{% \ifcase#1 ponedeljak% \or% utorak% \or% sreda%

\or%

četvrtak%

 $_{152}$  \or% petak%

\or%

subota%

\or%

nedelja%

\fi%

}

\DTMserbianlatekWeekdayname Serbian weekday names, Latin alphabet, Ekavian pronunciation, capitalized

\newcommand\*{\DTMserbianlatekWeekdayname}[1]{%

<span id="page-9-1"></span>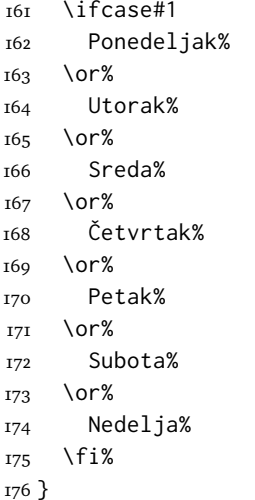

# *2.2.3 Latin days of week, Ijekavian pronunciation*

\DTMserbianlatijweekdayname Serbian weekday names, Latin alphabet, Ijekavian pronunciation, non-capitalized

\newcommand\*{\DTMserbianlatijweekdayname}[1]{%

 \ifcase#1 ponedjeljak%  $180 \text{ or } 80$  utorak% \or% srijeda% \or% četvrtak% \or% petak% \or% subota% \or% nedjelja% \fi% }

\DTMserbianlatijWeekdayname Serbian weekday names, Latin alphabet, Ijekavian pronunciation, capitalized

\newcommand\*{\DTMserbianlatijWeekdayname}[1]{%

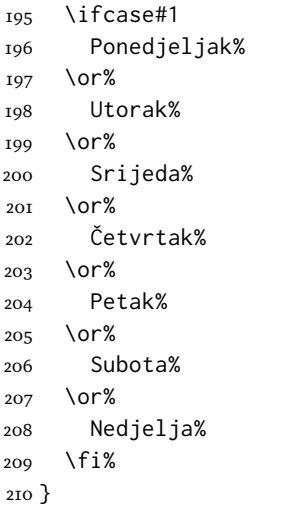

# <span id="page-10-0"></span>*2.2.4 Cyrillic month names*

\DTMserbiancyrnoimonthname Serbian month names, Cyrillic alphabet, no i suffix for June and July, non-capitalized. \newcommand\*{\DTMserbiancyrnoimonthname}[1]{%

> \ifcase#1 \or% јануар% \or% фебруар% \or% март% \or% април%  $22I \quad \text{or\%}$ мај%

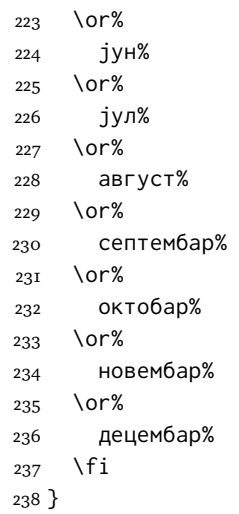

\DTMserbiancyrnoiMonthname Serbian month names, Cyrillic alphabet, no i suffix for June and July, capitalized.

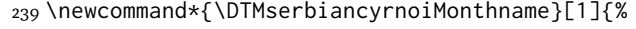

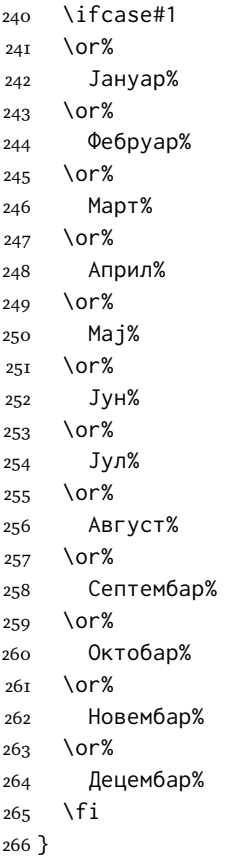

\DTMserbiancyrimonthname Serbian month names, Cyrillic alphabet, i suffix for June and July, non-capitalized.

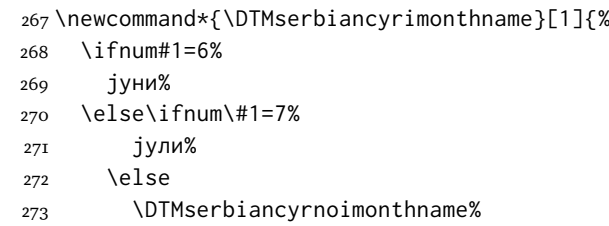

 \fi\fi }

\DTMserbiancyriMonthname Serbian month names, Cyrillic alphabet, i suffix for June and July, capitalized.

\newcommand\*{\DTMserbiancyriMonthname}[1]{%

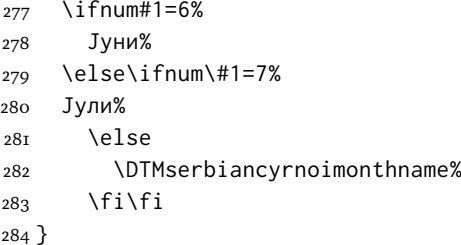

# <span id="page-12-0"></span>*2.2.5 Cyrillic days of week, Ekavian pronunciation*

\DTMserbiancyrekweekdayname Serbian weekday names, Cyrillic alphabet, Ekavian pronunciation, non-capitalized

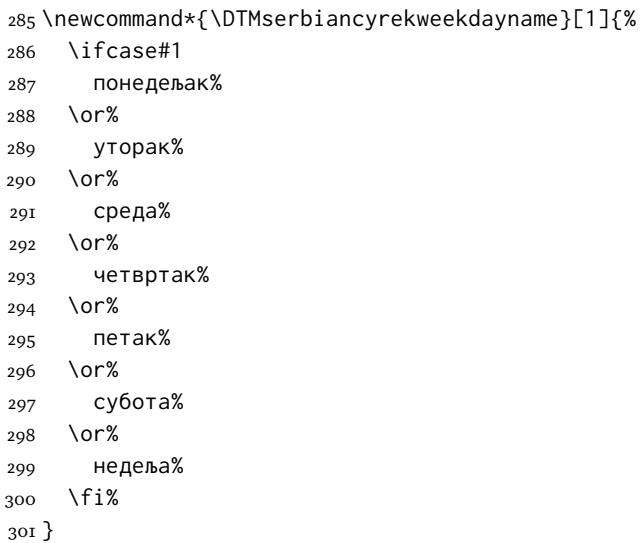

\DTMserbiancyrekWeekdayname Serbian weekday names, Cyrillic alphabet, Ekavian pronunciation, capitalized

\newcommand\*{\DTMserbiancyrekWeekdayname}[1]{%

<span id="page-12-1"></span>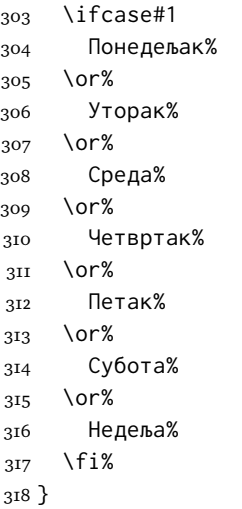

#### *2.2.6 Cyrillic days of week, Ijekavian pronunciation*

\DTMserbiancyrijweekdayname Serbian weekday names, Cyrillic alphabet, Ijekavian pronunciation, non-capitalized

\newcommand\*{\DTMserbiancyrijweekdayname}[1]{%

 \ifcase#1 понедјељак% \or% уторак% \or% сриједа%  $326 \, \text{O} \, \text{O} \, \text{O}$  четвртак% \or% петак% \or% субота% \or% недјеља% \fi% }

\DTMserbiancyrijWeekdayname Serbian weekday names, Cyrillic alphabet, Ijekavian pronunciation, capitalized

\newcommand\*{\DTMserbiancyrijWeekdayname}[1]{%

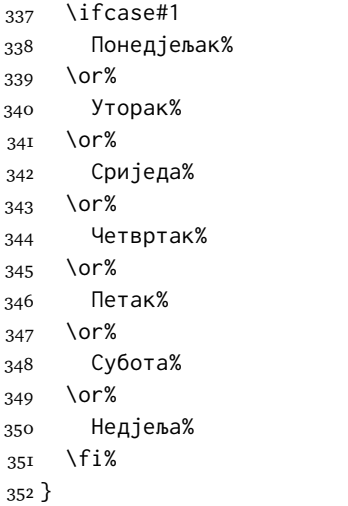

# <span id="page-13-0"></span>**2.3 Base Serbian [ascii](#page-87-0) — [licr](#page-87-1) localization strings**

This file contains the localization strings necessary for proper date formatting in LICR format, which is ASCII-compatible. It provides support for legacy ETEX engines that only support this kind of format and encoding.

This part of the file is generated from the  $UTF - 8$  version with the help of a tool I wrote, since writing pure  $LICR$  by hand would be quite insane.

\ProvidesDateTimeModule{serbian-base-ascii}[2019/11/11 v2.0.1]

### <span id="page-13-1"></span>*2.3.1 Latin month names*

\DTMserbianlatnoimonthname Serbian month names, Latin alphabet, no i suffix for June and July, non-capitalized. \newcommand\*{\DTMserbianlatnoimonthname}[1]{%

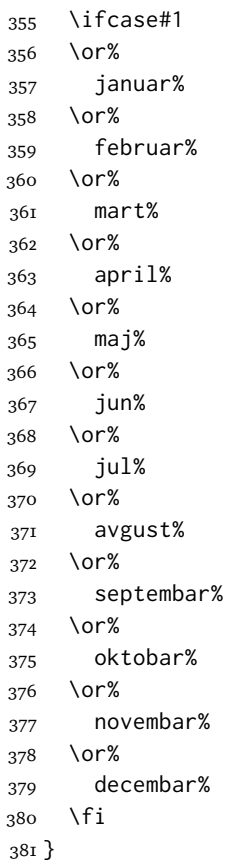

\DTMserbianlatnoiMonthname Serbian month names, Latin alphabet, no i suffix for June and July, capitalized.

 \newcommand\*{\DTMserbianlatnoiMonthname}[1]{% \ifcase#1 \or% Januar% \or% Februar% \or% Mart% \or% April% \or% Maj% \or% Jun% \or% Jul% \or% Avgust% \or% Septembar% \or% Oktobar% \or% Novembar% \or% Decembar%

```
408 \fi
                            409 }
  \DTMserbianlatimonthname Serbian month names, Latin alphabet, i suffix for June and July, non-capitalized.
                            410 \newcommand*{\DTMserbianlatimonthname}[1]{%
                             4II \ifnum#1=6%
                             412 juni%
                             413 \else\ifnum\#1=7%
                             414 juli%
                             415 \else
                             416 \DTMserbianlatnoimonthname%
                             417 \fi\fi
                             418 }
  \DTMserbianlatiMonthname Serbian month names, Latin alphabet, i suffix for June and July, capitalized.
                            419 \newcommand*{\DTMserbianlatiMonthname}[1]{%
                            420 \ifnum#1=6%
                             421 Juni%
                             422 \else\ifnum\#1=7%
                            423 Juli%
                            424 \else
                             425 \DTMserbianlatnoimonthname%
                            426 \fi\fi
                             427 }
                             2.3.2 Latin days of week, Ekavian pronunciation
\DTMserbianlatekweekdayname Serbian weekday names, Latin alphabet, Ekavian pronunciation, non-capitalized
                            428 \newcommand*{\DTMserbianlatekweekdayname}[1]{%
                            429 \ifcase#1
                            430 ponedeljak%
                             431 \or%
                            432 utorak%
                            433 \sqrt{or}434 sreda%
                            435 \or%
                            436 \v cetvrtak%
                            437 \or%
                            438 petak%
                            439 \or%
                            440 subota%
                             441 \or%
                            442 nedelia%
                            443 \fi%
                            444 }
\DTMserbianlatekWeekdayname Serbian weekday names, Latin alphabet, Ekavian pronunciation, capitalized
                            445 \newcommand*{\DTMserbianlatekWeekdayname}[1]{%
                            446 \ifcase#1
                            447 Ponedeljak%
                            448 \or%
                            449 Utorak%
                            450 \or%
                             451 Sreda%
```

```
452 \or%
453 \v Cetvrtak%
454 \or%
455 Petak%
456 \or%
457 Subota%
458 \or%
459 Nedelja%
460 \fi%
461 }
```
 utorak% \or%

# <span id="page-16-0"></span>*2.3.3 Latin days of week, Ijekavian pronunciation*

\DTMserbianlatijweekdayname Serbian weekday names, Latin alphabet, Ijekavian pronunciation, non-capitalized

 \newcommand\*{\DTMserbianlatijweekdayname}[1]{% \ifcase#1 ponedjeljak% \or%

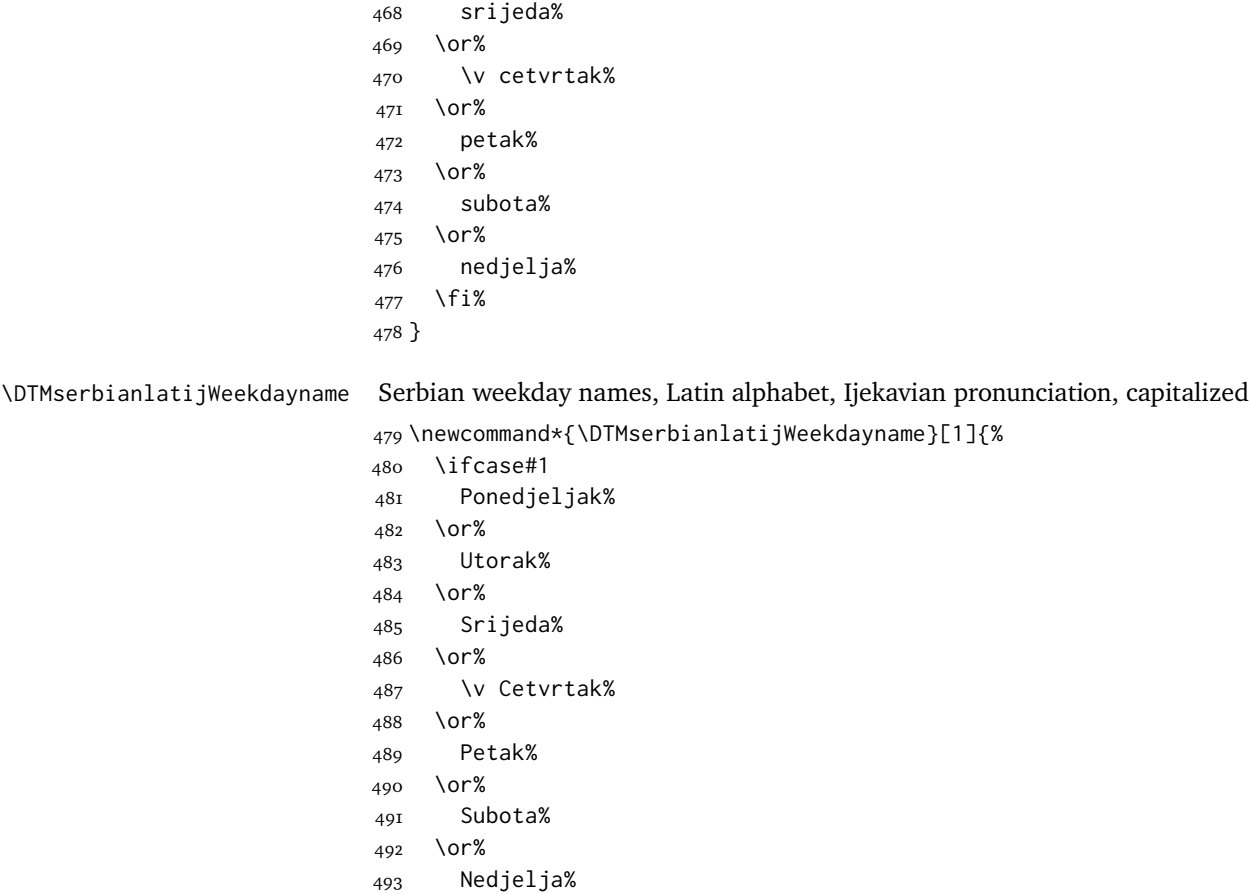

# <span id="page-16-1"></span>*2.3.4 Cyrillic month names*

 \fi% }

\DTMserbiancyrnoimonthname Serbian month names, Cyrillic alphabet, no i suffix for June and July, non-capitalized.

```
496 \newcommand*{\DTMserbiancyrnoimonthname}[1]{%
                           497 \ifcase#1
                           498 \or%
                           499 \cyrje\cyra\cyrn\cyru\cyra\cyrr%
                          500 \or%
                           501 \cyrf\cyre\cyrb\cyrr\cyru\cyra\cyrr%
                           502 \text{ or } 26503 \cyrm\cyra\cyrr\cyrt%
                           504 \or%
                           505 \cyra\cyrp\cyrr\cyri\cyrl%
                          506 \or%
                           507 \cyrm\cyra\cyrje%
                          508 \or%
                           509 \cyrje\cyru\cyrn%
                           510 \or%
                           511 \cyrje\cyru\cyrl%
                           512 \or%
                           513 \cyra\cyrv\cyrg\cyru\cyrs\cyrt%
                           514 \or%
                           515 \cyrs\cyre\cyrp\cyrt\cyre\cyrm\cyrb\cyra\cyrr%
                           516 \or%
                           517 \cyro\cyrk\cyrt\cyro\cyrb\cyra\cyrr%
                           518 \or%
                           519 \cyrn\cyro\cyrv\cyre\cyrm\cyrb\cyra\cyrr%
                           520 \or%
                           521 \cyrd\cyre\cyrc\cyre\cyrm\cyrb\cyra\cyrr%
                           522 \fi
                           523 }
\DTMserbiancyrnoiMonthname Serbian month names, Cyrillic alphabet, no i suffix for June and July, capitalized.
                           524 \newcommand*{\DTMserbiancyrnoiMonthname}[1]{%
                           525 \ifcase#1
                           526 \or%
                           527 \CYRJE\cyra\cyrn\cyru\cyra\cyrr%
                           528 \or%
                           529 \CYRF\cyre\cyrb\cyrr\cyru\cyra\cyrr%
                           530 \or%
                           531 \CYRM\cyra\cyrr\cyrt%
                           532 \or%
                           533 \CYRA\cyrp\cyrr\cyri\cyrl%
                           534 \or%
                           535 \CYRM\cyra\cyrje%
                           536 \or%
                           537 \CYRJE\cyru\cyrn%
                           538 \or%
                           539 \CYRJE\cyru\cyrl%
                           540 \or%
                           541 \CYRA\cyrv\cyrg\cyru\cyrs\cyrt%
                           542 \sqrt{or}543 \CYRS\cyre\cyrp\cyrt\cyre\cyrm\cyrb\cyra\cyrr%
                           544 \or%
                           545 \CYRO\cyrk\cyrt\cyro\cyrb\cyra\cyrr%
                           546 \or%
                           547 \CYRN\cyro\cyrv\cyre\cyrm\cyrb\cyra\cyrr%
                           548 \or%
```

```
549 \CYRD\cyre\cyrc\cyre\cyrm\cyrb\cyra\cyrr%
                            550 \fi
                            551 }
  \DTMserbiancyrimonthname Serbian month names, Cyrillic alphabet, i suffix for June and July, non-capitalized.
                            552 \newcommand*{\DTMserbiancyrimonthname}[1]{%
                            553 \ifnum#1=6%
                            554 \cyrje\cyru\cyrn\cyri%
                            555 \else\ifnum\#1=7%
                            556 \cyrje\cyru\cyrl\cyri%
                            557 \else
                            558 \DTMserbiancyrnoimonthname%
                            559 \fi\fi
                            560 }
  \DTMserbiancyriMonthname Serbian month names, Cyrillic alphabet, i suffix for June and July, capitalized.
                             561 \newcommand*{\DTMserbiancyriMonthname}[1]{%
                            562 \ifnum#1=6%
                            563 \CYRJE\cyru\cyrn\cyri%
                            564 \else\ifnum\#1=7%
                            565 \CYRJE\cyru\cyrl\cyri%
                            566 \else
                            567 \DTMserbiancyrnoimonthname%
                            568 \fi\fi
                            569 }
                             2.3.5 Cyrillic days of week, Ekavian pronunciation
\DTMserbiancyrekweekdayname Serbian weekday names, Cyrillic alphabet, Ekavian pronunciation, non-capitalized
                            570 \newcommand*{\DTMserbiancyrekweekdayname}[1]{%
                            571 \ifcase#1
                            572 \cyrp\cyro\cyrn\cyre\cyrd\cyre\cyrlje\cyra\cyrk%
                            573 \or%
                            574 \cyru\cyrt\cyro\cyrr\cyra\cyrk%
                            575 \or%
                            576 \cyrs\cyrr\cyre\cyrd\cyra%
                            577 \or%
                            578 \cyrch\cyre\cyrt\cyrv\cyrr\cyrt\cyra\cyrk%
                            579 \or%
                            580 \cyrp\cyre\cyrt\cyra\cyrk%
                            581 \or%
                            582 \cyrs\cyru\cyrb\cyro\cyrt\cyra%
                            583 \or%
                            584 \cyrn\cyre\cyrd\cyre\cyrlje\cyra%
                            585 \fi%
                            586 }
\DTMserbiancyrekWeekdayname Serbian weekday names, Cyrillic alphabet, Ekavian pronunciation, capitalized
                            587 \newcommand*{\DTMserbiancyrekWeekdayname}[1]{%
                            588 \ifcase#1
                            589 \CYRP\cyro\cyrn\cyre\cyrd\cyre\cyrlje\cyra\cyrk%
                            590 \or%
                            591 \CYRU\cyrt\cyro\cyrr\cyra\cyrk%
                            592 \or%
```

```
593 \CYRS\cyrr\cyre\cyrd\cyra%
594 \or%
595 \CYRCH\cyre\cyrt\cyrv\cyrr\cyrt\cyra\cyrk%
596 \or%
597 \CYRP\cyre\cyrt\cyra\cyrk%
598 \or%
599 \CYRS\cyru\cyrb\cyro\cyrt\cyra%
600 \text{ or } 800601 \CYRN\cyre\cyrd\cyre\cyrlje\cyra%
602 \fi%
603 }
```
# <span id="page-19-0"></span>*2.3.6 Cyrillic days of week, Ijekavian pronunciation*

```
\DTMserbiancyrijweekdayname Serbian weekday names, Cyrillic alphabet, Ijekavian pronunciation, non-capitalized
```

```
604 \newcommand*{\DTMserbiancyrijweekdayname}[1]{%
605 \ifcase#1
606 \cyrp\cyro\cyrn\cyre\cyrd\cyrje\cyre\cyrlje\cyra\cyrk%
607 \or%
608 \cyru\cyrt\cyro\cyrr\cyra\cyrk%
609 \or%
610 \cyrs\cyrr\cyri\cyrje\cyre\cyrd\cyra%
611 \or%
612 \cyrch\cyre\cyrt\cyrv\cyrr\cyrt\cyra\cyrk%
613 \or%
614 \cyrp\cyre\cyrt\cyra\cyrk%
615 \quad \text{or\%}616 \cyrs\cyru\cyrb\cyro\cyrt\cyra%
617 \or%
618 \cyrn\cyre\cyrd\cyrje\cyre\cyrlje\cyra%
619 \fi%
620 }
```
\DTMserbiancyrijWeekdayname Serbian weekday names, Cyrillic alphabet, Ijekavian pronunciation, capitalized

#### \newcommand\*{\DTMserbiancyrijWeekdayname}[1]{%

```
622 \ifcase#1
623 \CYRP\cyro\cyrn\cyre\cyrd\cyrje\cyre\cyrlje\cyra\cyrk%
624 \or%
625 \CYRU\cyrt\cyro\cyrr\cyra\cyrk%
626 \or%
627 \CYRS\cyrr\cyri\cyrje\cyre\cyrd\cyra%
628 \or%
629 \CYRCH\cyre\cyrt\cyrv\cyrr\cyrt\cyra\cyrk%
630 \or%
631 \CYRP\cyre\cyrt\cyra\cyrk%
632 \, \text{O}r\%633 \CYRS\cyru\cyrb\cyro\cyrt\cyra%
634 \or%
635 \CYRN\cyre\cyrd\cyrje\cyre\cyrlje\cyra%
636 \fi%
637 }
```
# <span id="page-19-1"></span>**2. 4 Serbian serbian Code (datetime2-serbian.ldf)**

<span id="page-20-1"></span><span id="page-20-0"></span>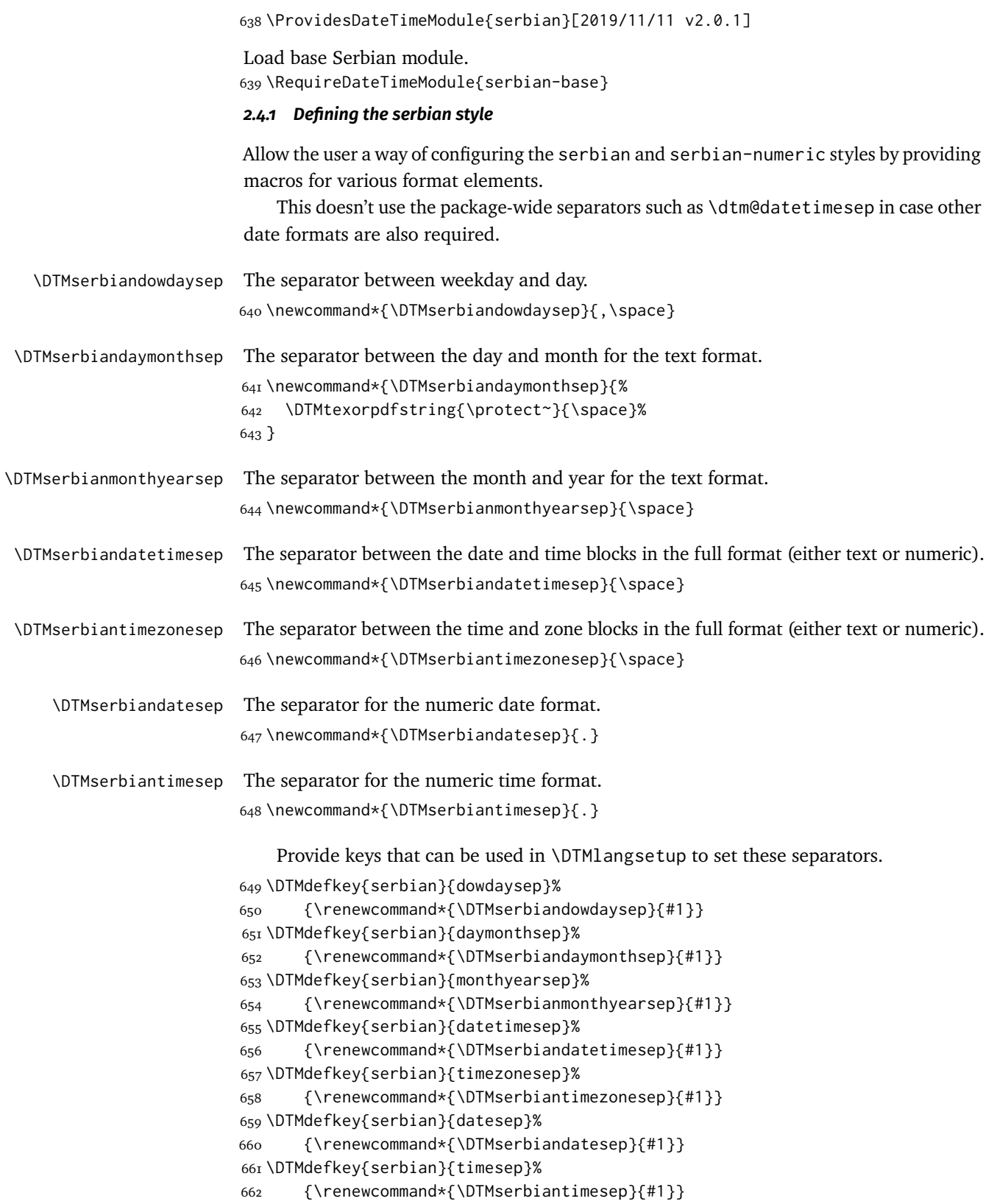

# *2.4.2 Switches and settings*

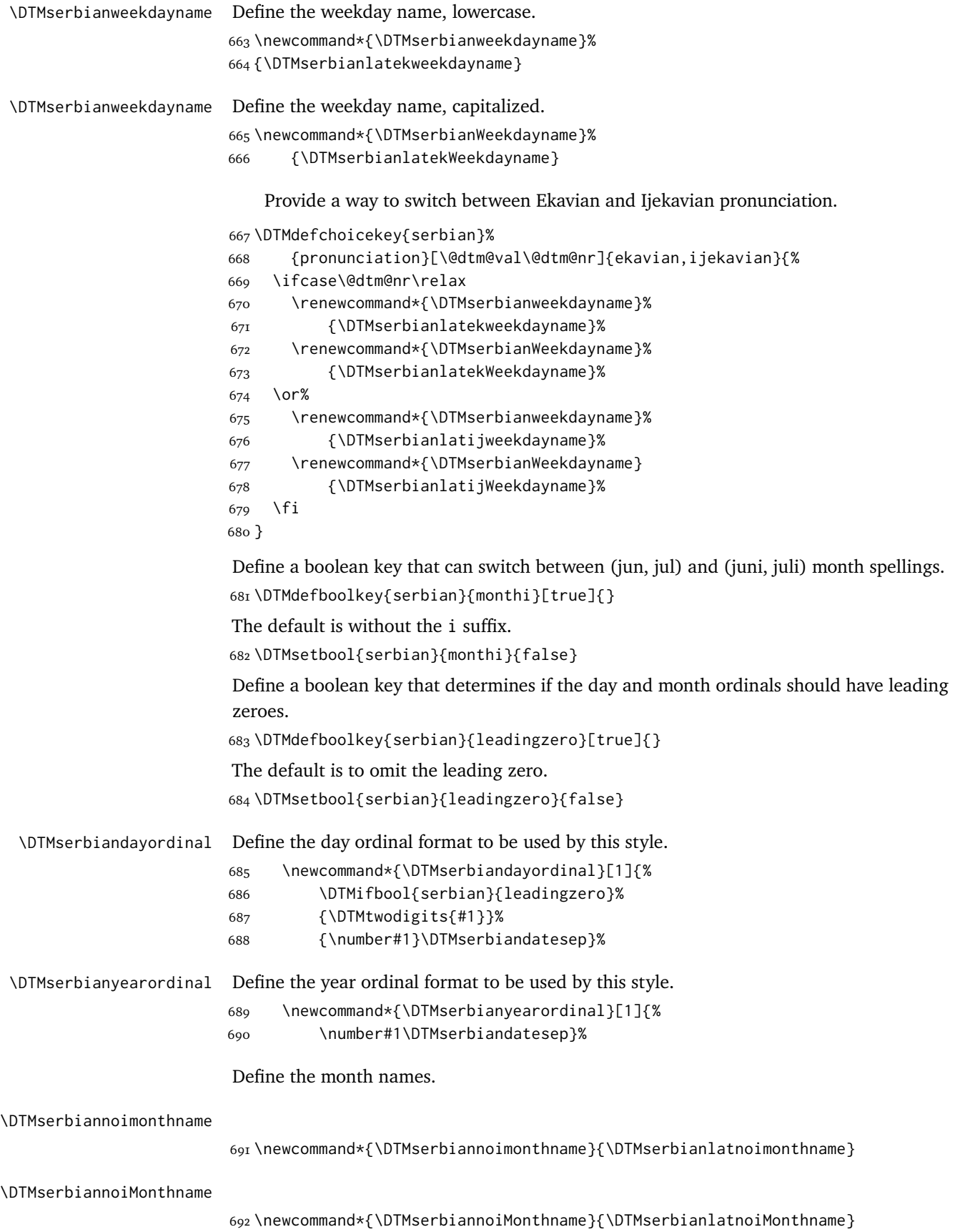

\DTMserbianimonthname

\DTMserbianiMonthname

 \newcommand\*{\DTMserbianiMonthname}{\DTMserbianlatiMonthname} Define a boolean key that determines if the time zone mappings should be used. \DTMdefboolkey{serbian}{mapzone}[true]{} The default is to use mappings. \DTMsetbool{serbian}{mapzone}{true} Define a boolean key that determines if the day of month should be displayed. \DTMdefboolkey{serbian}{showdayofmonth}[true]{} The default is to show the day of month. \DTMsetbool{serbian}{showdayofmonth}{true} Define a boolean key that determines if the year should be displayed. \DTMdefboolkey{serbian}{showyear}[true]{} The default is to show the year. \DTMsetbool{serbian}{showyear}{true} \DTMnewstyle% {serbian}% label {% date style \renewcommand\*\DTMdisplaydate[4]{% \ifDTMshowdow% \ifnum##4>-1 \DTMserbianweekdayname{##4}% \DTMserbiandowdaysep% 709 \fi  $710 \quad \text{Vfi}$  \DTMifbool{serbian}{showdayofmonth} {\DTMserbiandayordinal{##3}\DTMserbiandaymonthsep}% {}% \DTMifbool{serbian}{monthi}% {\DTMserbianimonthname{##2}}% {\DTMserbiannoimonthname{##2}}%

```
717 \DTMifbool{serbian}{showyear}%
718 {%
719 \DTMserbianmonthyearsep%
720 \DTMserbianyearordinal{##1}%
721 }%
722 {}%
723 }%
724 \renewcommand*\DTMDisplaydate[4]{%
725 \ifDTMshowdow%
726 \ifnum##4>-1
727 \DTMserbianWeekdayname{##4}%
728 \DTMserbiandowdaysep%
729 \quad \text{If}730 \fi
731 \DTMifbool{serbian}{showdayofmonth}
732 {%
733 \DTMserbiandayordinal{##3}\DTMserbiandaymonthsep%
```

```
734 \DTMifbool{serbian}{monthi}%
735 {\DTMserbianimonthname{##2}}%
736 {\DTMserbiannoimonthname{##2}}%
737 }%
738 {%
739 \DTMifbool{serbian}{monthi}%
740 {\DTMserbianiMonthname{##2}}%
741 {\DTMserbiannoiMonthname{##2}}%
742 }%
743 \DTMifbool{serbian}{showyear}%
744 {%
745 \DTMserbianmonthyearsep%
746 \DTMserbianyearordinal{##1}%
747 }%
748 {}%
749 }%
750 }%
751 {% time style
752 \renewcommand*\DTMdisplaytime[3]{%
753 \DTMifbool{serbian}{leadingzero}{\DTMtwodigits{##1}}{\number##1}%
754 \DTMserbiantimesep\DTMtwodigits{##2}%
755 \ifDTMshowseconds\DTMserbiantimesep\DTMtwodigits{##3}\fi
756 }%
757 }%
758 {% zone style
759 \DTMresetzones%
760 \DTMserbianzonemaps%
761 \renewcommand*{\DTMdisplayzone}[2]{%
762 \DTMifbool{serbian}{mapzone}%
763 {\DTMusezonemapordefault{##1}{##2}}%
764 {%
765 \ifnum##1<0
766 \else+\fi\DTMtwodigits{##1}%
767 \ifDTMshowzoneminutes\DTMserbiantimesep\DTMtwodigits{##2}\fi
768 }%
769 }%
770 }%
771 {% full style
772 \renewcommand*{\DTMdisplay}[9]{%
773 \ifDTMshowdate%
774 \DTMdisplaydate{##1}{##2}{##3}{##4}%
775 \DTMserbiandatetimesep%
776 \fi
777 \DTMdisplaytime{##5}{##6}{##7}%
778 \ifDTMshowzone%
779 \DTMserbiantimezonesep%
780 \DTMdisplayzone{##8}{##9}%
781 \fi
782 }%
783 \renewcommand*{\DTMDisplay}[9]{%
784 \ifDTMshowdate%
785 \DTMDisplaydate{##1}{##2}{##3}{##4}%
786 \DTMserbiandatetimesep%
787 \fi
788 \DTMdisplaytime{##5}{##6}{##7}%
```

```
789 \ifDTMshowzone%
                       790 \DTMserbiantimezonesep%
                       791 \DTMdisplayzone{##8}{##9}%
                       792 \fi
                       793 }%
                       794 }%
\DTMserbianmonthordinal Define the month ordinal format to be used by this style.
                       795 \newcommand*{\DTMserbianmonthordinal}[1]{%
                       796 \DTMifbool{serbian}{leadingzero}{\DTMtwodigits{#1}}{\number#1}.}%
                        Define a setting to switch between Arabic, uppercase Roman and lowercase smallcaps
                        Roman month format for the serbian-numeric style.
                       797 \DTMdefchoicekey{serbian}{monthord}%
                       798 [\@dtm@val\@dtm@nr]{arabic,roman,romanlsc}{%
                       799 \ifcase\@dtm@nr\relax
                       800 \renewcommand*{\DTMserbianmonthordinal}[1]{%
                       801 \DTMifbool{serbian}{leadingzero}%
                       802 {\DTMtwodigits{##1}}{\number##1}\DTMserbiandatesep}%
                       803 \or%
                       804 \renewcommand*{\DTMserbianmonthordinal}[1]{%
                       805 \DTMtexorpdfstring{\protect\DTMserbianordinalROMAN{##1}}%
                       806 {serbianordinalROMAN{##1}}}%
                       807 \or%
                       808 \renewcommand*{\DTMserbianmonthordinal}[1]{%
                       809 \DTMtexorpdfstring{\textsc{\protect\DTMserbianordinalroman{##1}}}%
                       810 {serbianordinalROMAN{##1}}}%
                        811 \fi
                        812 }
                        Define numeric style.
                       813 \DTMnewstyle%
                       814 {serbian-numeric}% label
                       815 {% date style
                       816 \renewcommand*\DTMdisplaydate[4]{%
                       817 \ifDTMshowdow%
                       818 \ifnum##4>-1
                       819 \DTMserbianweekdayname{##4}%
                       820 \DTMserbiandowdaysep%
                        82I \fi
                       822 \fi
                       823 \DTMifbool{serbian}{showdayofmonth}%
                       824 {\DTMserbiandayordinal{##3}\DTMserbiandaymonthsep}%
                       825 {}%
                       826 \DTMserbianmonthordinal{##2}%
                       827 \DTMifbool{serbian}{showyear}%
                       828 {%
                       829 \DTMserbianmonthyearsep%
                       830 \DTMserbianyearordinal{##1}%
                       831 }%
                       832 {}%
                       833 }%
                       834 \renewcommand*\DTMDisplaydate[4]{%
                       835 \ifDTMshowdow%
                       836 \ifnum##4>-1
```

```
837 \DTMserbianWeekdayname{##4}%
                   838 \DTMserbiandowdaysep%
                   839 \quad \text{Y}840 \fi
                   841 \DTMifbool{serbian}{showdayofmonth}%
                   842 {\DTMserbiandayordinal{##3}\DTMserbiandaymonthsep}%
                   843 {}%
                   844 \DTMserbianmonthordinal{##2}%
                   845 \DTMifbool{serbian}{showyear}%
                   846 {%
                   847 \DTMserbianmonthyearsep%
                   848 \DTMserbianyearordinal{##1}%
                   849 }%
                   850 {}%
                   851 }%
                   852 }%
                   853 {% time style
                   854 \renewcommand*\DTMdisplaytime[3]{%
                   855 \DTMifbool{serbian}{leadingzero}{\DTMtwodigits{##1}}{\number##1}%
                   856 \DTMserbiantimesep\DTMtwodigits{##2}%
                   857 \ifDTMshowseconds\DTMserbiantimesep\DTMtwodigits{##3}\fi
                   858 }%
                   859 }%
                   860 {% zone style
                   861 \DTMresetzones%
                   862 \DTMserbianzonemaps%
                   863 \renewcommand*{\DTMdisplayzone}[2]{%
                   864 \DTMifbool{serbian}{mapzone}%
                   865 {\DTMusezonemapordefault{##1}{##2}}%
                   866 {%
                   867 \ifnum##1<0
                   868 \else+\fi\DTMtwodigits{##1}%
                   869 \ifDTMshowzoneminutes\DTMserbiantimesep\DTMtwodigits{##2}\fi
                   870 }%
                   871 }%
                   872 }%
                   873 {% full style
                   874 \renewcommand*{\DTMdisplay}[9]{%
                   875 \ifDTMshowdate%
                   876 \DTMdisplaydate{##1}{##2}{##3}{##4}%
                   877 \DTMserbiandatetimesep%
                   878 \fi
                   879 \DTMdisplaytime{##5}{##6}{##7}%
                   880 \ifDTMshowzone%
                   881 \DTMserbiantimezonesep%
                   882 \DTMdisplayzone{##8}{##9}%
                   883 \fi
                   884 }%
                   885 \renewcommand*{\DTMDisplay}{\DTMdisplay}%
                   886 }
\DTMserbianzonemaps The time zone mappings are set through this command, which can be redefined if extra
                   mappings are required or mappings need to be removed.
```

```
887 \newcommand*{\DTMserbianzonemaps}{%
888 \DTMdefzonemap{01}{00}{CET}%
```

```
889 \DTMdefzonemap{02}{00}{CEST}%
890 }
```
Switch style according to the useregional setting.

```
891 \DTMifcaseregional%
892 {}% do nothing
893 {\DTMsetstyle{serbian}}%
894 {\DTMsetstyle{serbian-numeric}}%
```
Redefine \dateserbian (or \date\dialect\) to prevent babel from resetting \today. (For this to work, babel must already have been loaded if it's required.)

```
895 \ifcsundef{date\CurrentTrackedDialect}
896 {%
897 \ifundef\dateserbian%
898 {% do nothing
899 }%
900 {%
901 \def\dateserbian{%
902 \DTMifcaseregional%
903 {}% do nothing
904 {\DTMsetstyle{serbian}}%
905 {\DTMsetstyle{serbian-numeric}}%
906 }%
907 }%
908 }%
909 {%
910 \csdef{date\CurrentTrackedDialect}{%
911 \DTMifcaseregional%
912 {}% do nothing
913 {\DTMsetstyle{serbian}}%
914 {\DTMsetstyle{serbian-numeric}}%
915 }%
916 }%
```
# <span id="page-26-0"></span>**2.5 Serbian sr-Latn Code (datetime2-sr-Latn.ldf)**

\ProvidesDateTimeModule{sr-Latn}[2019/11/11 v2.0.1]

Load appropriate regionless Serbian module. \RequireDateTimeModule{serbian}

#### <span id="page-26-1"></span>*2.5.1 Defining the sr-Latn style*

Allow the user a way of configuring the sr-Latn and sr-Latn-numeric styles by providing macros for various format elements.

This doesn't use the package-wide separators such as \dtm@datetimesep in case other date formats are also required.

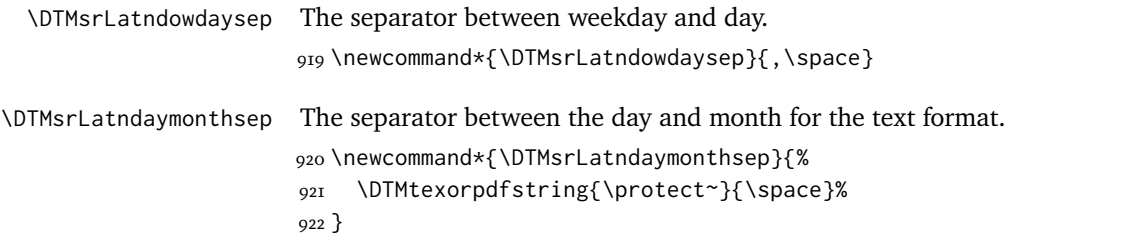

<span id="page-27-0"></span>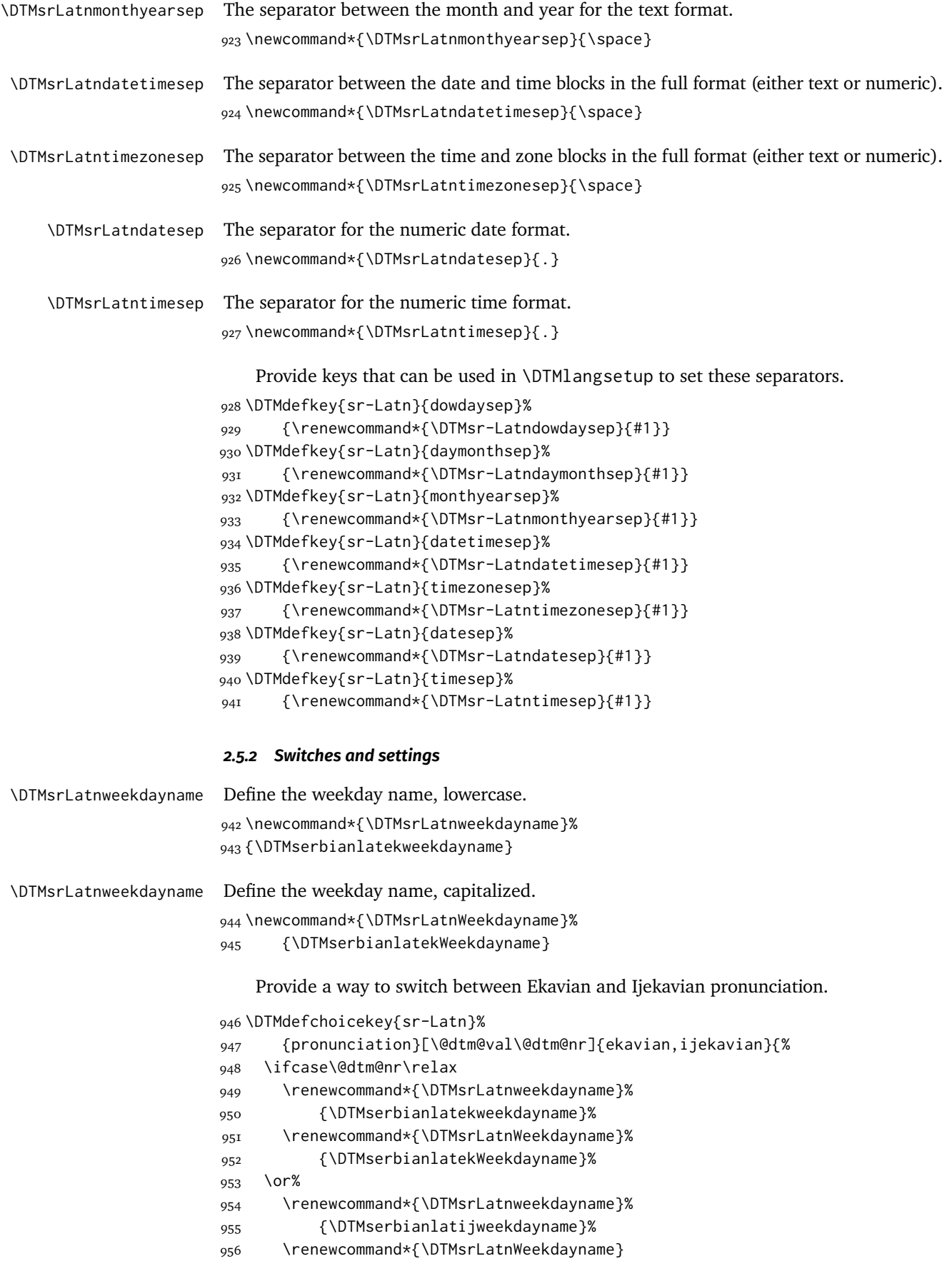

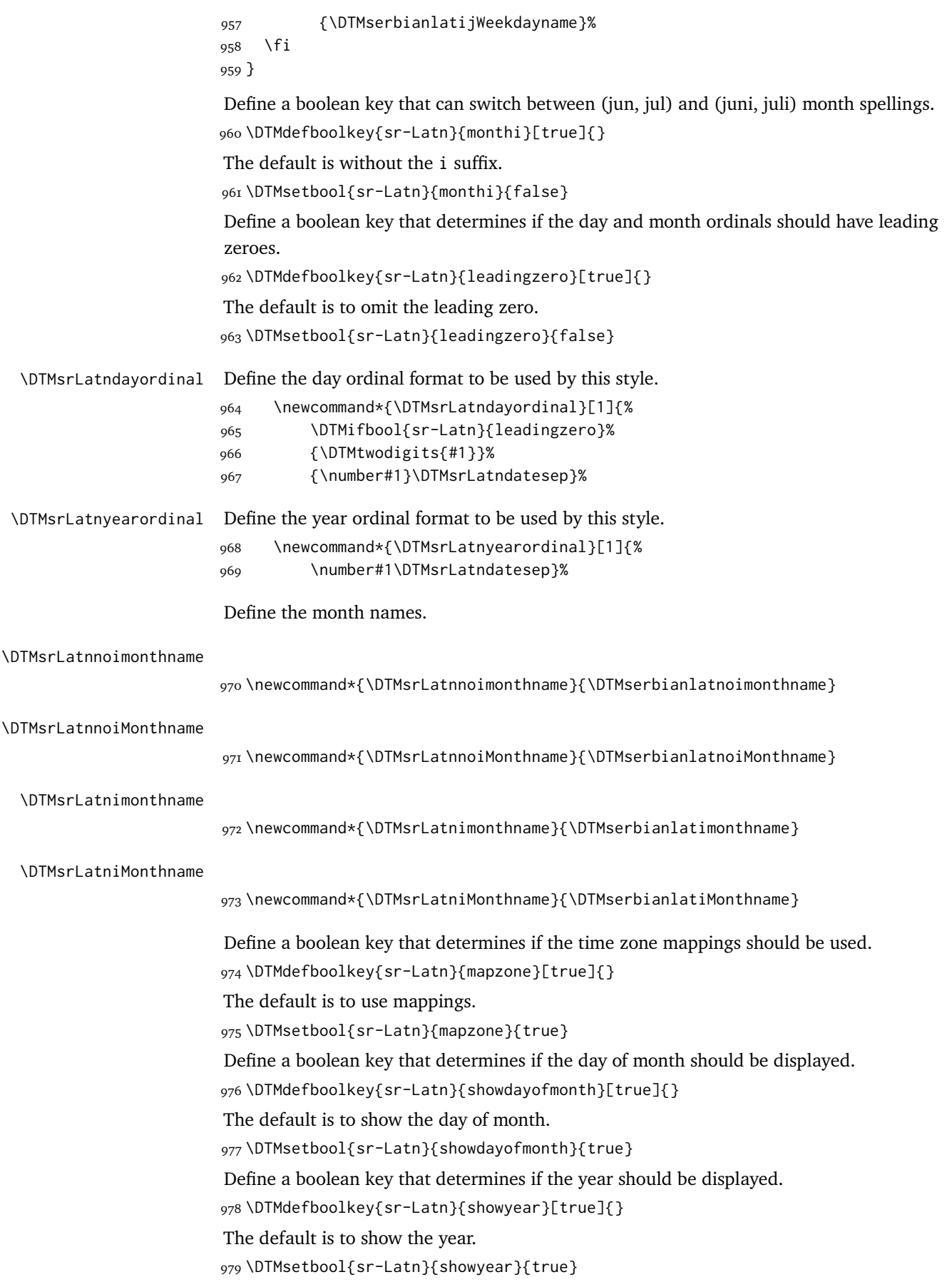

```
980 \DTMnewstyle%
981 {sr-Latn}% label
982 {% date style
983 \renewcommand*\DTMdisplaydate[4]{%
984 \ifDTMshowdow%
985 \ifnum##4>-1
986 \DTMsrLatnweekdayname{##4}%
987 \DTMsrLatndowdaysep%
988 \fi
080 \fi
990 \DTMifbool{sr-Latn}{showdayofmonth}
991 {\DTMsrLatndayordinal{##3}\DTMsrLatndaymonthsep}%
992 {}%
993 \DTMifbool{sr-Latn}{monthi}%
994 {\DTMsrLatnimonthname{##2}}%
995 {\DTMsrLatnnoimonthname{##2}}%
996 \DTMifbool{sr-Latn}{showyear}%
997 {%
998 \DTMsrLatnmonthyearsep%
999 \DTMsrLatnyearordinal{##1}%
1000 }%
1001 {}%
1002 }%
1003 \renewcommand*\DTMDisplaydate[4]{%
1004 \ifDTMshowdow%
1005 \ifnum##4>-1
1006 \DTMsrLatnWeekdayname{##4}%
1007 \DTMsrLatndowdaysep%
1008 \fi
1009 \quad \text{if}1010 \DTMifbool{sr-Latn}{showdayofmonth}
1011 {%
1012 \DTMsrLatndayordinal{##3}\DTMsrLatndaymonthsep%
1013 \DTMifbool{sr-Latn}{monthi}%
1014 {\DTMsrLatnimonthname{##2}}%
1015 {\DTMsrLatnnoimonthname{##2}}%
1016 }%
1017 {%
1018 \DTMifbool{sr-Latn}{monthi}%
1019 {\DTMsrLatniMonthname{##2}}%
1020 {\DTMsrLatnnoiMonthname{##2}}%
1021 }%
1022 \DTMifbool{sr-Latn}{showyear}%
1023 {%
1024 \DTMsrLatnmonthyearsep%
1025 \DTMsrLatnyearordinal{##1}%
1026 }%
1027 {}%
1028 }%
1029 }%
1030 {% time style
1031 \renewcommand*\DTMdisplaytime[3]{%
1032 \DTMifbool{sr-Latn}{leadingzero}{\DTMtwodigits{##1}}{\number##1}%
1033 \DTMsrLatntimesep\DTMtwodigits{##2}%
1034 \ifDTMshowseconds\DTMsrLatntimesep\DTMtwodigits{##3}\fi
```

```
1035 }%
                      1036 }%
                      1037 {% zone style
                      1038 \DTMresetzones%
                      1039 \DTMsrLatnzonemaps%
                      1040 \renewcommand*{\DTMdisplayzone}[2]{%
                      1041 \DTMifbool{sr-Latn}{mapzone}%
                      1042 {\DTMusezonemapordefault{##1}{##2}}%
                      1043 {%
                      1044 \ifnum##1<0
                      1045 \else+\fi\DTMtwodigits{##1}%
                      1046 \ifDTMshowzoneminutes\DTMsrLatntimesep\DTMtwodigits{##2}\fi
                      1047 }%
                      1048 }%
                      1049 }%
                      1050 {% full style
                      1051 \renewcommand*{\DTMdisplay}[9]{%
                      1052 \ifDTMshowdate%
                      1053 \DTMdisplaydate{##1}{##2}{##3}{##4}%
                      1054 \DTMsrLatndatetimesep%
                      1055 \fi
                      1056 \DTMdisplaytime{##5}{##6}{##7}%
                      1057 \ifDTMshowzone%
                      1058 \DTMsrLatntimezonesep%
                      1059 \DTMdisplayzone{##8}{##9}%
                      1060 \fi
                      1061 }%
                      1062 \renewcommand*{\DTMDisplay}[9]{%
                      1063 \ifDTMshowdate%
                      1064 \DTMDisplaydate{##1}{##2}{##3}{##4}%
                      1065 \DTMsrLatndatetimesep%
                      1066 \fi
                      1067 \DTMdisplaytime{##5}{##6}{##7}%
                      1068 \ifDTMshowzone%
                      1069 \DTMsrLatntimezonesep%
                      1070 \DTMdisplayzone{##8}{##9}%
                      1071 \fi
                      1072 }%
                      1073 }%
\DTMsrLatnmonthordinal Define the month ordinal format to be used by this style.
                      1074 \newcommand*{\DTMsrLatnmonthordinal}[1]{%
                      1075 \DTMifbool{sr-Latn}{leadingzero}{\DTMtwodigits{#1}}{\number#1}.}%
                       Define a setting to switch between Arabic, uppercase Roman and lowercase smallcaps
                       Roman month format for the srLatn-numeric style.
                      1076 \DTMdefchoicekey{sr-Latn}{monthord}%
                      1077 [\@dtm@val\@dtm@nr]{arabic,roman,romanlsc}{%
                      1078 \ifcase\@dtm@nr\relax
                      1079 \renewcommand*{\DTMsrLatnmonthordinal}[1]{%
                      1080 \DTMifbool{sr-Latn}{leadingzero}%
                      1081 {\DTMtwodigits{##1}}{\number##1}\DTMsrLatndatesep}%
                      1082 \or%
                      1083 \renewcommand*{\DTMsrLatnmonthordinal}[1]{%
                      1084 \DTMtexorpdfstring{\protect\DTMserbianordinalROMAN{##1}}%
```

```
1085 {serbianordinalROMAN{##1}}}%
1086 \or%
1087 \renewcommand*{\DTMsrLatnmonthordinal}[1]{%
1088 \DTMtexorpdfstring{\textsc{\protect\DTMserbianordinalroman{##1}}}%
1089 {serbianordinalROMAN{##1}}}%
1090 \fi
1091 }
 Define numeric style.
1092 \DTMnewstyle%
1093 {sr-Latn-numeric}% label
1094 {% date style
1095 \renewcommand*\DTMdisplaydate[4]{%
1096 \ifDTMshowdow%
1097 \ifnum##4>-1
1098 \DTMsrLatnweekdayname{##4}%
1099 \DTMsrLatndowdaysep%
1100 \fi
1101 \fi
1102 \DTMifbool{sr-Latn}{showdayofmonth}%
1103 {\DTMsrLatndayordinal{##3}\DTMsrLatndaymonthsep}%
1104 {}%
1105 \DTMsrLatnmonthordinal{##2}%
1106 \DTMifbool{sr-Latn}{showyear}%
1107 {%
1108 \DTMsrLatnmonthyearsep%
1109 \DTMsrLatnyearordinal{##1}%
1110 }%
1111 {}%
1112 }%
1113 \renewcommand*\DTMDisplaydate[4]{%
1114 \ifDTMshowdow%
1115 \ifnum##4>-1
1116 \DTMsrLatnWeekdayname{##4}%
1117 \DTMsrLatndowdaysep%
1118 \fi
1119 \fi
1120 \DTMifbool{sr-Latn}{showdayofmonth}%
1121 {\DTMsrLatndayordinal{##3}\DTMsrLatndaymonthsep}%
1122 {}%
1123 \DTMsrLatnmonthordinal{##2}%
1124 \DTMifbool{sr-Latn}{showyear}%
1125 {%
1126 \DTMsrLatnmonthyearsep%
1127 \DTMsrLatnyearordinal{##1}%
1128 }%
1129 {}%
1130 }%
1131 }%
1132 {% time style
1133 \renewcommand*\DTMdisplaytime[3]{%
1134 \DTMifbool{sr-Latn}{leadingzero}{\DTMtwodigits{##1}}{\number##1}%
1135 \DTMsrLatntimesep\DTMtwodigits{##2}%
1136 \ifDTMshowseconds\DTMsrLatntimesep\DTMtwodigits{##3}\fi
1137 }%
1138 }%
```

```
1139 {% zone style
                    1140 \DTMresetzones%
                    1141 \DTMsrLatnzonemaps%
                    1142 \renewcommand*{\DTMdisplayzone}[2]{%
                    1143 \DTMifbool{sr-Latn}{mapzone}%
                    1144 {\DTMusezonemapordefault{##1}{##2}}%
                    1145 \{ %
                    1146 \ifnum##1<0
                    1147 \else+\fi\DTMtwodigits{##1}%
                    1148 \ifDTMshowzoneminutes\DTMsrLatntimesep\DTMtwodigits{##2}\fi
                    1149 }%
                    1150 }%
                    1151 }%
                    1152 {% full style
                    1153 \renewcommand*{\DTMdisplay}[9]{%
                    1154 \ifDTMshowdate%
                    1155 \DTMdisplaydate{##1}{##2}{##3}{##4}%
                    1156 \DTMsrLatndatetimesep%
                    _{1157} \fi
                    1158 \DTMdisplaytime{##5}{##6}{##7}%
                    1159 \ifDTMshowzone%
                    1160 \DTMsrLatntimezonesep%
                    1161 \DTMdisplayzone{##8}{##9}%
                    1162 \fi
                    1163 }%
                    1164 \renewcommand*{\DTMDisplay}{\DTMdisplay}%
                    1165 }
\DTMsr-Latnzonemaps The time zone mappings are set through this command, which can be redefined if extra
                     mappings are required or mappings need to be removed.
                    1166 \newcommand*{\DTMsrLatnzonemaps}{%
                    1167 \DTMdefzonemap{01}{00}{CET}%
                    1168 \DTMdefzonemap{02}{00}{CEST}%
                    1169 }
                     Switch style according to the useregional setting.
                    1170 \DTMifcaseregional%
                    1171 {}% do nothing
                    1172 {\DTMsetstyle{sr-Latn}}%
                    1173 {\DTMsetstyle{sr-Latn-numeric}}%
                     Redefine \dateserbian (or \date\dialect\) to prevent babel from resetting \today. (For
                     this to work, babel must already have been loaded if it's required.)
                    1174 \ifcsundef{date\CurrentTrackedDialect}
                    1175 {%
                    1176 \ifundef\dateserbian%
                    1177 {% do nothing
                    1178 }%
                    1179 {%
                    1180 \def\dateserbian{%
                    1181 \DTMifcaseregional%
                    1182 {}% do nothing
                    1183 {\DTMsetstyle{sr-Latn}}%
                    1184 {\DTMsetstyle{sr-Latn-numeric}}%
```

```
1185 }%
```

```
1186 }%
                          1187 }%
                          1188 {%
                          1189 \csdef{date\CurrentTrackedDialect}{%
                          1190 \DTMifcaseregional%
                          1191 {}% do nothing
                          1192 {\DTMsetstyle{serbian}}%
                          1193 {\DTMsetstyle{serbian-numeric}}%
                          1194 }%
                          1195 }%
                           2.6 Serbian sr-Latn-RS Code (datetime2-sr-Latn-RS.ldf)
                          1196 \ProvidesDateTimeModule{sr-Latn-RS}[2019/11/11 v2.0.1]
                           Load appropriate regionless Serbian module.
                          1197 \RequireDateTimeModule{serbian}
                           2.6.1 Defining the sr-Latn-RS style
                           Allow the user a way of configuring the sr-Latn-RS and sr-Latn-RS-numeric styles by
                           providing macros for various format elements.
                               This doesn't use the package-wide separators such as \dtm@datetimesep in case other
                           date formats are also required.
   \DTMsrLatnRSdowdaysep The separator between weekday and day.
                          1198 \newcommand*{\DTMsrLatnRSdowdaysep}{,\space}
\DTMsrLatnRSdaymonthsep The separator between the day and month for the text format.
                          1199 \newcommand*{\DTMsrLatnRSdaymonthsep}{%
                          1200 \DTMtexorpdfstring{\protect~}{\space}%
                          1201 }
\DTMsrLatnRSmonthyearsep The separator between the month and year for the text format.
                          1202 \newcommand*{\DTMsrLatnRSmonthyearsep}{\space}
\DTMsrLatnRSdatetimesep The separator between the date and time blocks in the full format (either text or numeric).
                          1203 \newcommand*{\DTMsrLatnRSdatetimesep}{\space}
\DTMsrLatnRStimezonesep The separator between the time and zone blocks in the full format (either text or numeric).
                          1204 \newcommand*{\DTMsrLatnRStimezonesep}{\space}
     \DTMsrLatnRSdatesep The separator for the numeric date format.
                          1205 \newcommand*{\DTMsrLatnRSdatesep}{.}
     \DTMsrLatnRStimesep The separator for the numeric time format.
                          1206 \newcommand*{\DTMsrLatnRStimesep}{.}
                               Provide keys that can be used in \DTMlangsetup to set these separators.
                          1207 \DTMdefkey{sr-Latn-RS}{dowdaysep}%
                          1208 {\renewcommand*{\DTMsr-Latn-RSdowdaysep}{#1}}
                          1209 \DTMdefkey{sr-Latn-RS}{daymonthsep}%
                          1210 {\renewcommand*{\DTMsr-Latn-RSdaymonthsep}{#1}}
```

```
1211 \DTMdefkey{sr-Latn-RS}{monthyearsep}%
1212 {\renewcommand*{\DTMsr-Latn-RSmonthyearsep}{#1}}
1213 \DTMdefkey{sr-Latn-RS}{datetimesep}%
1214 {\renewcommand*{\DTMsr-Latn-RSdatetimesep}{#1}}
1215 \DTMdefkey{sr-Latn-RS}{timezonesep}%
1216 {\renewcommand*{\DTMsr-Latn-RStimezonesep}{#1}}
1217 \DTMdefkey{sr-Latn-RS}{datesep}%
1218 {\renewcommand*{\DTMsr-Latn-RSdatesep}{#1}}
1219 \DTMdefkey{sr-Latn-RS}{timesep}%
1220 {\renewcommand*{\DTMsr-Latn-RStimesep}{#1}}
```
# <span id="page-34-0"></span>*2.6.2 Switches and settings*

```
\DTMsrLatnRSweekdayname Define the weekday name, lowercase.
                         1221 \newcommand*{\DTMsrLatnRSweekdayname}%
                         1222 {\DTMserbianlatekweekdayname}
\DTMsrLatnRSweekdayname Define the weekday name, capitalized.
                        1223 \newcommand*{\DTMsrLatnRSWeekdayname}%
                        1224 {\DTMserbianlatekWeekdayname}
                             Provide a way to switch between Ekavian and Ijekavian pronunciation.
                        1225 \DTMdefchoicekey{sr-Latn-RS}%
                        1226 {pronunciation}[\@dtm@val\@dtm@nr]{ekavian,ijekavian}{%
                        1227 \ifcase\@dtm@nr\relax
                        1228 \renewcommand*{\DTMsrLatnRSweekdayname}%
                        1229 {\DTMserbianlatekweekdayname}%
                        1230 \renewcommand*{\DTMsrLatnRSWeekdayname}%
                        1231 {\DTMserbianlatekWeekdayname}%
                        1232 \or%
                        1233 \renewcommand*{\DTMsrLatnRSweekdayname}%
                        1234 {\DTMserbianlatijweekdayname}%
                        1235 \renewcommand*{\DTMsrLatnRSWeekdayname}
                        1236 {\DTMserbianlatijWeekdayname}%
                        1237 \fi
                        1238 }
                         Define a boolean key that can switch between (jun, jul) and (juni, juli) month spellings.
                        1239 \DTMdefboolkey{sr-Latn-RS}{monthi}[true]{}
                         The default is without the i suffix.
                        1240 \DTMsetbool{sr-Latn-RS}{monthi}{false}
                         Define a boolean key that determines if the day and month ordinals should have leading
                         zeroes.
                         1241 \DTMdefboolkey{sr-Latn-RS}{leadingzero}[true]{}
                         The default is to omit the leading zero.
                        1242 \DTMsetbool{sr-Latn-RS}{leadingzero}{false}
\DTMsrLatnRSdayordinal Define the day ordinal format to be used by this style.
                        1243 \newcommand*{\DTMsrLatnRSdayordinal}[1]{%
                        1244 \DTMifbool{sr-Latn-RS}{leadingzero}%
                        1245 {\DTMtwodigits{#1}}%
                        1246 {\number#1}\DTMsrLatnRSdatesep}%
```
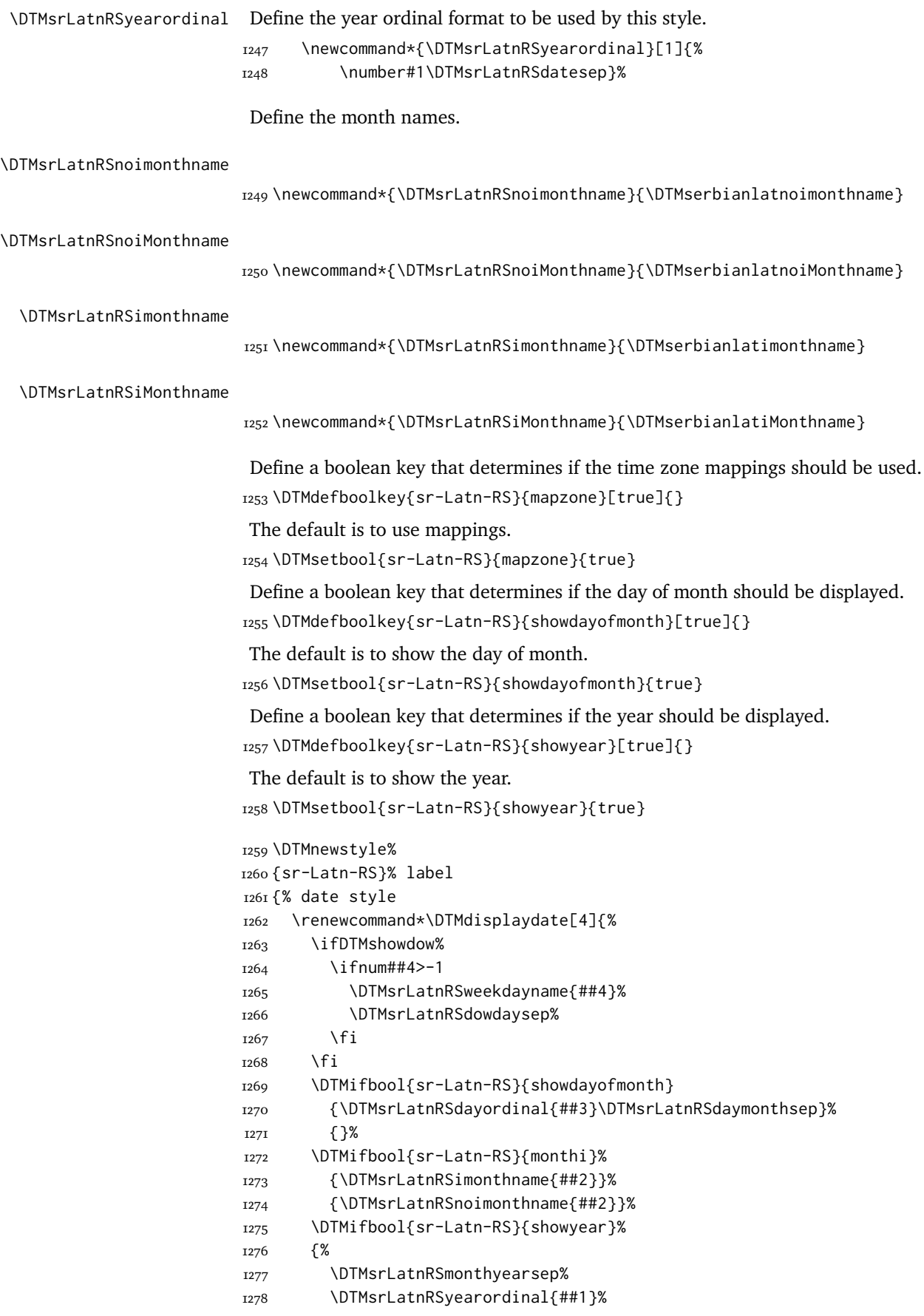
```
1279 }%
1280 {}%
1281 }%
1282 \renewcommand*\DTMDisplaydate[4]{%
1283 \ifDTMshowdow%
1284 \ifnum##4>-1
1285 \DTMsrLatnRSWeekdayname{##4}%
1286 \DTMsrLatnRSdowdaysep%
1287 \fi
1288 \fi
1289 \DTMifbool{sr-Latn-RS}{showdayofmonth}
1290 {%
1291 \DTMsrLatnRSdayordinal{##3}\DTMsrLatnRSdaymonthsep%
1292 \DTMifbool{sr-Latn-RS}{monthi}%
1293 {\DTMsrLatnRSimonthname{##2}}%
1294 {\DTMsrLatnRSnoimonthname{##2}}%
1295 }%
1296 {%
1297 \DTMifbool{sr-Latn-RS}{monthi}%
1298 {\DTMsrLatnRSiMonthname{##2}}%
1299 {\DTMsrLatnRSnoiMonthname{##2}}%
1300 }%
1301 \DTMifbool{sr-Latn-RS}{showyear}%
1302 {%
1303 \DTMsrLatnRSmonthyearsep%
1304 \DTMsrLatnRSyearordinal{##1}%
1305 }%
1306 {}%
1307 }%
1308 }%
1309 {% time style
1310 \renewcommand*\DTMdisplaytime[3]{%
1311 \DTMifbool{sr-Latn-RS}{leadingzero}{\DTMtwodigits{##1}}{\number##1}%
1312 \DTMsrLatnRStimesep\DTMtwodigits{##2}%
1313 \ifDTMshowseconds\DTMsrLatnRStimesep\DTMtwodigits{##3}\fi
1314 }%
1315 }%
1316 {% zone style
1317 \DTMresetzones%
1318 \DTMsrLatnRSzonemaps%
1319 \renewcommand*{\DTMdisplayzone}[2]{%
1320 \DTMifbool{sr-Latn-RS}{mapzone}%
1321 {\DTMusezonemapordefault{##1}{##2}}%
1322 {%
1323 \ifnum##1<0
1324 \else+\fi\DTMtwodigits{##1}%
1325 \ifDTMshowzoneminutes\DTMsrLatnRStimesep\DTMtwodigits{##2}\fi
1326 }%
1327 }%
1328 }%
1329 {% full style
1330 \renewcommand*{\DTMdisplay}[9]{%
1331 \ifDTMshowdate%
1332 \DTMdisplaydate{##1}{##2}{##3}{##4}%
1333 \DTMsrLatnRSdatetimesep%
```

```
_{1334} \fi
                        1335 \DTMdisplaytime{##5}{##6}{##7}%
                        1336 \ifDTMshowzone%
                        1337 \DTMsrLatnRStimezonesep%
                        1338 \DTMdisplayzone{##8}{##9}%
                        1339 \fi
                        1340 }%
                        1341 \renewcommand*{\DTMDisplay}[9]{%
                        1342 \ifDTMshowdate%
                        1343 \DTMDisplaydate{##1}{##2}{##3}{##4}%
                        1344 \DTMsrLatnRSdatetimesep%
                        _{1345} \fi
                        1346 \DTMdisplaytime{##5}{##6}{##7}%
                        1347 \ifDTMshowzone%
                        1348 \DTMsrLatnRStimezonesep%
                        1349 \DTMdisplayzone{##8}{##9}%
                        1350 \fi
                        1351 }%
                        1352 }%
\DTMsrLatnRSmonthordinal Define the month ordinal format to be used by this style.
                        1353 \newcommand*{\DTMsrLatnRSmonthordinal}[1]{%
                        1354 \DTMifbool{sr-Latn-RS}{leadingzero}{\DTMtwodigits{#1}}{\number#1}.}%
                         Define a setting to switch between Arabic, uppercase Roman and lowercase smallcaps
                         Roman month format for the srLatnRS-numeric style.
                        1355 \DTMdefchoicekey{sr-Latn-RS}{monthord}%
                        1356 [\@dtm@val\@dtm@nr]{arabic,roman,romanlsc}{%
                        1357 \ifcase\@dtm@nr\relax
                        1358 \renewcommand*{\DTMsrLatnRSmonthordinal}[1]{%
                        1359 \DTMifbool{sr-Latn-RS}{leadingzero}%
                        1360 {\DTMtwodigits{##1}}{\number##1}\DTMsrLatnRSdatesep}%
                        1361 \or%
                        1362 \renewcommand*{\DTMsrLatnRSmonthordinal}[1]{%
                        1363 \DTMtexorpdfstring{\protect\DTMserbianordinalROMAN{##1}}%
                        1364 {serbianordinalROMAN{##1}}}%
                        1365 \or%
                        1366 \renewcommand*{\DTMsrLatnRSmonthordinal}[1]{%
                        1367 \DTMtexorpdfstring{\textsc{\protect\DTMserbianordinalroman{##1}}}%
                        1368 {serbianordinalROMAN{##1}}}%
                        1369 \fi
                        1370 }
                         Define numeric style.
                        1371 \DTMnewstyle%
                        1372 {sr-Latn-RS-numeric}% label
                        1373 {% date style
                        1374 \renewcommand*\DTMdisplaydate[4]{%
                        1375 \ifDTMshowdow%
                        1376 \ifnum##4>-1
                        1377 \DTMsrLatnRSweekdayname{##4}%
                        1378 \DTMsrLatnRSdowdaysep%
                        1379 \fi
                        1380 \fi
                        1381 \DTMifbool{sr-Latn-RS}{showdayofmonth}%
```

```
1382 {\DTMsrLatnRSdayordinal{##3}\DTMsrLatnRSdaymonthsep}%
1383 {}%
1384 \DTMsrLatnRSmonthordinal{##2}%
1385 \DTMifbool{sr-Latn-RS}{showyear}%
1386 {%
1387 \DTMsrLatnRSmonthyearsep%
1388 \DTMsrLatnRSyearordinal{##1}%
1389 }%
1390 {}%
1391 }%
1392 \renewcommand*\DTMDisplaydate[4]{%
1393 \ifDTMshowdow%
1394 \ifnum##4>-1
1395 \DTMsrLatnRSWeekdayname{##4}%
1396 \DTMsrLatnRSdowdaysep%
1397 \fi
1398 \fi
1399 \DTMifbool{sr-Latn-RS}{showdayofmonth}%
1400 {\DTMsrLatnRSdayordinal{##3}\DTMsrLatnRSdaymonthsep}%
1401 {}%
1402 \DTMsrLatnRSmonthordinal{##2}%
1403 \DTMifbool{sr-Latn-RS}{showyear}%
1404 {%
1405 \DTMsrLatnRSmonthyearsep%
1406 \DTMsrLatnRSyearordinal{##1}%
1407 }%
1408 {}%
1409 }%
1410 }%
1411 {% time style
1412 \renewcommand*\DTMdisplaytime[3]{%
1413 \DTMifbool{sr-Latn-RS}{leadingzero}{\DTMtwodigits{##1}}{\number##1}%
1414 \DTMsrLatnRStimesep\DTMtwodigits{##2}%
1415 \ifDTMshowseconds\DTMsrLatnRStimesep\DTMtwodigits{##3}\fi
1416 }%
1417 }%
1418 {% zone style
1419 \DTMresetzones%
1420 \DTMsrLatnRSzonemaps%
1421 \renewcommand*{\DTMdisplayzone}[2]{%
1422 \DTMifbool{sr-Latn-RS}{mapzone}%
1423 {\DTMusezonemapordefault{##1}{##2}}%
1424 {%
1425 \ifnum##1<0
1426 \else+\fi\DTMtwodigits{##1}%
1427 \ifDTMshowzoneminutes\DTMsrLatnRStimesep\DTMtwodigits{##2}\fi
1428 }%
1429 }%
1430 }%
1431 {% full style
1432 \renewcommand*{\DTMdisplay}[9]{%
1433 \ifDTMshowdate%
1434 \DTMdisplaydate{##1}{##2}{##3}{##4}%
1435 \DTMsrLatnRSdatetimesep%
1436 \fi
```

```
1437 \DTMdisplaytime{##5}{##6}{##7}%
                       1438 \ifDTMshowzone%
                       1439 \DTMsrLatnRStimezonesep%
                       1440 \DTMdisplayzone{##8}{##9}%
                       1441 \fi
                       1442 }%
                       1443 \renewcommand*{\DTMDisplay}{\DTMdisplay}%
                       1444 }
\DTMsr-Latn-RSzonemaps The time zone mappings are set through this command, which can be redefined if extra
                        mappings are required or mappings need to be removed.
                       1445 \newcommand*{\DTMsrLatnRSzonemaps}{%
                       1446 \DTMdefzonemap{01}{00}{CET}%
                       1447 \DTMdefzonemap{02}{00}{CEST}%
                       1448 }
                        Switch style according to the useregional setting.
                       1449 \DTMifcaseregional%
                       1450 {}% do nothing
                       1451 {\DTMsetstyle{sr-Latn-RS}}%
                       1452 {\DTMsetstyle{sr-Latn-RS-numeric}}%
                        Redefine \dateserbian (or \date\dialect\) to prevent babel from resetting \today. (For
                        this to work, babel must already have been loaded if it's required.)
                       1453 \ifcsundef{date\CurrentTrackedDialect}
                       1454 {%
                       1455 \ifundef\dateserbian%
                       1456 {% do nothing
                       1457 }%
                       1458 {%
                       1459 \def\dateserbian{%
                       1460 \DTMifcaseregional%
                       1461 {}% do nothing
                       1462 {\DTMsetstyle{sr-Latn-RS}}%
                       1463 {\DTMsetstyle{sr-Latn-RS-numeric}}%
                       1464 }%
                       1465 }%
                       1466 }%
                       1467 {%
                       1468 \csdef{date\CurrentTrackedDialect}{%
                       1469 \DTMifcaseregional%
                       1470 {}% do nothing
                       1471 {\DTMsetstyle{serbian}}%
                       1472 {\DTMsetstyle{serbian-numeric}}%
                       1473 }%
                       1474 }%
```
### **2.7 Serbian sr-Latn-ME Code (datetime2-sr-Latn-ME.ldf)**

\ProvidesDateTimeModule{sr-Latn-ME}[2019/11/11 v2.0.1]

Load appropriate regionless Serbian module. \RequireDateTimeModule{serbian}

# *2.7.1 Defining the sr-Latn-ME style*

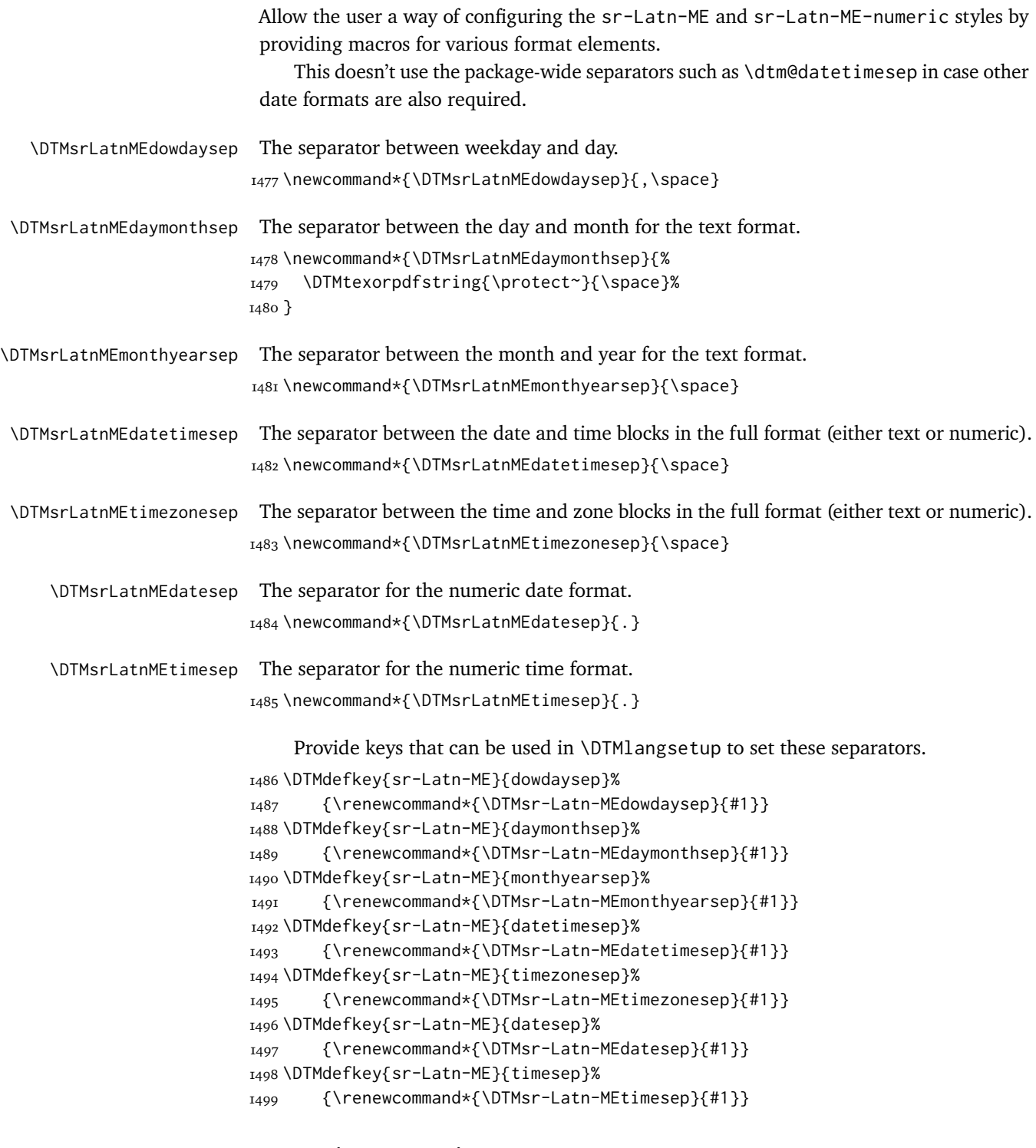

### *2.7.2 Switches and settings*

\DTMsrLatnMEweekdayname Define the weekday name, lowercase. \newcommand\*{\DTMsrLatnMEweekdayname}% {\DTMserbianlatijweekdayname}

\DTMsrLatnMEweekdayname Define the weekday name, capitalized.

```
1502 \newcommand*{\DTMsrLatnMEWeekdayname}%
<sup>15</sup>03 {\DTMserbianlatijWeekdayname}
```
Provide a way to switch between Ekavian and Ijekavian pronunciation.

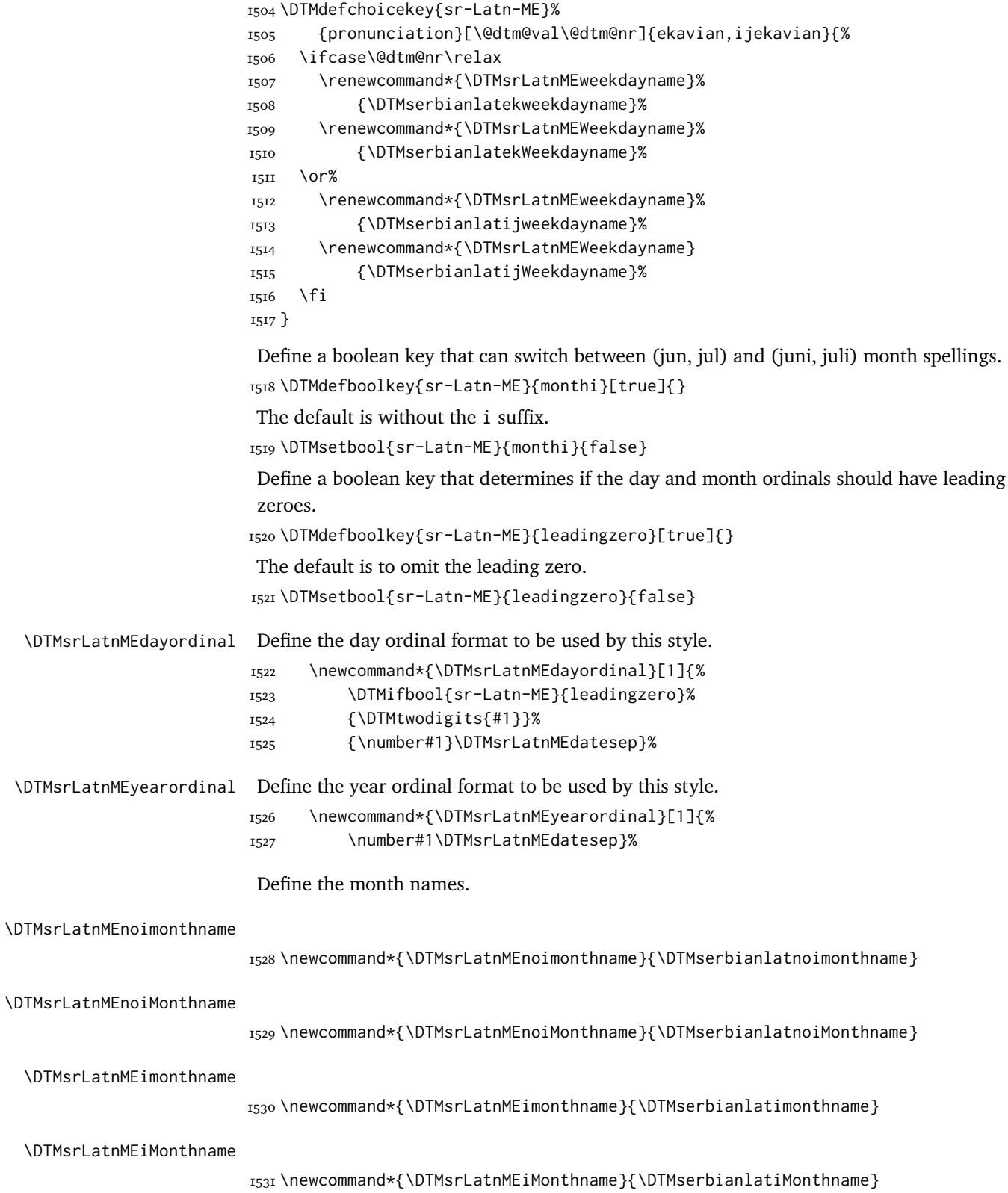

```
1532 \DTMdefboolkey{sr-Latn-ME}{mapzone}[true]{}
The default is to use mappings.
1533 \DTMsetbool{sr-Latn-ME}{mapzone}{true}
Define a boolean key that determines if the day of month should be displayed.
1534 \DTMdefboolkey{sr-Latn-ME}{showdayofmonth}[true]{}
The default is to show the day of month.
1535 \DTMsetbool{sr-Latn-ME}{showdayofmonth}{true}
Define a boolean key that determines if the year should be displayed.
1536 \DTMdefboolkey{sr-Latn-ME}{showyear}[true]{}
The default is to show the year.
1537 \DTMsetbool{sr-Latn-ME}{showyear}{true}
1538 \DTMnewstyle%
1539 {sr-Latn-ME}% label
1540 {% date style
1541 \renewcommand*\DTMdisplaydate[4]{%
1542 \ifDTMshowdow%
1543 \ifnum##4>-1
1544 \DTMsrLatnMEweekdayname{##4}%
1545 \DTMsrLatnMEdowdaysep%
1546 \fi
1547 \fi
1548 \DTMifbool{sr-Latn-ME}{showdayofmonth}
1549 {\DTMsrLatnMEdayordinal{##3}\DTMsrLatnMEdaymonthsep}%
1550 {}%
1551 \DTMifbool{sr-Latn-ME}{monthi}%
1552 {\DTMsrLatnMEimonthname{##2}}%
1553 {\DTMsrLatnMEnoimonthname{##2}}%
1554 \DTMifbool{sr-Latn-ME}{showyear}%
1555 {%
1556 \DTMsrLatnMEmonthyearsep%
1557 \DTMsrLatnMEyearordinal{##1}%
1558 }%
1559 {}%
1560 }%
1561 \renewcommand*\DTMDisplaydate[4]{%
1562 \ifDTMshowdow%
1563 \ifnum##4>-1
1564 \DTMsrLatnMEWeekdayname{##4}%
1565 \DTMsrLatnMEdowdaysep%
1566 \fi
1567 \fi
1568 \DTMifbool{sr-Latn-ME}{showdayofmonth}
1569 {%
1570 \DTMsrLatnMEdayordinal{##3}\DTMsrLatnMEdaymonthsep%
1571 \DTMifbool{sr-Latn-ME}{monthi}%
1572 {\DTMsrLatnMEimonthname{##2}}%
1573 {\DTMsrLatnMEnoimonthname{##2}}%
1574 }%
1575 {%
1576 \DTMifbool{sr-Latn-ME}{monthi}%
```
Define a boolean key that determines if the time zone mappings should be used.

```
1577 {\DTMsrLatnMEiMonthname{##2}}%
1578 {\DTMsrLatnMEnoiMonthname{##2}}%
1579 }%
1580 \DTMifbool{sr-Latn-ME}{showyear}%
1581 {%
1582 \DTMsrLatnMEmonthyearsep%
1583 \DTMsrLatnMEyearordinal{##1}%
1584 }%
1585 {}%
1586 }%
1587 }%
1588 {% time style
1589 \renewcommand*\DTMdisplaytime[3]{%
1590 \DTMifbool{sr-Latn-ME}{leadingzero}{\DTMtwodigits{##1}}{\number##1}%
1591 \DTMsrLatnMEtimesep\DTMtwodigits{##2}%
1592 \ifDTMshowseconds\DTMsrLatnMEtimesep\DTMtwodigits{##3}\fi
1593 }%
1594 }%
1595 {% zone style
1596 \DTMresetzones%
1597 \DTMsrLatnMEzonemaps%
1598 \renewcommand*{\DTMdisplayzone}[2]{%
1599 \DTMifbool{sr-Latn-ME}{mapzone}%
1600 {\DTMusezonemapordefault{##1}{##2}}%
1601 {%
1602 \ifnum##1<0
1603 \else+\fi\DTMtwodigits{##1}%
1604 \ifDTMshowzoneminutes\DTMsrLatnMEtimesep\DTMtwodigits{##2}\fi
1605 }%
1606 }%
1607 }%
1608 {% full style
1609 \renewcommand*{\DTMdisplay}[9]{%
1610 \ifDTMshowdate%
1611 \DTMdisplaydate{##1}{##2}{##3}{##4}%
1612 \DTMsrLatnMEdatetimesep%
1613 \fi
1614 \DTMdisplaytime{##5}{##6}{##7}%
1615 \ifDTMshowzone%
1616 \DTMsrLatnMEtimezonesep%
1617 \DTMdisplayzone{##8}{##9}%
1618 \fi
1619 }%
1620 \renewcommand*{\DTMDisplay}[9]{%
1621 \ifDTMshowdate%
1622 \DTMDisplaydate{##1}{##2}{##3}{##4}%
1623 \DTMsrLatnMEdatetimesep%
1624 \fi
1625 \DTMdisplaytime{##5}{##6}{##7}%
1626 \ifDTMshowzone%
1627 \DTMsrLatnMEtimezonesep%
1628 \DTMdisplayzone{##8}{##9}%
1629 \fi
1630 }%
1631 }%
```
\DTMsrLatnMEmonthordinal Define the month ordinal format to be used by this style.

```
1632 \newcommand*{\DTMsrLatnMEmonthordinal}[1]{%
1633 \DTMifbool{sr-Latn-ME}{leadingzero}{\DTMtwodigits{#1}}{\number#1}.}%
```
Define a setting to switch between Arabic, uppercase Roman and lowercase smallcaps Roman month format for the srLatnME-numeric style.

```
1634 \DTMdefchoicekey{sr-Latn-ME}{monthord}%
1635 [\@dtm@val\@dtm@nr]{arabic,roman,romanlsc}{%
1636 \ifcase\@dtm@nr\relax
1637 \renewcommand*{\DTMsrLatnMEmonthordinal}[1]{%
1638 \DTMifbool{sr-Latn-ME}{leadingzero}%
1639 {\DTMtwodigits{##1}}{\number##1}\DTMsrLatnMEdatesep}%
1640 \or%
1641 \renewcommand*{\DTMsrLatnMEmonthordinal}[1]{%
1642 \DTMtexorpdfstring{\protect\DTMserbianordinalROMAN{##1}}%
1643 {serbianordinalROMAN{##1}}}%
1644 \or%
1645 \renewcommand*{\DTMsrLatnMEmonthordinal}[1]{%
1646 \DTMtexorpdfstring{\textsc{\protect\DTMserbianordinalroman{##1}}}%
1647 {serbianordinalROMAN{##1}}}%
1648 \fi
1649 }
Define numeric style.
1650 \DTMnewstyle%
1651 {sr-Latn-ME-numeric}% label
1652 {% date style
1653 \renewcommand*\DTMdisplaydate[4]{%
1654 \ifDTMshowdow%
1655 \ifnum##4>-1
1656 \DTMsrLatnMEweekdayname{##4}%
1657 \DTMsrLatnMEdowdaysep%
1658 \fi
1659 \fi
1660 \DTMifbool{sr-Latn-ME}{showdayofmonth}%
1661 {\DTMsrLatnMEdayordinal{##3}\DTMsrLatnMEdaymonthsep}%
1662 13%1663 \DTMsrLatnMEmonthordinal{##2}%
1664 \DTMifbool{sr-Latn-ME}{showyear}%
1665 {%
1666 \DTMsrLatnMEmonthyearsep%
1667 \DTMsrLatnMEyearordinal{##1}%
1668 }%
1669 {}%
1670 }%
1671 \renewcommand*\DTMDisplaydate[4]{%
1672 \ifDTMshowdow%
1673 \ifnum##4>-1
1674 \DTMsrLatnMEWeekdayname{##4}%
1675 \DTMsrLatnMEdowdaysep%
1676 \fi
1677 \fi
1678 \DTMifbool{sr-Latn-ME}{showdayofmonth}%
1679 {\DTMsrLatnMEdayordinal{##3}\DTMsrLatnMEdaymonthsep}%
1680 {}%
```

```
1681 \DTMsrLatnMEmonthordinal{##2}%
                      1682 \DTMifbool{sr-Latn-ME}{showyear}%
                      1683 {%
                      1684 \DTMsrLatnMEmonthyearsep%
                      1685 \DTMsrLatnMEyearordinal{##1}%
                      1686 }%
                      1687 {}%
                      1688 }%
                      1689 }%
                      1690 {% time style
                      1691 \renewcommand*\DTMdisplaytime[3]{%
                      1692 \DTMifbool{sr-Latn-ME}{leadingzero}{\DTMtwodigits{##1}}{\number##1}%
                      1693 \DTMsrLatnMEtimesep\DTMtwodigits{##2}%
                      1694 \ifDTMshowseconds\DTMsrLatnMEtimesep\DTMtwodigits{##3}\fi
                      1695 }%
                      1696 }%
                      1697 {% zone style
                      1698 \DTMresetzones%
                      1699 \DTMsrLatnMEzonemaps%
                      1700 \renewcommand*{\DTMdisplayzone}[2]{%
                      1701 \DTMifbool{sr-Latn-ME}{mapzone}%
                      1702 {\DTMusezonemapordefault{##1}{##2}}%
                      1703 {%
                      1704 \ifnum##1<0
                      1705 \else+\fi\DTMtwodigits{##1}%
                      1706 \ifDTMshowzoneminutes\DTMsrLatnMEtimesep\DTMtwodigits{##2}\fi
                      1707 }%
                      1708 }%
                      1709 }%
                      1710 {% full style
                       1711 \renewcommand*{\DTMdisplay}[9]{%
                       1712 \ifDTMshowdate%
                       1713 \DTMdisplaydate{##1}{##2}{##3}{##4}%
                       1714 \DTMsrLatnMEdatetimesep%
                       _{1715} \fi
                       1716 \DTMdisplaytime{##5}{##6}{##7}%
                       1717 \ifDTMshowzone%
                      1718 \DTMsrLatnMEtimezonesep%
                      1719 \DTMdisplayzone{##8}{##9}%
                      1720 \fi
                       1721 }%
                       1722 \renewcommand*{\DTMDisplay}{\DTMdisplay}%
                       1723 }
\DTMsr-Latn-MEzonemaps The time zone mappings are set through this command, which can be redefined if extra
                       mappings are required or mappings need to be removed.
                       1724 \newcommand*{\DTMsrLatnMEzonemaps}{%
                       1725 \DTMdefzonemap{01}{00}{CET}%
                       1726 \DTMdefzonemap{02}{00}{CEST}%
                       1727 }
                       Switch style according to the useregional setting.
                      1728 \DTMifcaseregional%
                       1729 { }% do nothing
```

```
1730 {\DTMsetstyle{sr-Latn-ME}}%
```
{\DTMsetstyle{sr-Latn-ME-numeric}}%

Redefine \dateserbian (or \date/*dialect*)) to prevent babel from resetting \today. (For this to work, babel must already have been loaded if it's required.)

```
1732 \ifcsundef{date\CurrentTrackedDialect}
1733 {%
1734 \ifundef\dateserbian%
1735 {% do nothing
1736 }%
1737 {%
1738 \def\dateserbian{%
1739 \DTMifcaseregional%
1740 {}% do nothing
1741 {\DTMsetstyle{sr-Latn-ME}}%
1742 {\DTMsetstyle{sr-Latn-ME-numeric}}%
1743 }%
1744 }%
1745 }%
1746 {%
1747 \csdef{date\CurrentTrackedDialect}{%
1748 \DTMifcaseregional%
1749 {}% do nothing
1750 {\DTMsetstyle{serbian}}%
1751 {\DTMsetstyle{serbian-numeric}}%
1752 }%
1753 }%
```
#### **2.8 Serbian sr-Latn-BA Code (datetime2-sr-Latn-BA.ldf)**

 \ProvidesDateTimeModule{sr-Latn-BA}[2019/11/11 v2.0.1] Load appropriate regionless Serbian module. 1755 \RequireDateTimeModule{serbian} *2.8.1 Defining the sr-Latn-BA style* Allow the user a way of configuring the sr-Latn-BA and sr-Latn-BA-numeric styles by providing macros for various format elements. This doesn't use the package-wide separators such as \dtm@datetimesep in case other date formats are also required. \DTMsrLatnBAdowdaysep The separator between weekday and day. \newcommand\*{\DTMsrLatnBAdowdaysep}{,\space} \DTMsrLatnBAdaymonthsep The separator between the day and month for the text format. \newcommand\*{\DTMsrLatnBAdaymonthsep}{% \DTMtexorpdfstring{\protect~}{\space}% } \DTMsrLatnBAmonthyearsep The separator between the month and year for the text format. \newcommand\*{\DTMsrLatnBAmonthyearsep}{\space}

\DTMsrLatnBAdatetimesep The separator between the date and time blocks in the full format (either text or numeric). \newcommand\*{\DTMsrLatnBAdatetimesep}{\space}

```
\DTMsrLatnBAtimezonesep The separator between the time and zone blocks in the full format (either text or numeric).
                        1762 \newcommand*{\DTMsrLatnBAtimezonesep}{\space}
    \DTMsrLatnBAdatesep The separator for the numeric date format.
                        1763 \newcommand*{\DTMsrLatnBAdatesep}{.}
    \DTMsrLatnBAtimesep The separator for the numeric time format.
                        1764 \newcommand*{\DTMsrLatnBAtimesep}{.}
                             Provide keys that can be used in \DTMlangsetup to set these separators.
                        1765 \DTMdefkey{sr-Latn-BA}{dowdaysep}%
                        1766 {\renewcommand*{\DTMsr-Latn-BAdowdaysep}{#1}}
                        1767 \DTMdefkey{sr-Latn-BA}{daymonthsep}%
                        1768 {\renewcommand*{\DTMsr-Latn-BAdaymonthsep}{#1}}
                        1769 \DTMdefkey{sr-Latn-BA}{monthyearsep}%
                        1770 {\renewcommand*{\DTMsr-Latn-BAmonthyearsep}{#1}}
                        1771 \DTMdefkey{sr-Latn-BA}{datetimesep}%
                        1772 {\renewcommand*{\DTMsr-Latn-BAdatetimesep}{#1}}
                        1773 \DTMdefkey{sr-Latn-BA}{timezonesep}%
                        1774 {\renewcommand*{\DTMsr-Latn-BAtimezonesep}{#1}}
                        1775 \DTMdefkey{sr-Latn-BA}{datesep}%
                        1776 {\renewcommand*{\DTMsr-Latn-BAdatesep}{#1}}
                        1777 \DTMdefkey{sr-Latn-BA}{timesep}%
                        1778 {\renewcommand*{\DTMsr-Latn-BAtimesep}{#1}}
                         2.8.2 Switches and settings
\DTMsrLatnBAweekdayname Define the weekday name, lowercase.
                        1779 \newcommand*{\DTMsrLatnBAweekdayname}%
                        1780 {\DTMserbianlatijweekdayname}
\DTMsrLatnBAweekdayname Define the weekday name, capitalized.
                        1781 \newcommand*{\DTMsrLatnBAWeekdayname}%
                        1782 {\DTMserbianlatijWeekdayname}
                             Provide a way to switch between Ekavian and Ijekavian pronunciation.
                        1783 \DTMdefchoicekey{sr-Latn-BA}%
                        1784 {pronunciation}[\@dtm@val\@dtm@nr]{ekavian,ijekavian}{%
                        1785 \ifcase\@dtm@nr\relax
                        1786 \renewcommand*{\DTMsrLatnBAweekdayname}%
                        1787 {\DTMserbianlatekweekdayname}%
                        1788 \renewcommand*{\DTMsrLatnBAWeekdayname}%
                        1789 {\DTMserbianlatekWeekdayname}%
                        1790 \or%
                        1791 \renewcommand*{\DTMsrLatnBAweekdayname}%
                        1792 {\DTMserbianlatijweekdayname}%
                        1793 \renewcommand*{\DTMsrLatnBAWeekdayname}
                        1794 {\DTMserbianlatijWeekdayname}%
                        1795 \fi
                        1796 }
                         Define a boolean key that can switch between (jun, jul) and (juni, juli) month spellings.
```

```
1797 \DTMdefboolkey{sr-Latn-BA}{monthi}[true]{}
```
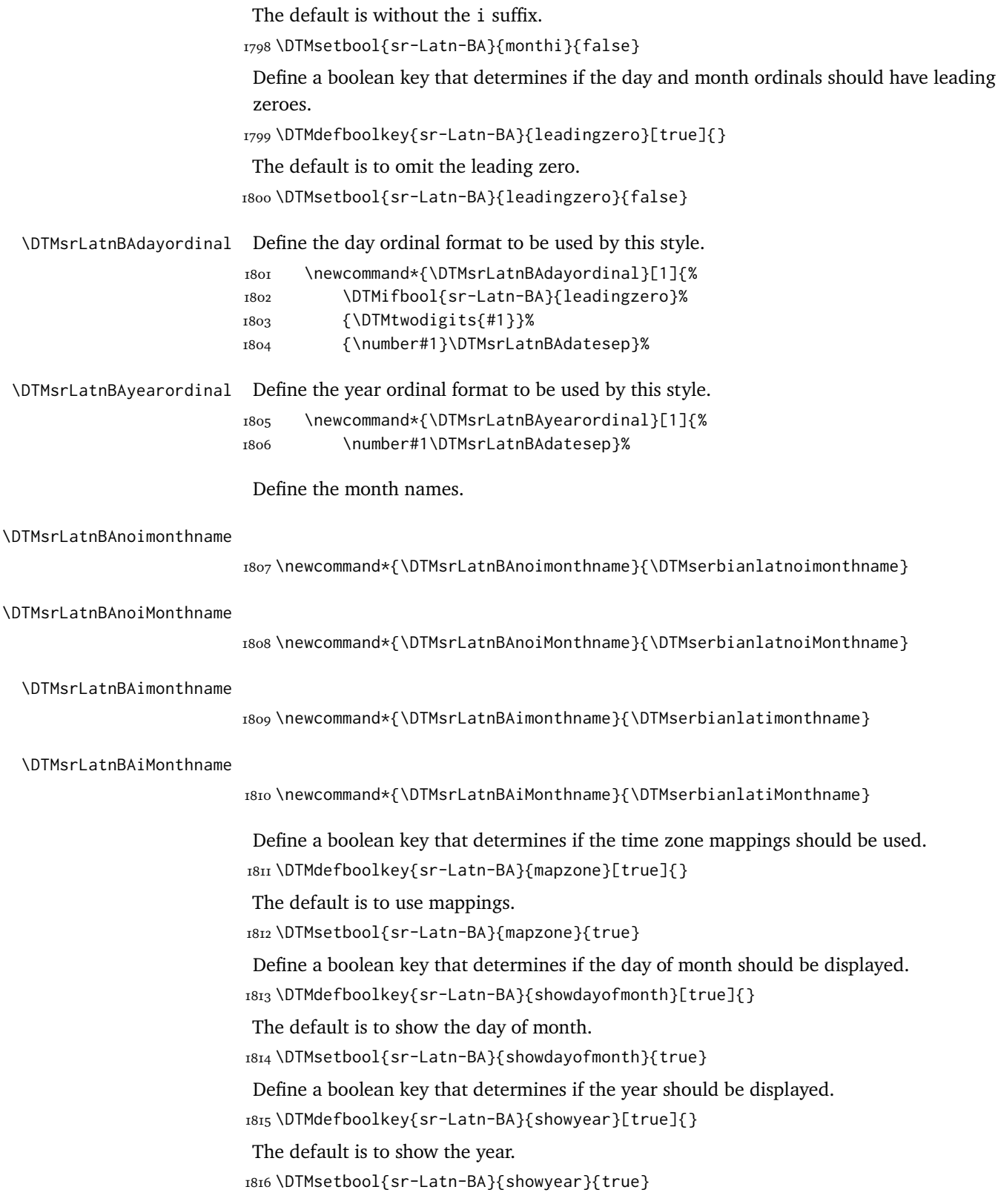

```
1817 \DTMnewstyle%
1818 {sr-Latn-BA}% label
1819 {% date style
1820 \renewcommand*\DTMdisplaydate[4]{%
1821 \ifDTMshowdow%
1822 \ifnum##4>-1
1823 \DTMsrLatnBAweekdayname{##4}%
1824 \DTMsrLatnBAdowdaysep%
1825 \fi
1826 \fi
1827 \DTMifbool{sr-Latn-BA}{showdayofmonth}
1828 {\DTMsrLatnBAdayordinal{##3}\DTMsrLatnBAdaymonthsep}%
1829 {}%
1830 \DTMifbool{sr-Latn-BA}{monthi}%
1831 {\DTMsrLatnBAimonthname{##2}}%
1832 {\DTMsrLatnBAnoimonthname{##2}}%
1833 \DTMifbool{sr-Latn-BA}{showyear}%
1834 {%
1835 \DTMsrLatnBAmonthyearsep%
1836 \DTMsrLatnBAyearordinal{##1}%
1837 }%
1838 {}%
1839 }%
1840 \renewcommand*\DTMDisplaydate[4]{%
1841 \ifDTMshowdow%
1842 \ifnum##4>-1
1843 \DTMsrLatnBAWeekdayname{##4}%
1844 \DTMsrLatnBAdowdaysep%
1845 \fi
1846 \fi
1847 \DTMifbool{sr-Latn-BA}{showdayofmonth}
1848 {%
1849 \DTMsrLatnBAdayordinal{##3}\DTMsrLatnBAdaymonthsep%
1850 \DTMifbool{sr-Latn-BA}{monthi}%
1851 {\DTMsrLatnBAimonthname{##2}}%
1852 {\DTMsrLatnBAnoimonthname{##2}}%
1853 }%
1854 {%
1855 \DTMifbool{sr-Latn-BA}{monthi}%
1856 {\DTMsrLatnBAiMonthname{##2}}%
1857 {\DTMsrLatnBAnoiMonthname{##2}}%
1858 }%
1859 \DTMifbool{sr-Latn-BA}{showyear}%
1860 {%
1861 \DTMsrLatnBAmonthyearsep%
1862 \DTMsrLatnBAyearordinal{##1}%
1863 }%
1864 {}%
1865 }%
1866 }%
1867 {% time style
1868 \renewcommand*\DTMdisplaytime[3]{%
1869 \DTMifbool{sr-Latn-BA}{leadingzero}{\DTMtwodigits{##1}}{\number##1}%
1870 \DTMsrLatnBAtimesep\DTMtwodigits{##2}%
1871 \ifDTMshowseconds\DTMsrLatnBAtimesep\DTMtwodigits{##3}\fi
```

```
1872 }%
                        1873 }%
                        1874 {% zone style
                        1875 \DTMresetzones%
                        1876 \DTMsrLatnBAzonemaps%
                        1877 \renewcommand*{\DTMdisplayzone}[2]{%
                        1878 \DTMifbool{sr-Latn-BA}{mapzone}%
                        1879 {\DTMusezonemapordefault{##1}{##2}}%
                        1880 {%
                        1881 \ifnum##1<0
                        1882 \else+\fi\DTMtwodigits{##1}%
                        1883 \ifDTMshowzoneminutes\DTMsrLatnBAtimesep\DTMtwodigits{##2}\fi
                        1884 }%
                        1885 }%
                        1886 }%
                        1887 {% full style
                        1888 \renewcommand*{\DTMdisplay}[9]{%
                        1889 \ifDTMshowdate%
                       1890 \DTMdisplaydate{##1}{##2}{##3}{##4}%
                        1891 \DTMsrLatnBAdatetimesep%
                        1892 \fi
                        1893 \DTMdisplaytime{##5}{##6}{##7}%
                        1894 \ifDTMshowzone%
                        1895 \DTMsrLatnBAtimezonesep%
                        1896 \DTMdisplayzone{##8}{##9}%
                        1897 \fi
                        1898 }%
                        1899 \renewcommand*{\DTMDisplay}[9]{%
                       1900 \ifDTMshowdate%
                        1901 \DTMDisplaydate{##1}{##2}{##3}{##4}%
                        1902 \DTMsrLatnBAdatetimesep%
                        1903 \fi
                        1904 \DTMdisplaytime{##5}{##6}{##7}%
                        1905 \ifDTMshowzone%
                        1906 \DTMsrLatnBAtimezonesep%
                        1907 \DTMdisplayzone{##8}{##9}%
                       1908 \fi
                       1909 }%
                        1910 }%
\DTMsrLatnBAmonthordinal Define the month ordinal format to be used by this style.
                        1911 \newcommand*{\DTMsrLatnBAmonthordinal}[1]{%
                        1912 \DTMifbool{sr-Latn-BA}{leadingzero}{\DTMtwodigits{#1}}{\number#1}.}%
                         Define a setting to switch between Arabic, uppercase Roman and lowercase smallcaps
                         Roman month format for the srLatnBA-numeric style.
                        1913 \DTMdefchoicekey{sr-Latn-BA}{monthord}%
                        1914 [\@dtm@val\@dtm@nr]{arabic,roman,romanlsc}{%
                        1915 \ifcase\@dtm@nr\relax
                        1916 \renewcommand*{\DTMsrLatnBAmonthordinal}[1]{%
                        1917 \DTMifbool{sr-Latn-BA}{leadingzero}%
                        1918 {\DTMtwodigits{##1}}{\number##1}\DTMsrLatnBAdatesep}%
                        1919 \or%
                        1920 \renewcommand*{\DTMsrLatnBAmonthordinal}[1]{%
                        1921 \DTMtexorpdfstring{\protect\DTMserbianordinalROMAN{##1}}%
```

```
1922 {serbianordinalROMAN{##1}}}%
1923 \or%
1924 \renewcommand*{\DTMsrLatnBAmonthordinal}[1]{%
1925 \DTMtexorpdfstring{\textsc{\protect\DTMserbianordinalroman{##1}}}%
1926 {serbianordinalROMAN{##1}}}%
1927 \fi
1928 }
Define numeric style.
1929 \DTMnewstyle%
1930 {sr-Latn-BA-numeric}% label
1931 {% date style
1932 \renewcommand*\DTMdisplaydate[4]{%
1933 \ifDTMshowdow%
1934 \ifnum##4>-1
1935 \DTMsrLatnBAweekdayname{##4}%
1936 \DTMsrLatnBAdowdaysep%
1937 \fi
1938 \fi
1939 \DTMifbool{sr-Latn-BA}{showdayofmonth}%
1940 {\DTMsrLatnBAdayordinal{##3}\DTMsrLatnBAdaymonthsep}%
1941 {}%
1942 \DTMsrLatnBAmonthordinal{##2}%
1943 \DTMifbool{sr-Latn-BA}{showyear}%
1944 {%
1945 \DTMsrLatnBAmonthyearsep%
1946 \DTMsrLatnBAyearordinal{##1}%
1947 }%
1948 {}%
1949 }%
1950 \renewcommand*\DTMDisplaydate[4]{%
1951 \ifDTMshowdow%
1952 \ifnum##4>-1
1953 \DTMsrLatnBAWeekdayname{##4}%
1954 \DTMsrLatnBAdowdaysep%
1955 \fi
1956 \fi
1957 \DTMifbool{sr-Latn-BA}{showdayofmonth}%
1958 {\DTMsrLatnBAdayordinal{##3}\DTMsrLatnBAdaymonthsep}%
1959 {}%
1960 \DTMsrLatnBAmonthordinal{##2}%
1961 \DTMifbool{sr-Latn-BA}{showyear}%
1962 {%
1963 \DTMsrLatnBAmonthyearsep%
1964 \DTMsrLatnBAyearordinal{##1}%
1965 }%
1966 {}%
1967 }%
1968 }%
1969 {% time style
1970 \renewcommand*\DTMdisplaytime[3]{%
1971 \DTMifbool{sr-Latn-BA}{leadingzero}{\DTMtwodigits{##1}}{\number##1}%
1972 \DTMsrLatnBAtimesep\DTMtwodigits{##2}%
1973 \ifDTMshowseconds\DTMsrLatnBAtimesep\DTMtwodigits{##3}\fi
1974 }%
1975 }%
```

```
1976 {% zone style
                      1977 \DTMresetzones%
                      1978 \DTMsrLatnBAzonemaps%
                      1979 \renewcommand*{\DTMdisplayzone}[2]{%
                      1980 \DTMifbool{sr-Latn-BA}{mapzone}%
                      1981 {\DTMusezonemapordefault{##1}{##2}}%
                      1982 {%
                      1983 \ifnum##1<0
                      1984 \else+\fi\DTMtwodigits{##1}%
                      1985 \ifDTMshowzoneminutes\DTMsrLatnBAtimesep\DTMtwodigits{##2}\fi
                      1986 }%
                      1987 }%
                      1988 }%
                      1989 {% full style
                      1990 \renewcommand*{\DTMdisplay}[9]{%
                      1991 \ifDTMshowdate%
                      1992 \DTMdisplaydate{##1}{##2}{##3}{##4}%
                      1993 \DTMsrLatnBAdatetimesep%
                      1994 \fi
                      1995 \DTMdisplaytime{##5}{##6}{##7}%
                      1996 \ifDTMshowzone%
                      1997 \DTMsrLatnBAtimezonesep%
                      1998 \DTMdisplayzone{##8}{##9}%
                      1999 \foralli
                      2000 }%
                      2001 \renewcommand*{\DTMDisplay}{\DTMdisplay}%
                      2002 }
\DTMsr-Latn-BAzonemaps The time zone mappings are set through this command, which can be redefined if extra
                       mappings are required or mappings need to be removed.
                      2003 \newcommand*{\DTMsrLatnBAzonemaps}{%
```

```
2004 \DTMdefzonemap{01}{00}{CET}%
2005 \DTMdefzonemap{02}{00}{CEST}%
2006 }
```
Switch style according to the useregional setting.

```
2007 \DTMifcaseregional%
2008 {}% do nothing
2009 {\DTMsetstyle{sr-Latn-BA}}%
2010 {\DTMsetstyle{sr-Latn-BA-numeric}}%
```
Redefine \dateserbian (or \date\dialect\) to prevent babel from resetting \today. (For this to work, babel must already have been loaded if it's required.)

```
2011 \ifcsundef{date\CurrentTrackedDialect}
2012 {%
2013 \ifundef\dateserbian%
2014 {% do nothing
2015 }%
2016 {%
2017 \def\dateserbian{%
2018 \DTMifcaseregional%
2019 {}% do nothing
2020 {\DTMsetstyle{sr-Latn-BA}}%
2021 {\DTMsetstyle{sr-Latn-BA-numeric}}%
2022 }%
```

```
2023 }%
                          2024 }%
                          2025 {%
                          2026 \csdef{date\CurrentTrackedDialect}{%
                          2027 \DTMifcaseregional%
                          2028 {}% do nothing
                          2029 {\DTMsetstyle{serbian}}%
                          2030 {\DTMsetstyle{serbian-numeric}}%
                          2031 }%
                          2032 }%
                           2.9 Serbian serbianc Code (datetime2-serbianc.ldf)
                          2033 \ProvidesDateTimeModule{serbianc}[2019/11/11 v2.0.1]
                           Load base Serbian module.
                          2034 \RequireDateTimeModule{serbian-base}
                           2.9.1 Defining the serbianc style
                           Allow the user a way of configuring the serbianc and serbianc-numeric styles by
                           providing macros for various format elements.
                               This doesn't use the package-wide separators such as \dtm@datetimesep in case other
                           date formats are also required.
   \DTMserbiancdowdaysep The separator between weekday and day.
                          2035 \newcommand*{\DTMserbiancdowdaysep}{,\space}
\DTMserbiancdaymonthsep The separator between the day and month for the text format.
                          2036 \newcommand*{\DTMserbiancdaymonthsep}{%
                          2037 \DTMtexorpdfstring{\protect~}{\space}%
                          2038 }
\DTMserbiancmonthyearsep The separator between the month and year for the text format.
                          2039 \newcommand*{\DTMserbiancmonthyearsep}{\space}
\DTMserbiancdatetimesep The separator between the date and time blocks in the full format (either text or numeric).
                          2040 \newcommand*{\DTMserbiancdatetimesep}{\space}
\DTMserbianctimezonesep The separator between the time and zone blocks in the full format (either text or numeric).
                          2041 \newcommand*{\DTMserbianctimezonesep}{\space}
     \DTMserbiancdatesep The separator for the numeric date format.
                          2042 \newcommand*{\DTMserbiancdatesep}{.}
     \DTMserbianctimesep The separator for the numeric time format.
                          2043 \newcommand*{\DTMserbianctimesep}{.}
                               Provide keys that can be used in \DTMlangsetup to set these separators.
                          2044 \DTMdefkey{serbianc}{dowdaysep}%
                          2045 {\renewcommand*{\DTMserbiancdowdaysep}{#1}}
                          2046 \DTMdefkey{serbianc}{daymonthsep}%
                          2047 {\renewcommand*{\DTMserbiancdaymonthsep}{#1}}
```

```
2048 \DTMdefkey{serbianc}{monthyearsep}%
2049 {\renewcommand*{\DTMserbiancmonthyearsep}{#1}}
2050 \DTMdefkey{serbianc}{datetimesep}%
2051 {\renewcommand*{\DTMserbiancdatetimesep}{#1}}
2052 \DTMdefkey{serbianc}{timezonesep}%
2053 {\renewcommand*{\DTMserbianctimezonesep}{#1}}
2054 \DTMdefkey{serbianc}{datesep}%
2055 {\renewcommand*{\DTMserbiancdatesep}{#1}}
2056 \DTMdefkey{serbianc}{timesep}%
2057 {\renewcommand*{\DTMserbianctimesep}{#1}}
```
#### *2.9.2 Switches and settings*

```
\DTMserbiancweekdayname Define the weekday name, lowercase.
                        2058 \newcommand*{\DTMserbiancweekdayname}%
                        2059 {\DTMserbiancyrekweekdayname}
\DTMserbiancweekdayname Define the weekday name, capitalized.
                        2060 \newcommand*{\DTMserbiancWeekdayname}%
                        2061 {\DTMserbiancyrekWeekdayname}
                             Provide a way to switch between Ekavian and Ijekavian pronunciation.
                        2062 \DTMdefchoicekey{serbianc}%
                        2063 {pronunciation}[\@dtm@val\@dtm@nr]{ekavian,ijekavian}{%
                        2064 \ifcase\@dtm@nr\relax
                        2065 \renewcommand*{\DTMserbiancweekdayname}%
                        2066 {\DTMserbiancyrekweekdayname}%
                        2067 \renewcommand*{\DTMserbiancWeekdayname}%
                        2068 {\DTMserbiancyrekWeekdayname}%
                        2069 \or%
                        2070 \renewcommand*{\DTMserbiancweekdayname}%
                        2071 {\DTMserbiancyrijweekdayname}%
                        2072 \renewcommand*{\DTMserbiancWeekdayname}
                        2073 {\DTMserbiancyrijWeekdayname}%
                        2074 \fi
                        2075 }
                         Define a boolean key that can switch between (jun, jul) and (juni, juli) month spellings.
                        2076 \DTMdefboolkey{serbianc}{monthi}[true]{}
                         The default is without the i suffix.
                        2077 \DTMsetbool{serbianc}{monthi}{false}
                         Define a boolean key that determines if the day and month ordinals should have leading
                         zeroes.
                        2078 \DTMdefboolkey{serbianc}{leadingzero}[true]{}
                         The default is to omit the leading zero.
                        2079 \DTMsetbool{serbianc}{leadingzero}{false}
\DTMserbiancdayordinal Define the day ordinal format to be used by this style.
                        2080 \newcommand*{\DTMserbiancdayordinal}[1]{%
                        2081 \DTMifbool{serbianc}{leadingzero}%
                        2082 {\DTMtwodigits{#1}}%
```

```
2083 {\number#1}\DTMserbiancdatesep}%
```
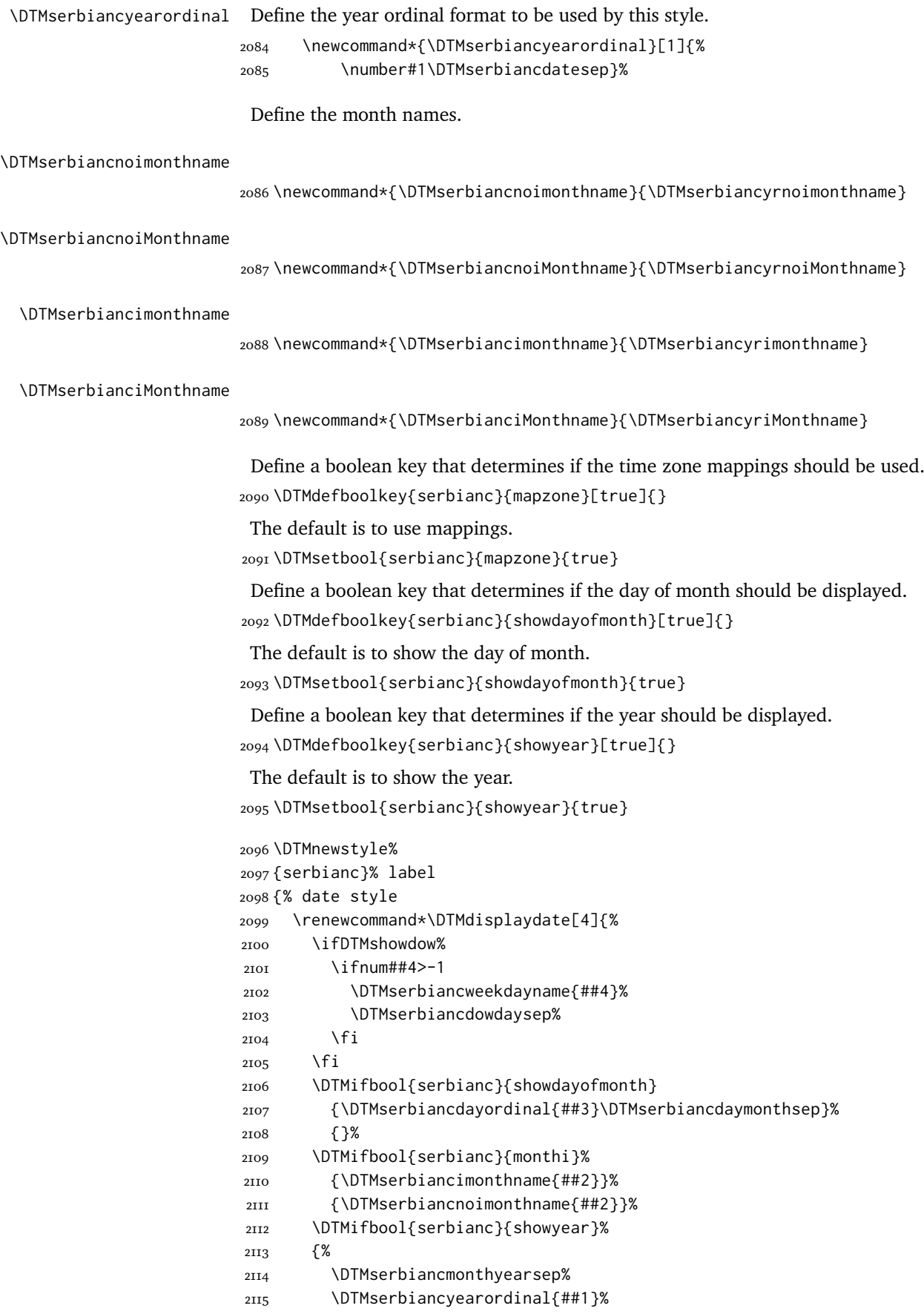

```
2116 }%
2117 {}%
2118 }%
2119 \renewcommand*\DTMDisplaydate[4]{%
2120 \ifDTMshowdow%
2121 \ifnum##4>-1
2122 \DTMserbiancWeekdayname{##4}%
2123 \DTMserbiancdowdaysep%
2I24 \fi
2125 \fi
2126 \DTMifbool{serbianc}{showdayofmonth}
2127 {%
2128 \DTMserbiancdayordinal{##3}\DTMserbiancdaymonthsep%
2129 \DTMifbool{serbianc}{monthi}%
2130 {\DTMserbiancimonthname{##2}}%
2131 {\DTMserbiancnoimonthname{##2}}%
2132 }%
2133 {%
2134 \DTMifbool{serbianc}{monthi}%
2135 {\DTMserbianciMonthname{##2}}%
2136 {\DTMserbiancnoiMonthname{##2}}%
2137 }%
2138 \DTMifbool{serbianc}{showyear}%
2139 {%
2140 \DTMserbiancmonthyearsep%
2141 \DTMserbiancyearordinal{##1}%
2142 }%
2143 {}%
2144 }%
2145 }%
2146 {% time style
2147 \renewcommand*\DTMdisplaytime[3]{%
2148 \DTMifbool{serbianc}{leadingzero}{\DTMtwodigits{##1}}{\number##1}%
2149 \DTMserbianctimesep\DTMtwodigits{##2}%
2150 \ifDTMshowseconds\DTMserbianctimesep\DTMtwodigits{##3}\fi
2151 }%
2152 }%
2153 {% zone style
2154 \DTMresetzones%
2155 \DTMserbianczonemaps%
2156 \renewcommand*{\DTMdisplayzone}[2]{%
2157 \DTMifbool{serbianc}{mapzone}%
2158 {\DTMusezonemapordefault{##1}{##2}}%
2159 {%
2160 \ifnum##1<0
2161 \else+\fi\DTMtwodigits{##1}%
2162 \ifDTMshowzoneminutes\DTMserbianctimesep\DTMtwodigits{##2}\fi
2163 }%
2164 }%
2165 }%
2166 {% full style
2167 \renewcommand*{\DTMdisplay}[9]{%
2168 \ifDTMshowdate%
2169 \DTMdisplaydate{##1}{##2}{##3}{##4}%
2170 \DTMserbiancdatetimesep%
```

```
2171 \fi
                        2172 \DTMdisplaytime{##5}{##6}{##7}%
                        2173 \ifDTMshowzone%
                        2174 \DTMserbianctimezonesep%
                        2175 \DTMdisplayzone{##8}{##9}%
                        2176 \fi
                        2177 }%
                        2178 \renewcommand*{\DTMDisplay}[9]{%
                        2179 \ifDTMshowdate%
                        2180 \DTMDisplaydate{##1}{##2}{##3}{##4}%
                        2181 \DTMserbiancdatetimesep%
                        2I82 \fi
                        2183 \DTMdisplaytime{##5}{##6}{##7}%
                        2184 \ifDTMshowzone%
                        2185 \DTMserbianctimezonesep%
                        2186 \DTMdisplayzone{##8}{##9}%
                        2187 \fi
                        2188 }%
                        2189 }%
\DTMserbiancmonthordinal Define the month ordinal format to be used by this style.
                        2190 \newcommand*{\DTMserbiancmonthordinal}[1]{%
                        2191 \DTMifbool{serbianc}{leadingzero}{\DTMtwodigits{#1}}{\number#1}.}%
                         Define a setting to switch between Arabic, uppercase Roman and lowercase smallcaps
                         Roman month format for the serbianc-numeric style.
                        2192 \DTMdefchoicekey{serbianc}{monthord}%
                        2193 [\@dtm@val\@dtm@nr]{arabic,roman,romanlsc}{%
                        2194 \ifcase\@dtm@nr\relax
                        2195 \renewcommand*{\DTMserbiancmonthordinal}[1]{%
                        2196 \DTMifbool{serbianc}{leadingzero}%
                        2197 {\DTMtwodigits{##1}}{\number##1}\DTMserbiancdatesep}%
                        2198 \or%
                        2199 \renewcommand*{\DTMserbiancmonthordinal}[1]{%
                        2200 \DTMtexorpdfstring{\protect\DTMserbianordinalROMAN{##1}}%
                        2201 {serbianordinalROMAN{##1}}}%
                        2202 \or%
                        2203 \renewcommand*{\DTMserbiancmonthordinal}[1]{%
                        2204 \DTMtexorpdfstring{\textsc{\protect\DTMserbianordinalroman{##1}}}%
                        2205 {serbianordinalROMAN{##1}}}%
                        2206 \text{ Yfi}2207 }
                         Define numeric style.
                        2208 \DTMnewstyle%
                        2209 {serbianc-numeric}% label
                        2210 {% date style
                        2211 \renewcommand*\DTMdisplaydate[4]{%
                        2212 \ifDTMshowdow%
                        2213 \ifnum##4>-1
                        2214 \DTMserbiancweekdayname{##4}%
                        2215 \DTMserbiancdowdaysep%
                        2216 \fi
                        2217 \fi
                        2218 \DTMifbool{serbianc}{showdayofmonth}%
```

```
2219 {\DTMserbiancdayordinal{##3}\DTMserbiancdaymonthsep}%
2220 {}%
2221 \DTMserbiancmonthordinal{##2}%
2222 \DTMifbool{serbianc}{showyear}%
2223 {%
2224 \DTMserbiancmonthyearsep%
2225 \DTMserbiancyearordinal{##1}%
2226 }%
2227 {}%
2228 }%
2229 \renewcommand*\DTMDisplaydate[4]{%
2230 \ifDTMshowdow%
2231 \ifnum##4>-1
2232 \DTMserbiancWeekdayname{##4}%
2233 \DTMserbiancdowdaysep%
2234 \fi
2235 \fi
2236 \DTMifbool{serbianc}{showdayofmonth}%
2237 {\DTMserbiancdayordinal{##3}\DTMserbiancdaymonthsep}%
2238 {}%
2239 \DTMserbiancmonthordinal{##2}%
2240 \DTMifbool{serbianc}{showyear}%
2241 {%
2242 \DTMserbiancmonthyearsep%
2243 \DTMserbiancyearordinal{##1}%
2244 }%
2245 {}%
2246 }%
2247 }%
2248 {% time style
2249 \renewcommand*\DTMdisplaytime[3]{%
2250 \DTMifbool{serbianc}{leadingzero}{\DTMtwodigits{##1}}{\number##1}%
2251 \DTMserbianctimesep\DTMtwodigits{##2}%
2252 \ifDTMshowseconds\DTMserbianctimesep\DTMtwodigits{##3}\fi
2253 }%
2254 }%
2255 {% zone style
2256 \DTMresetzones%
2257 \DTMserbianczonemaps%
2258 \renewcommand*{\DTMdisplayzone}[2]{%
2259 \DTMifbool{serbianc}{mapzone}%
2260 {\DTMusezonemapordefault{##1}{##2}}%
2261 {%
2262 \ifnum##1<0
2263 \else+\fi\DTMtwodigits{##1}%
2264 \ifDTMshowzoneminutes\DTMserbianctimesep\DTMtwodigits{##2}\fi
2265 }%
2266 }%
2267 }%
2268 {% full style
2269 \renewcommand*{\DTMdisplay}[9]{%
2270 \ifDTMshowdate%
2271 \DTMdisplaydate{##1}{##2}{##3}{##4}%
2272 \DTMserbiancdatetimesep%
2273 \fi
```

```
2274 \DTMdisplaytime{##5}{##6}{##7}%
                     2275 \ifDTMshowzone%
                     2276 \DTMserbianctimezonesep%
                     2277 \DTMdisplayzone{##8}{##9}%
                     2278 \fi
                     2279 }%
                     2280 \renewcommand*{\DTMDisplay}{\DTMdisplay}%
                     2281 }
\DTMserbianczonemaps The time zone mappings are set through this command, which can be redefined if extra
                      mappings are required or mappings need to be removed.
                     2282 \newcommand*{\DTMserbianczonemaps}{%
                     2283 \DTMdefzonemap{01}{00}{CET}%
                     2284 \DTMdefzonemap{02}{00}{CEST}%
                     2285 }
                      Switch style according to the useregional setting.
                     2286 \DTMifcaseregional%
                     2287 {}% do nothing
                     2288 {\DTMsetstyle{serbianc}}%
                     2289 {\DTMsetstyle{serbianc-numeric}}%
                      Redefine \dateserbianc (or \date\dialect\) to prevent babel from resetting \today. (For
                      this to work, babel must already have been loaded if it's required.)
                     2290 \ifcsundef{date\CurrentTrackedDialect}
                     2291 \frac{1}{2}2292 \ifundef\dateserbianc%
                     2293 {% do nothing
                     2294 }%
                     2295 {%
                     2296 \def\dateserbianc{%
                     2297 \DTMifcaseregional%
                     2298 {}% do nothing
                     2299 {\DTMsetstyle{serbianc}}%
                     2300 {\DTMsetstyle{serbianc-numeric}}%
                     2301 }%
                     2302 }%
                     2303 }%
                     2304 {%
                     2305 \csdef{date\CurrentTrackedDialect}{%
                     2306 \DTMifcaseregional%
                     2307 {}% do nothing
                     2308 {\DTMsetstyle{serbianc}}%
                     2309 {\DTMsetstyle{serbianc-numeric}}%
                     2310 }%
                     2311 }%
```
## **2.10 Serbian sr-Cyrl Code (datetime2-sr-Cyrl.ldf)**

\ProvidesDateTimeModule{sr-Cyrl}[2019/11/11 v2.0.1]

Load appropriate regionless Serbian module. \RequireDateTimeModule{serbianc}

# *2.10.1 Defining the sr-Cyrl style*

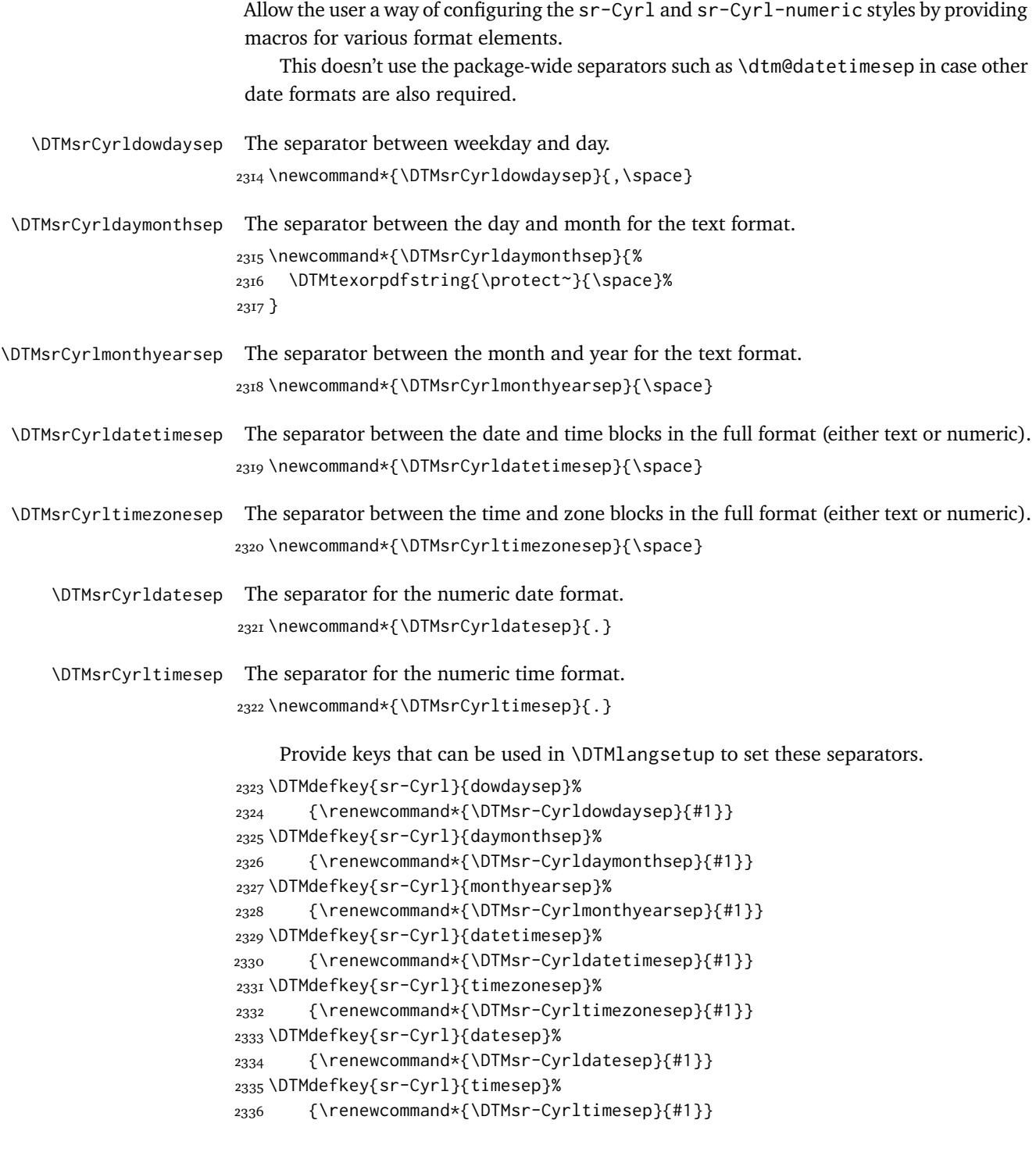

# *2.10.2 Switches and settings*

\DTMsrCyrlweekdayname Define the weekday name, lowercase. \newcommand\*{\DTMsrCyrlweekdayname}% {\DTMserbiancyrekweekdayname}

\DTMsrCyrlweekdayname Define the weekday name, capitalized.

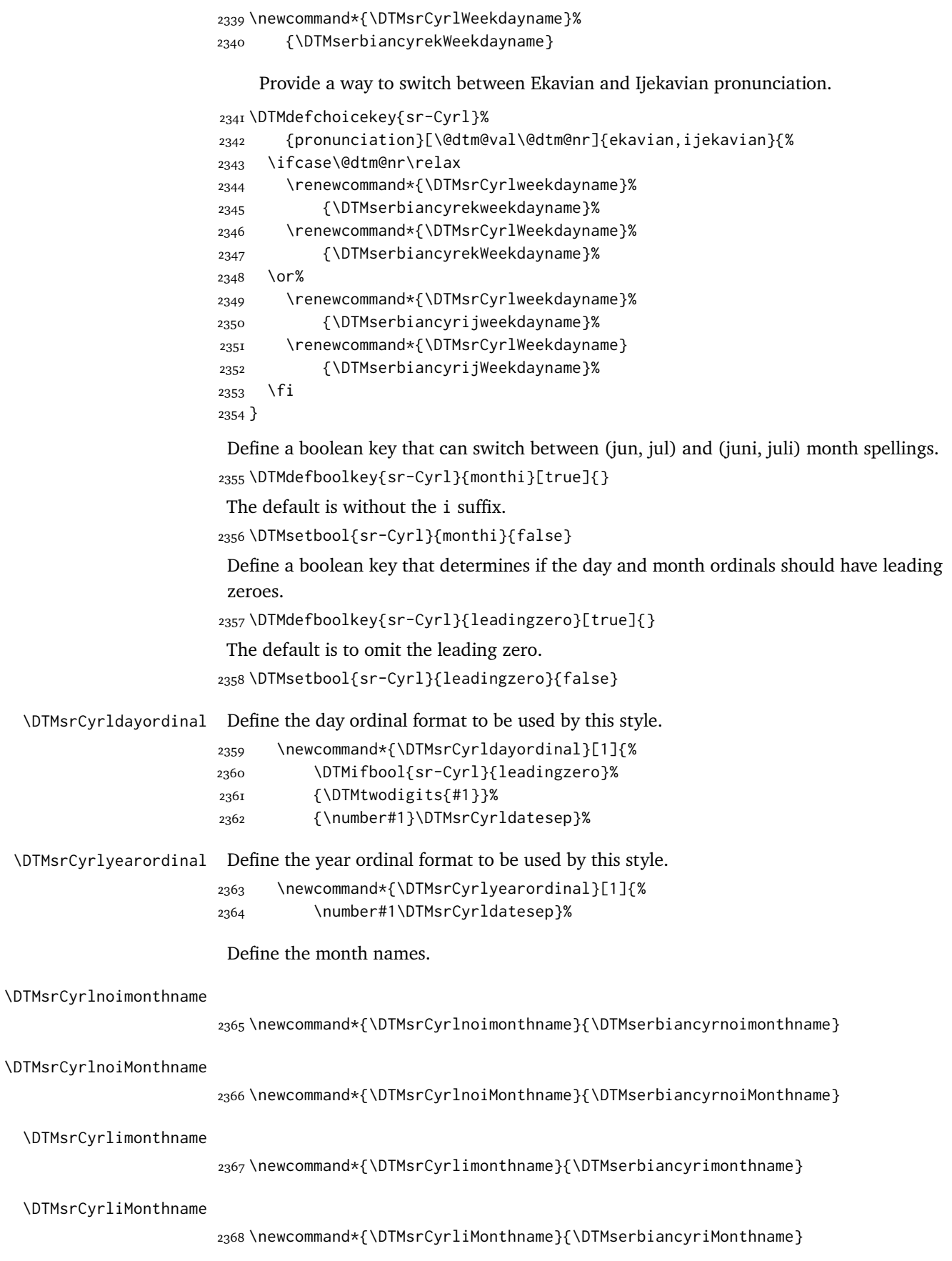

```
Define a boolean key that determines if the time zone mappings should be used.
2369 \DTMdefboolkey{sr-Cyrl}{mapzone}[true]{}
```
The default is to use mappings.

```
2370 \DTMsetbool{sr-Cyrl}{mapzone}{true}
```
Define a boolean key that determines if the day of month should be displayed.

```
2371 \DTMdefboolkey{sr-Cyrl}{showdayofmonth}[true]{}
```
The default is to show the day of month.

\DTMsetbool{sr-Cyrl}{showdayofmonth}{true}

Define a boolean key that determines if the year should be displayed.

\DTMdefboolkey{sr-Cyrl}{showyear}[true]{}

The default is to show the year.

\DTMsetbool{sr-Cyrl}{showyear}{true}

```
2375 \DTMnewstyle%
2376 {sr-Cyrl}% label
2377 {% date style
2378 \renewcommand*\DTMdisplaydate[4]{%
2379 \ifDTMshowdow%
2380 \ifnum##4>-1
2381 \DTMsrCyrlweekdayname{##4}%
2382 \DTMsrCyrldowdaysep%
2383 \fi
2384 \fi
2385 \DTMifbool{sr-Cyrl}{showdayofmonth}
2386 {\DTMsrCyrldayordinal{##3}\DTMsrCyrldaymonthsep}%
2387 {}%
2388 \DTMifbool{sr-Cyrl}{monthi}%
2389 {\DTMsrCyrlimonthname{##2}}%
2390 {\DTMsrCyrlnoimonthname{##2}}%
2391 \DTMifbool{sr-Cyrl}{showyear}%
2392 {%
2393 \DTMsrCyrlmonthyearsep%
2394 \DTMsrCyrlyearordinal{##1}%
2395 }%
2396 {}%
2397 }%
2398 \renewcommand*\DTMDisplaydate[4]{%
2399 \ifDTMshowdow%
2400 \ifnum##4>-1
2401 \DTMsrCyrlWeekdayname{##4}%
2402 \DTMsrCyrldowdaysep%
2403 \fi
2404 \fi
2405 \DTMifbool{sr-Cyrl}{showdayofmonth}
2406 {%
2407 \DTMsrCyrldayordinal{##3}\DTMsrCyrldaymonthsep%
2408 \DTMifbool{sr-Cyrl}{monthi}%
2409 {\DTMsrCyrlimonthname{##2}}%
2410 {\DTMsrCyrlnoimonthname{##2}}%
2411 }%
2412 {%
2413 \DTMifbool{sr-Cyrl}{monthi}%
```

```
2414 {\DTMsrCyrliMonthname{##2}}%
2415 {\DTMsrCyrlnoiMonthname{##2}}%
2416 }%
2417 \DTMifbool{sr-Cyrl}{showyear}%
2418 {%
2419 \DTMsrCyrlmonthyearsep%
2420 \DTMsrCyrlyearordinal{##1}%
2421 }%
2422 {}%
2423 }%
2424 }%
2425 {% time style
2426 \renewcommand*\DTMdisplaytime[3]{%
2427 \DTMifbool{sr-Cyrl}{leadingzero}{\DTMtwodigits{##1}}{\number##1}%
2428 \DTMsrCyrltimesep\DTMtwodigits{##2}%
2429 \ifDTMshowseconds\DTMsrCyrltimesep\DTMtwodigits{##3}\fi
2430 }%
2431 }%
2432 {% zone style
2433 \DTMresetzones%
2434 \DTMsrCyrlzonemaps%
2435 \renewcommand*{\DTMdisplayzone}[2]{%
2436 \DTMifbool{sr-Cyrl}{mapzone}%
2437 {\DTMusezonemapordefault{##1}{##2}}%
2438 {%
2439 \ifnum##1<0
2440 \else+\fi\DTMtwodigits{##1}%
2441 \ifDTMshowzoneminutes\DTMsrCyrltimesep\DTMtwodigits{##2}\fi
2442 }%
2443 }%
2444 }%
2445 {% full style
2446 \renewcommand*{\DTMdisplay}[9]{%
2447 \ifDTMshowdate%
2448 \DTMdisplaydate{##1}{##2}{##3}{##4}%
2449 \DTMsrCyrldatetimesep%
2450 \fi
2451 \DTMdisplaytime{##5}{##6}{##7}%
2452 \ifDTMshowzone%
2453 \DTMsrCyrltimezonesep%
2454 \DTMdisplayzone{##8}{##9}%
2455 \fi
2456 }%
2457 \renewcommand*{\DTMDisplay}[9]{%
2458 \ifDTMshowdate%
2459 \DTMDisplaydate{##1}{##2}{##3}{##4}%
2460 \DTMsrCyrldatetimesep%
2461 \fi
2462 \DTMdisplaytime{##5}{##6}{##7}%
2463 \ifDTMshowzone%
2464 \DTMsrCyrltimezonesep%
2465 \DTMdisplayzone{##8}{##9}%
2466 \fi
2467 }%
2468 }%
```
\DTMsrCyrlmonthordinal Define the month ordinal format to be used by this style.

```
2469 \newcommand*{\DTMsrCyrlmonthordinal}[1]{%
```

```
2470 \DTMifbool{sr-Cyrl}{leadingzero}{\DTMtwodigits{#1}}{\number#1}.}%
```
Define a setting to switch between Arabic, uppercase Roman and lowercase smallcaps Roman month format for the srCyrl-numeric style.

```
2471 \DTMdefchoicekey{sr-Cyrl}{monthord}%
2472 [\@dtm@val\@dtm@nr]{arabic,roman,romanlsc}{%
2473 \ifcase\@dtm@nr\relax
2474 \renewcommand*{\DTMsrCyrlmonthordinal}[1]{%
2475 \DTMifbool{sr-Cyrl}{leadingzero}%
2476 {\DTMtwodigits{##1}}{\number##1}\DTMsrCyrldatesep}%
2477 \or%
2478 \renewcommand*{\DTMsrCyrlmonthordinal}[1]{%
2479 \DTMtexorpdfstring{\protect\DTMserbianordinalROMAN{##1}}%
2480 {serbianordinalROMAN{##1}}}%
248I \or%
2482 \renewcommand*{\DTMsrCyrlmonthordinal}[1]{%
2483 \DTMtexorpdfstring{\textsc{\protect\DTMserbianordinalroman{##1}}}%
2484 {serbianordinalROMAN{##1}}}%
2485 \fi
2486 }
 Define numeric style.
2487 \DTMnewstyle%
2488 {sr-Cyrl-numeric}% label
2489 {% date style
2490 \renewcommand*\DTMdisplaydate[4]{%
2491 \ifDTMshowdow%
2492 \ifnum##4>-1
2493 \DTMsrCyrlweekdayname{##4}%
2494 \DTMsrCyrldowdaysep%
2495 \fi
2496 \fi
2497 \DTMifbool{sr-Cyrl}{showdayofmonth}%
2498 {\DTMsrCyrldayordinal{##3}\DTMsrCyrldaymonthsep}%
2499 {}%
2500 \DTMsrCyrlmonthordinal{##2}%
2501 \DTMifbool{sr-Cyrl}{showyear}%
2502 {%
2503 \DTMsrCyrlmonthyearsep%
2504 \DTMsrCyrlyearordinal{##1}%
2505 }%
2506 {}%
2507 }%
2508 \renewcommand*\DTMDisplaydate[4]{%
2509 \ifDTMshowdow%
2510 \ifnum##4>-1
2511 \DTMsrCyrlWeekdayname{##4}%
2512 \DTMsrCyrldowdaysep%
2513 \fi
25I4 \fi
2515 \DTMifbool{sr-Cyrl}{showdayofmonth}%
2516 {\DTMsrCyrldayordinal{##3}\DTMsrCyrldaymonthsep}%
2517 {}%
```

```
2518 \DTMsrCyrlmonthordinal{##2}%
                   2519 \DTMifbool{sr-Cyrl}{showyear}%
                   2520 {%
                   2521 \DTMsrCyrlmonthyearsep%
                   2522 \DTMsrCyrlyearordinal{##1}%
                   2523 }%
                   2524 {}%
                   2525 }%
                   2526 }%
                   2527 {% time style
                   2528 \renewcommand*\DTMdisplaytime[3]{%
                   2529 \DTMifbool{sr-Cyrl}{leadingzero}{\DTMtwodigits{##1}}{\number##1}%
                   2530 \DTMsrCyrltimesep\DTMtwodigits{##2}%
                   2531 \ifDTMshowseconds\DTMsrCyrltimesep\DTMtwodigits{##3}\fi
                   2532 }%
                   2533 }%
                   2534 {% zone style
                   2535 \DTMresetzones%
                   2536 \DTMsrCyrlzonemaps%
                   2537 \renewcommand*{\DTMdisplayzone}[2]{%
                   2538 \DTMifbool{sr-Cyrl}{mapzone}%
                   2539 {\DTMusezonemapordefault{##1}{##2}}%
                   2540 {%
                   2541 \ifnum##1<0
                   2542 \else+\fi\DTMtwodigits{##1}%
                   2543 \ifDTMshowzoneminutes\DTMsrCyrltimesep\DTMtwodigits{##2}\fi
                   2544 }%
                   2545 }%
                   2546 }%
                   2547 {% full style
                   2548 \renewcommand*{\DTMdisplay}[9]{%
                   2549 \ifDTMshowdate%
                   2550 \DTMdisplaydate{##1}{##2}{##3}{##4}%
                   2551 \DTMsrCyrldatetimesep%
                   2552 \fi
                   2553 \DTMdisplaytime{##5}{##6}{##7}%
                   2554 \ifDTMshowzone%
                   2555 \DTMsrCyrltimezonesep%
                   2556 \DTMdisplayzone{##8}{##9}%
                   2557 \fi
                   2558 }%
                   2559 \renewcommand*{\DTMDisplay}{\DTMdisplay}%
                   2560 }
\DTMsr-Cyrlzonemaps The time zone mappings are set through this command, which can be redefined if extra
                    mappings are required or mappings need to be removed.
                   2561 \newcommand*{\DTMsrCyrlzonemaps}{%
                   2562 \DTMdefzonemap{01}{00}{CET}%
                   2563 \DTMdefzonemap{02}{00}{CEST}%
                   2564 }
                    Switch style according to the useregional setting.
```

```
2565 \DTMifcaseregional%
2566 {}% do nothing
2567 {\DTMsetstyle{sr-Cyrl}}%
```
{\DTMsetstyle{sr-Cyrl-numeric}}%

Redefine \dateserbianc (or \date/dialect)) to prevent babel from resetting \today. (For this to work, babel must already have been loaded if it's required.)

```
2569 \ifcsundef{date\CurrentTrackedDialect}
2570 {%
2571 \ifundef\dateserbianc%
2572 {% do nothing
2573 }%
2574 {%
2575 \def\dateserbianc{%
2576 \DTMifcaseregional%
2577 {}% do nothing
2578 {\DTMsetstyle{sr-Cyrl}}%
2579 {\DTMsetstyle{sr-Cyrl-numeric}}%
2580 }%
2581 }%
2582 }%
2583 {%
2584 \csdef{date\CurrentTrackedDialect}{%
2585 \DTMifcaseregional%
2586 {}% do nothing
2587 {\DTMsetstyle{serbianc}}%
2588 {\DTMsetstyle{serbianc-numeric}}%
2589 }%
2590 }%
```
## **2.11 Serbian sr-Cyrl-RS Code (datetime2-sr-Cyrl-RS.ldf)**

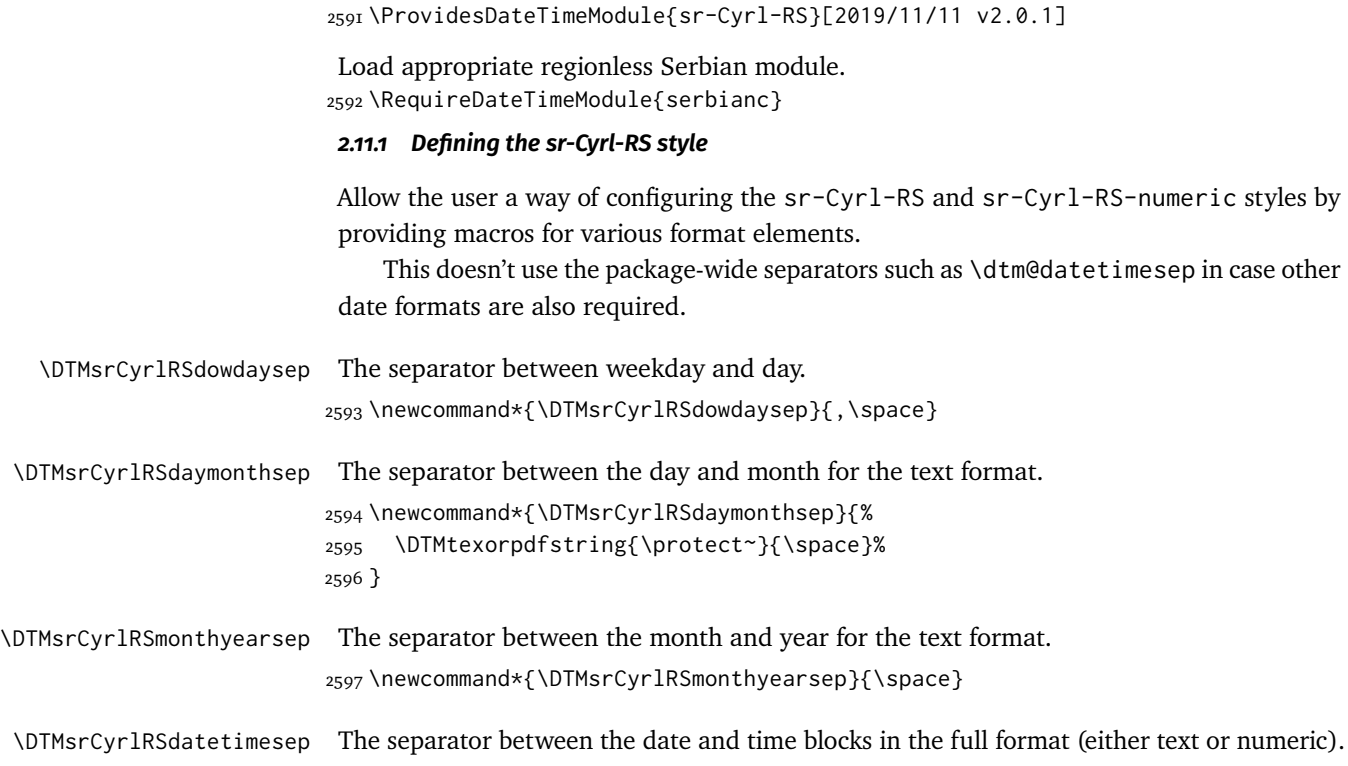

\newcommand\*{\DTMsrCyrlRSdatetimesep}{\space}

```
\DTMsrCyrlRStimezonesep The separator between the time and zone blocks in the full format (either text or numeric).
                        2599 \newcommand*{\DTMsrCyrlRStimezonesep}{\space}
    \DTMsrCyrlRSdatesep The separator for the numeric date format.
                        2600 \newcommand*{\DTMsrCyrlRSdatesep}{.}
    \DTMsrCyrlRStimesep The separator for the numeric time format.
                        2601 \newcommand*{\DTMsrCyrlRStimesep}{.}
                             Provide keys that can be used in \DTMlangsetup to set these separators.
                        2602 \DTMdefkey{sr-Cyrl-RS}{dowdaysep}%
                        2603 {\renewcommand*{\DTMsr-Cyrl-RSdowdaysep}{#1}}
                        2604 \DTMdefkey{sr-Cyrl-RS}{daymonthsep}%
                        2605 {\renewcommand*{\DTMsr-Cyrl-RSdaymonthsep}{#1}}
                        2606 \DTMdefkey{sr-Cyrl-RS}{monthyearsep}%
                        2607 {\renewcommand*{\DTMsr-Cyrl-RSmonthyearsep}{#1}}
                        2608 \DTMdefkey{sr-Cyrl-RS}{datetimesep}%
                        2609 {\renewcommand*{\DTMsr-Cyrl-RSdatetimesep}{#1}}
                        2610 \DTMdefkey{sr-Cyrl-RS}{timezonesep}%
                        2611 {\renewcommand*{\DTMsr-Cyrl-RStimezonesep}{#1}}
                        2612 \DTMdefkey{sr-Cyrl-RS}{datesep}%
                        2613 {\renewcommand*{\DTMsr-Cyrl-RSdatesep}{#1}}
                        2614 \DTMdefkey{sr-Cyrl-RS}{timesep}%
                        2615 {\renewcommand*{\DTMsr-Cyrl-RStimesep}{#1}}
                         2.11.2 Switches and settings
\DTMsrCyrlRSweekdayname Define the weekday name, lowercase.
                        2616 \newcommand*{\DTMsrCyrlRSweekdayname}%
                        2617 {\DTMserbiancyrijweekdayname}
\DTMsrCyrlRSweekdayname Define the weekday name, capitalized.
                        2618 \newcommand*{\DTMsrCyrlRSWeekdayname}%
                        2619 {\DTMserbiancyrijWeekdayname}
                             Provide a way to switch between Ekavian and Ijekavian pronunciation.
                        2620 \DTMdefchoicekey{sr-Cyrl-RS}%
                        2621 {pronunciation}[\@dtm@val\@dtm@nr]{ekavian,ijekavian}{%
                        2622 \ifcase\@dtm@nr\relax
                        2623 \renewcommand*{\DTMsrCyrlRSweekdayname}%
                        2624 {\DTMserbiancyrekweekdayname}%
                        2625 \renewcommand*{\DTMsrCyrlRSWeekdayname}%
                        2626 {\DTMserbiancyrekWeekdayname}%
                        2627 \or%
                        2628 \renewcommand*{\DTMsrCyrlRSweekdayname}%
                        2629 {\DTMserbiancyrijweekdayname}%
                        2630 \renewcommand*{\DTMsrCyrlRSWeekdayname}
                        2631 {\DTMserbiancyrijWeekdayname}%
                        2632 \text{ Yfi}2633 }
                         Define a boolean key that can switch between (jun, jul) and (juni, juli) month spellings.
```

```
2634 \DTMdefboolkey{sr-Cyrl-RS}{monthi}[true]{}
```
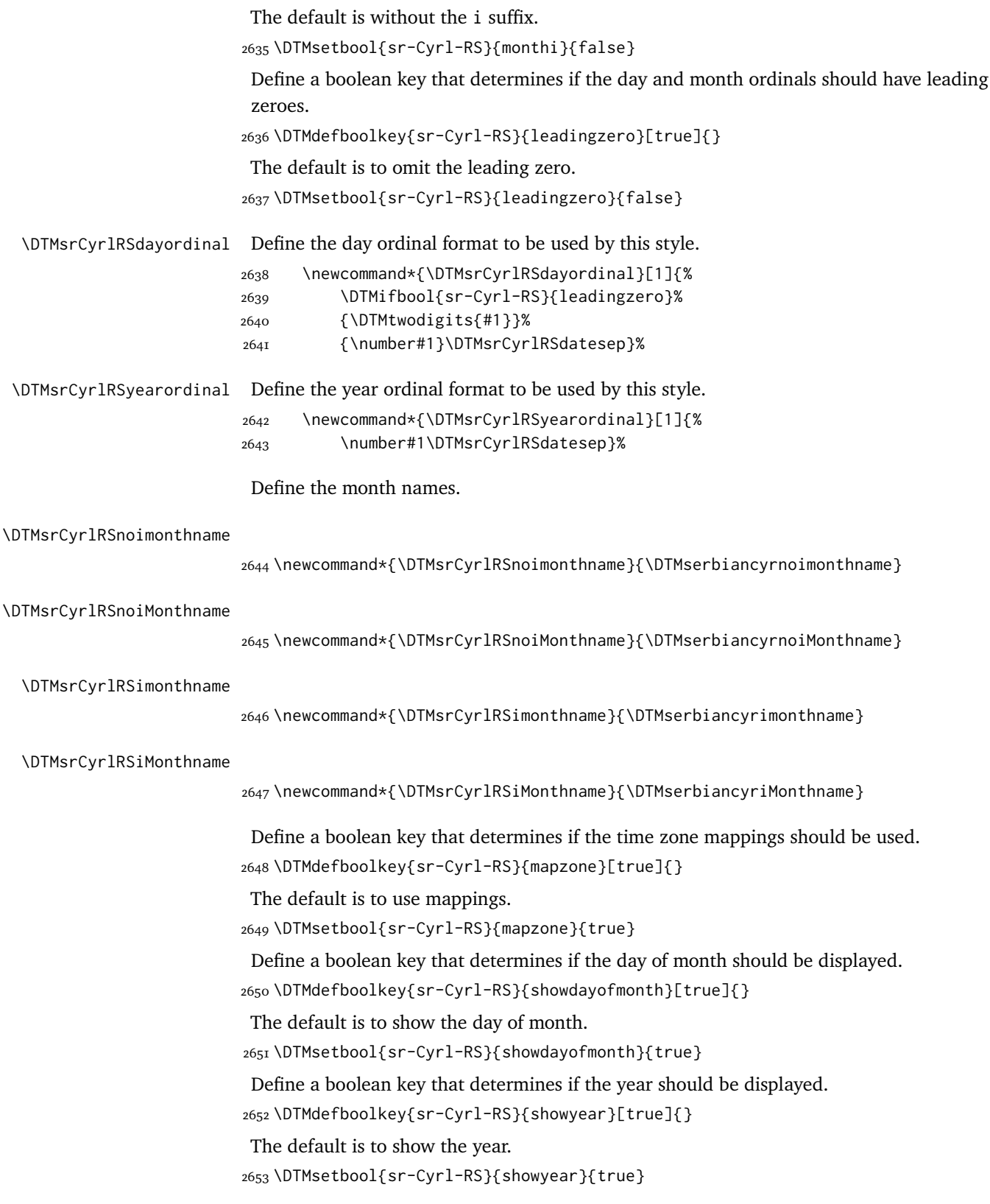

```
2654 \DTMnewstyle%
2655 {sr-Cyrl-RS}% label
2656 {% date style
2657 \renewcommand*\DTMdisplaydate[4]{%
2658 \ifDTMshowdow%
2659 \ifnum##4>-1
2660 \DTMsrCyrlRSweekdayname{##4}%
2661 \DTMsrCyrlRSdowdaysep%
2662 \fi
2663 \fi
2664 \DTMifbool{sr-Cyrl-RS}{showdayofmonth}
2665 {\DTMsrCyrlRSdayordinal{##3}\DTMsrCyrlRSdaymonthsep}%
2666 {}%
2667 \DTMifbool{sr-Cyrl-RS}{monthi}%
2668 {\DTMsrCyrlRSimonthname{##2}}%
2669 {\DTMsrCyrlRSnoimonthname{##2}}%
2670 \DTMifbool{sr-Cyrl-RS}{showyear}%
2671 {%
2672 \DTMsrCyrlRSmonthyearsep%
2673 \DTMsrCyrlRSyearordinal{##1}%
2674 }%
2675 {}%
2676 }%
2677 \renewcommand*\DTMDisplaydate[4]{%
2678 \ifDTMshowdow%
2679 \ifnum##4>-1
2680 \DTMsrCyrlRSWeekdayname{##4}%
2681 \DTMsrCyrlRSdowdaysep%
2682 \fi
2683 \fi
2684 \DTMifbool{sr-Cyrl-RS}{showdayofmonth}
2685 {%
2686 \DTMsrCyrlRSdayordinal{##3}\DTMsrCyrlRSdaymonthsep%
2687 \DTMifbool{sr-Cyrl-RS}{monthi}%
2688 {\DTMsrCyrlRSimonthname{##2}}%
2689 {\DTMsrCyrlRSnoimonthname{##2}}%
2690 }%
2691 {%
2692 \DTMifbool{sr-Cyrl-RS}{monthi}%
2693 {\DTMsrCyrlRSiMonthname{##2}}%
2694 {\DTMsrCyrlRSnoiMonthname{##2}}%
2695 }%
2696 \DTMifbool{sr-Cyrl-RS}{showyear}%
2697 {%
2698 \DTMsrCyrlRSmonthyearsep%
2699 \DTMsrCyrlRSyearordinal{##1}%
2700 }%
2701 {}%
2702 }%
2703 }%
2704 {% time style
2705 \renewcommand*\DTMdisplaytime[3]{%
2706 \DTMifbool{sr-Cyrl-RS}{leadingzero}{\DTMtwodigits{##1}}{\number##1}%
2707 \DTMsrCyrlRStimesep\DTMtwodigits{##2}%
2708 \ifDTMshowseconds\DTMsrCyrlRStimesep\DTMtwodigits{##3}\fi
```

```
2709 }%
                        2710 }%
                        2711 {% zone style
                        2712 \DTMresetzones%
                        2713 \DTMsrCyrlRSzonemaps%
                        2714 \renewcommand*{\DTMdisplayzone}[2]{%
                        2715 \DTMifbool{sr-Cyrl-RS}{mapzone}%
                        2716 {\DTMusezonemapordefault{##1}{##2}}%
                        2717 {%
                        2718 \ifnum##1<0
                        2719 \else+\fi\DTMtwodigits{##1}%
                        2720 \ifDTMshowzoneminutes\DTMsrCyrlRStimesep\DTMtwodigits{##2}\fi
                        2721 }%
                        2722 }%
                        2723 }%
                        2724 {% full style
                        2725 \renewcommand*{\DTMdisplay}[9]{%
                        2726 \ifDTMshowdate%
                        2727 \DTMdisplaydate{##1}{##2}{##3}{##4}%
                        2728 \DTMsrCyrlRSdatetimesep%
                        2729 \fi
                        2730 \DTMdisplaytime{##5}{##6}{##7}%
                        2731 \ifDTMshowzone%
                        2732 \DTMsrCyrlRStimezonesep%
                        2733 \DTMdisplayzone{##8}{##9}%
                        2734 \fi
                        2735 }%
                        2736 \renewcommand*{\DTMDisplay}[9]{%
                        2737 \ifDTMshowdate%
                        2738 \DTMDisplaydate{##1}{##2}{##3}{##4}%
                        2739 \DTMsrCyrlRSdatetimesep%
                        2740 \fi
                        2741 \DTMdisplaytime{##5}{##6}{##7}%
                        2742 \ifDTMshowzone%
                        2743 \DTMsrCyrlRStimezonesep%
                        2744 \DTMdisplayzone{##8}{##9}%
                        2745 \fi
                        2746 }%
                        2747 }%
\DTMsrCyrlRSmonthordinal Define the month ordinal format to be used by this style.
                        2748 \newcommand*{\DTMsrCyrlRSmonthordinal}[1]{%
                        2749 \DTMifbool{sr-Cyrl-RS}{leadingzero}{\DTMtwodigits{#1}}{\number#1}.}%
                         Define a setting to switch between Arabic, uppercase Roman and lowercase smallcaps
                         Roman month format for the srCyrlRS-numeric style.
```

```
2750 \DTMdefchoicekey{sr-Cyrl-RS}{monthord}%
2751 [\@dtm@val\@dtm@nr]{arabic,roman,romanlsc}{%
2752 \ifcase\@dtm@nr\relax
2753 \renewcommand*{\DTMsrCyrlRSmonthordinal}[1]{%
2754 \DTMifbool{sr-Cyrl-RS}{leadingzero}%
2755 {\DTMtwodigits{##1}}{\number##1}\DTMsrCyrlRSdatesep}%
2756 \or%
2757 \renewcommand*{\DTMsrCyrlRSmonthordinal}[1]{%
2758 \DTMtexorpdfstring{\protect\DTMserbianordinalROMAN{##1}}%
```

```
2759 {serbianordinalROMAN{##1}}}%
2760 \or%
2761 \renewcommand*{\DTMsrCyrlRSmonthordinal}[1]{%
2762 \DTMtexorpdfstring{\textsc{\protect\DTMserbianordinalroman{##1}}}%
2763 {serbianordinalROMAN{##1}}}%
2764 \fi
2765}
 Define numeric style.
2766 \DTMnewstyle%
2767 {sr-Cyrl-RS-numeric}% label
2768 {% date style
2769 \renewcommand*\DTMdisplaydate[4]{%
2770 \ifDTMshowdow%
2771 \ifnum##4>-1
2772 \DTMsrCyrlRSweekdayname{##4}%
2773 \DTMsrCyrlRSdowdaysep%
2774 \fi
2775 \fi
2776 \DTMifbool{sr-Cyrl-RS}{showdayofmonth}%
2777 {\DTMsrCyrlRSdayordinal{##3}\DTMsrCyrlRSdaymonthsep}%
2778 {}%
2779 \DTMsrCyrlRSmonthordinal{##2}%
2780 \DTMifbool{sr-Cyrl-RS}{showyear}%
2781 {%
2782 \DTMsrCyrlRSmonthyearsep%
2783 \DTMsrCyrlRSyearordinal{##1}%
2784 }%
2785 {}%
2786 }%
2787 \renewcommand*\DTMDisplaydate[4]{%
2788 \ifDTMshowdow%
2789 \ifnum##4>-1
2790 \DTMsrCyrlRSWeekdayname{##4}%
2791 \DTMsrCyrlRSdowdaysep%
2792 \fi
2793 \fi
2794 \DTMifbool{sr-Cyrl-RS}{showdayofmonth}%
2795 {\DTMsrCyrlRSdayordinal{##3}\DTMsrCyrlRSdaymonthsep}%
2796 {}%
2797 \DTMsrCyrlRSmonthordinal{##2}%
2798 \DTMifbool{sr-Cyrl-RS}{showyear}%
2799 {%
2800 \DTMsrCyrlRSmonthyearsep%
2801 \DTMsrCyrlRSyearordinal{##1}%
2802 }%
2803 {}%
2804 }%
2805 }%
2806 {% time style
2807 \renewcommand*\DTMdisplaytime[3]{%
2808 \DTMifbool{sr-Cyrl-RS}{leadingzero}{\DTMtwodigits{##1}}{\number##1}%
2809 \DTMsrCyrlRStimesep\DTMtwodigits{##2}%
2810 \ifDTMshowseconds\DTMsrCyrlRStimesep\DTMtwodigits{##3}\fi
2811 }%
2812 }%
```
```
2813 {% zone style
                       2814 \DTMresetzones%
                       2815 \DTMsrCyrlRSzonemaps%
                       2816 \renewcommand*{\DTMdisplayzone}[2]{%
                       2817 \DTMifbool{sr-Cyrl-RS}{mapzone}%
                       2818 {\DTMusezonemapordefault{##1}{##2}}%
                       2819 {%
                       2820 \quad \text{if} \quad \text{num#1} < 02821 \else+\fi\DTMtwodigits{##1}%
                       2822 \ifDTMshowzoneminutes\DTMsrCyrlRStimesep\DTMtwodigits{##2}\fi
                       2823 }%
                       2824 }%
                       2825 }%
                       2826 {% full style
                       2827 \renewcommand*{\DTMdisplay}[9]{%
                       2828 \ifDTMshowdate%
                       2829 \DTMdisplaydate{##1}{##2}{##3}{##4}%
                       2830 \DTMsrCyrlRSdatetimesep%
                       2831 \fi
                       2832 \DTMdisplaytime{##5}{##6}{##7}%
                       2833 \ifDTMshowzone%
                       2834 \DTMsrCyrlRStimezonesep%
                       2835 \DTMdisplayzone{##8}{##9}%
                       2836 \fi
                       2837 }%
                       2838 \renewcommand*{\DTMDisplay}{\DTMdisplay}%
                       2839 }
\DTMsr-Cyrl-RSzonemaps The time zone mappings are set through this command, which can be redefined if extra
                        mappings are required or mappings need to be removed.
                       2840 \newcommand*{\DTMsrCyrlRSzonemaps}{%
                       2841 \DTMdefzonemap{01}{00}{CET}%
                       2842 \DTMdefzonemap{02}{00}{CEST}%
                       2843 }
                        Switch style according to the useregional setting.
                       2844 \DTMifcaseregional%
                       2845 {}% do nothing
                       2846 {\DTMsetstyle{sr-Cyrl-RS}}%
                       2847 {\DTMsetstyle{sr-Cyrl-RS-numeric}}%
                        Redefine \dateserbianc (or \date\dialect\) to prevent babel from resetting \today. (For
                        this to work, babel must already have been loaded if it's required.)
                       2848 \ifcsundef{date\CurrentTrackedDialect}
                       2849 {%
                       2850 \ifundef\dateserbianc%
                       2851 {% do nothing
                       2852 }%
                       2853 {%
                       2854 \def\dateserbianc{%
```

```
2856 {}% do nothing
2857 {\DTMsetstyle{sr-Cyrl-RS}}%
```
\DTMifcaseregional%

```
2858 {\DTMsetstyle{sr-Cyrl-RS-numeric}}%
2859 }%
```

```
2860 }%
                          2861 }%
                          2862 {%
                          2863 \csdef{date\CurrentTrackedDialect}{%
                          2864 \DTMifcaseregional%
                          2865 {}% do nothing
                          2866 {\DTMsetstyle{serbianc}}%
                          2867 {\DTMsetstyle{serbianc-numeric}}%
                          2868 }%
                          2869 }%
                           2.12 Serbian sr-Cyrl-ME Code (datetime2-sr-Cyrl-ME.ldf)
                          2870 \ProvidesDateTimeModule{sr-Cyrl-ME}[2019/11/11 v2.0.1]
                           Load appropriate regionless Serbian module.
                          2871 \RequireDateTimeModule{serbianc}
                           2.12.1 Defining the sr-Cyrl-ME style
                           Allow the user a way of configuring the sr-Cyrl-ME and sr-Cyrl-ME-numeric styles by
                           providing macros for various format elements.
                               This doesn't use the package-wide separators such as \dtm@datetimesep in case other
                           date formats are also required.
   \DTMsrCyrlMEdowdaysep The separator between weekday and day.
                          2872 \newcommand*{\DTMsrCyrlMEdowdaysep}{,\space}
\DTMsrCyrlMEdaymonthsep The separator between the day and month for the text format.
                          2873 \newcommand*{\DTMsrCyrlMEdaymonthsep}{%
                          2874 \DTMtexorpdfstring{\protect~}{\space}%
                          2875 }
\DTMsrCyrlMEmonthyearsep The separator between the month and year for the text format.
                          2876 \newcommand*{\DTMsrCyrlMEmonthyearsep}{\space}
\DTMsrCyrlMEdatetimesep The separator between the date and time blocks in the full format (either text or numeric).
                          2877 \newcommand*{\DTMsrCyrlMEdatetimesep}{\space}
\DTMsrCyrlMEtimezonesep The separator between the time and zone blocks in the full format (either text or numeric).
                          2878 \newcommand*{\DTMsrCyrlMEtimezonesep}{\space}
     \DTMsrCyrlMEdatesep The separator for the numeric date format.
                          2879 \newcommand*{\DTMsrCyrlMEdatesep}{.}
     \DTMsrCyrlMEtimesep The separator for the numeric time format.
                          2880 \newcommand*{\DTMsrCyrlMEtimesep}{.}
                               Provide keys that can be used in \DTMlangsetup to set these separators.
                          2881 \DTMdefkey{sr-Cyrl-ME}{dowdaysep}%
                          2882 {\renewcommand*{\DTMsr-Cyrl-MEdowdaysep}{#1}}
                          2883 \DTMdefkey{sr-Cyrl-ME}{daymonthsep}%
                          2884 {\renewcommand*{\DTMsr-Cyrl-MEdaymonthsep}{#1}}
```

```
2885 \DTMdefkey{sr-Cyrl-ME}{monthyearsep}%
2886 {\renewcommand*{\DTMsr-Cyrl-MEmonthyearsep}{#1}}
2887 \DTMdefkey{sr-Cyrl-ME}{datetimesep}%
2888 {\renewcommand*{\DTMsr-Cyrl-MEdatetimesep}{#1}}
2889 \DTMdefkey{sr-Cyrl-ME}{timezonesep}%
2890 {\renewcommand*{\DTMsr-Cyrl-MEtimezonesep}{#1}}
2891 \DTMdefkey{sr-Cyrl-ME}{datesep}%
2892 {\renewcommand*{\DTMsr-Cyrl-MEdatesep}{#1}}
2893 \DTMdefkey{sr-Cyrl-ME}{timesep}%
2894 {\renewcommand*{\DTMsr-Cyrl-MEtimesep}{#1}}
```
## *2.12.2 Switches and settings*

```
\DTMsrCyrlMEweekdayname Define the weekday name, lowercase.
                        2895 \newcommand*{\DTMsrCyrlMEweekdayname}%
                        2896 {\DTMserbiancyrijweekdayname}
\DTMsrCyrlMEweekdayname Define the weekday name, capitalized.
                        2897 \newcommand*{\DTMsrCyrlMEWeekdayname}%
                        2898 {\DTMserbiancyrijWeekdayname}
                             Provide a way to switch between Ekavian and Ijekavian pronunciation.
                        2899 \DTMdefchoicekey{sr-Cyrl-ME}%
                        2900 {pronunciation}[\@dtm@val\@dtm@nr]{ekavian,ijekavian}{%
                        2901 \ifcase\@dtm@nr\relax
                        2902 \renewcommand*{\DTMsrCyrlMEweekdayname}%
                        2903 {\DTMserbiancyrekweekdayname}%
                        2904 \renewcommand*{\DTMsrCyrlMEWeekdayname}%
                        2905 {\DTMserbiancyrekWeekdayname}%
                        2906 \or%
                        2907 \renewcommand*{\DTMsrCyrlMEweekdayname}%
                        2908 {\DTMserbiancyrijweekdayname}%
                        2909 \renewcommand*{\DTMsrCyrlMEWeekdayname}
                        2910 {\DTMserbiancyrijWeekdayname}%
                        29II \fi
                        2912 }
                         Define a boolean key that can switch between (jun, jul) and (juni, juli) month spellings.
                        2913 \DTMdefboolkey{sr-Cyrl-ME}{monthi}[true]{}
                         The default is without the i suffix.
                        2914 \DTMsetbool{sr-Cyrl-ME}{monthi}{false}
                         Define a boolean key that determines if the day and month ordinals should have leading
                         zeroes.
                        2915 \DTMdefboolkey{sr-Cyrl-ME}{leadingzero}[true]{}
                         The default is to omit the leading zero.
                        2916 \DTMsetbool{sr-Cyrl-ME}{leadingzero}{false}
\DTMsrCyrlMEdayordinal Define the day ordinal format to be used by this style.
                        2917 \newcommand*{\DTMsrCyrlMEdayordinal}[1]{%
                        2918 \DTMifbool{sr-Cyrl-ME}{leadingzero}%
                        2919 {\DTMtwodigits{#1}}%
```
{\number#1}\DTMsrCyrlMEdatesep}%

<span id="page-75-0"></span>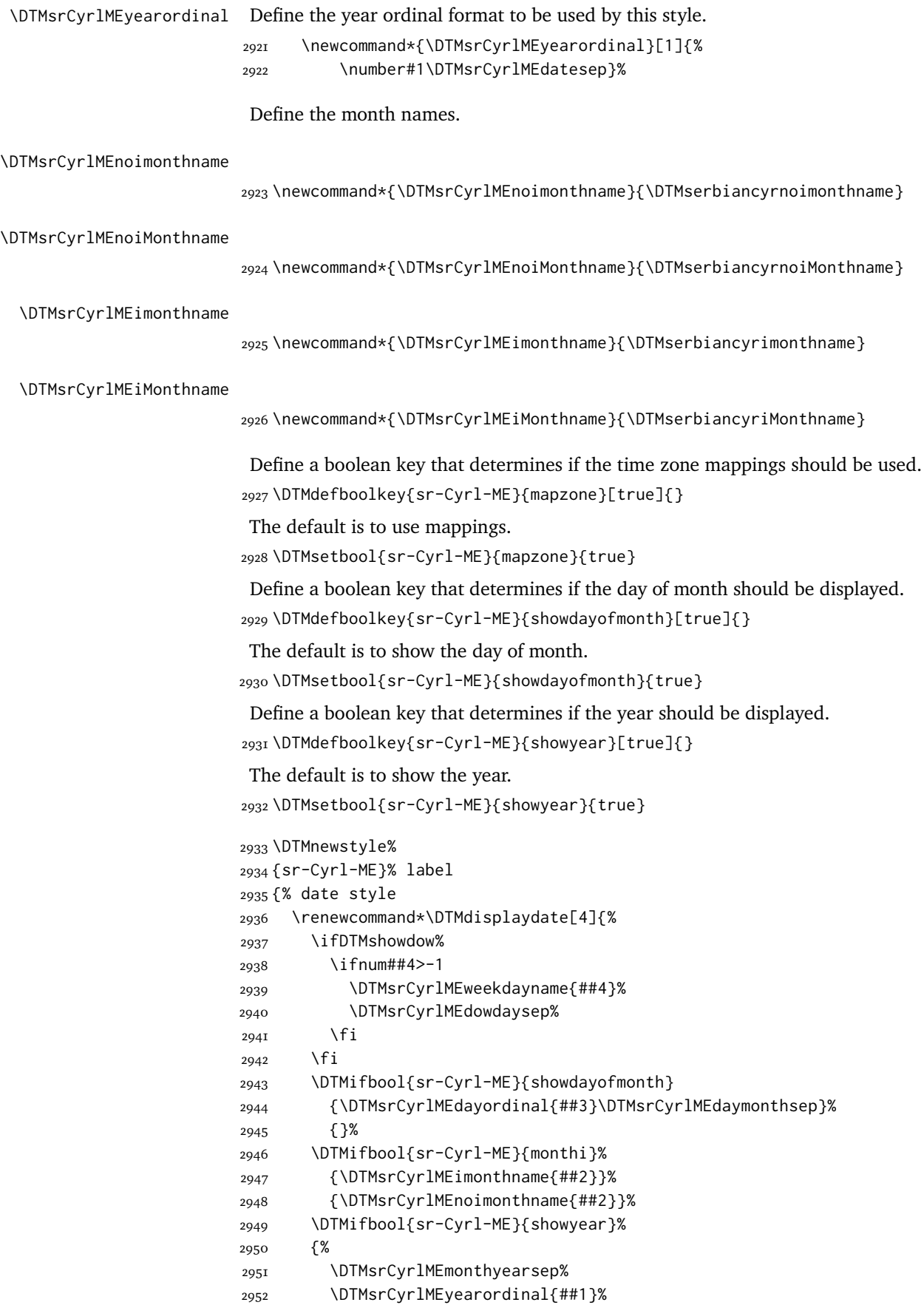

```
2953 }%
2954 {}%
2955 }%
2956 \renewcommand*\DTMDisplaydate[4]{%
2957 \ifDTMshowdow%
2958 \ifnum##4>-1
2959 \DTMsrCyrlMEWeekdayname{##4}%
2960 \DTMsrCyrlMEdowdaysep%
2961 \fi
2962 \fi
2963 \DTMifbool{sr-Cyrl-ME}{showdayofmonth}
2964 {%
2965 \DTMsrCyrlMEdayordinal{##3}\DTMsrCyrlMEdaymonthsep%
2966 \DTMifbool{sr-Cyrl-ME}{monthi}%
2967 {\DTMsrCyrlMEimonthname{##2}}%
2968 {\DTMsrCyrlMEnoimonthname{##2}}%
2969 }%
2970 {%
2971 \DTMifbool{sr-Cyrl-ME}{monthi}%
2972 {\DTMsrCyrlMEiMonthname{##2}}%
2973 {\DTMsrCyrlMEnoiMonthname{##2}}%
2974 }%
2975 \DTMifbool{sr-Cyrl-ME}{showyear}%
2976 {%
2977 \DTMsrCyrlMEmonthyearsep%
2978 \DTMsrCyrlMEyearordinal{##1}%
2979 }%
2980 {}%
2981 }%
2982 }%
2983 {% time style
2984 \renewcommand*\DTMdisplaytime[3]{%
2985 \DTMifbool{sr-Cyrl-ME}{leadingzero}{\DTMtwodigits{##1}}{\number##1}%
2986 \DTMsrCyrlMEtimesep\DTMtwodigits{##2}%
2987 \ifDTMshowseconds\DTMsrCyrlMEtimesep\DTMtwodigits{##3}\fi
2988 }%
2989 }%
2990 {% zone style
2991 \DTMresetzones%
2992 \DTMsrCyrlMEzonemaps%
2993 \renewcommand*{\DTMdisplayzone}[2]{%
2994 \DTMifbool{sr-Cyrl-ME}{mapzone}%
2995 {\DTMusezonemapordefault{##1}{##2}}%
2996 {%
2997 \ifnum##1<0
2998 \else+\fi\DTMtwodigits{##1}%
2999 \ifDTMshowzoneminutes\DTMsrCyrlMEtimesep\DTMtwodigits{##2}\fi
3000 }%
3001 }%
3002 }%
3003 {% full style
3004 \renewcommand*{\DTMdisplay}[9]{%
3005 \ifDTMshowdate%
3006 \DTMdisplaydate{##1}{##2}{##3}{##4}%
3007 \DTMsrCyrlMEdatetimesep%
```

```
3008 \fi
                       3009 \DTMdisplaytime{##5}{##6}{##7}%
                       3010 \ifDTMshowzone%
                        3011 \DTMsrCyrlMEtimezonesep%
                        3012 \DTMdisplayzone{##8}{##9}%
                        3013 \fi
                        3014 }%
                        3015 \renewcommand*{\DTMDisplay}[9]{%
                        3016 \ifDTMshowdate%
                        3017 \DTMDisplaydate{##1}{##2}{##3}{##4}%
                        3018 \DTMsrCyrlMEdatetimesep%
                        3019 \fi
                       3020 \DTMdisplaytime{##5}{##6}{##7}%
                        3021 \ifDTMshowzone%
                        3022 \DTMsrCyrlMEtimezonesep%
                        3023 \DTMdisplayzone{##8}{##9}%
                        3024 \fi
                        3025 }%
                        3026 }%
\DTMsrCyrlMEmonthordinal Define the month ordinal format to be used by this style.
                        3027 \newcommand*{\DTMsrCyrlMEmonthordinal}[1]{%
                        3028 \DTMifbool{sr-Cyrl-ME}{leadingzero}{\DTMtwodigits{#1}}{\number#1}.}%
                         Define a setting to switch between Arabic, uppercase Roman and lowercase smallcaps
                         Roman month format for the srCyrlME-numeric style.
                        3029 \DTMdefchoicekey{sr-Cyrl-ME}{monthord}%
                       3030 [\@dtm@val\@dtm@nr]{arabic,roman,romanlsc}{%
                        3031 \ifcase\@dtm@nr\relax
                       3032 \renewcommand*{\DTMsrCyrlMEmonthordinal}[1]{%
                       3033 \DTMifbool{sr-Cyrl-ME}{leadingzero}%
                       3034 {\DTMtwodigits{##1}}{\number##1}\DTMsrCyrlMEdatesep}%
                       3035 \or%
                       3036 \renewcommand*{\DTMsrCyrlMEmonthordinal}[1]{%
                       3037 \DTMtexorpdfstring{\protect\DTMserbianordinalROMAN{##1}}%
                       3038 {serbianordinalROMAN{##1}}}%
                       3039 \or%
                       3040 \renewcommand*{\DTMsrCyrlMEmonthordinal}[1]{%
                        3041 \DTMtexorpdfstring{\textsc{\protect\DTMserbianordinalroman{##1}}}%
                        3042 {serbianordinalROMAN{##1}}}%
                       3043 \fi
                       3044 }
                         Define numeric style.
                       3045 \DTMnewstyle%
                       3046 {sr-Cyrl-ME-numeric}% label
                       3047 {% date style
                       3048 \renewcommand*\DTMdisplaydate[4]{%
                       3049 \ifDTMshowdow%
                       3050 \ifnum##4>-1
                        3051 \DTMsrCyrlMEweekdayname{##4}%
                       3052 \DTMsrCyrlMEdowdaysep%
                       3053 \fi
                       3054 \fi
                       3055 \DTMifbool{sr-Cyrl-ME}{showdayofmonth}%
```

```
3056 {\DTMsrCyrlMEdayordinal{##3}\DTMsrCyrlMEdaymonthsep}%
3057 {}%
3058 \DTMsrCyrlMEmonthordinal{##2}%
3059 \DTMifbool{sr-Cyrl-ME}{showyear}%
3060 {%
3061 \DTMsrCyrlMEmonthyearsep%
3062 \DTMsrCyrlMEyearordinal{##1}%
3063 }%
3064 {}%
3065 }%
3066 \renewcommand*\DTMDisplaydate[4]{%
3067 \ifDTMshowdow%
3068 \ifnum##4>-1
3069 \DTMsrCyrlMEWeekdayname{##4}%
3070 \DTMsrCyrlMEdowdaysep%
3071 \fi
3072 \fi
3073 \DTMifbool{sr-Cyrl-ME}{showdayofmonth}%
3074 {\DTMsrCyrlMEdayordinal{##3}\DTMsrCyrlMEdaymonthsep}%
3075 {}%
3076 \DTMsrCyrlMEmonthordinal{##2}%
3077 \DTMifbool{sr-Cyrl-ME}{showyear}%
3078 {%
3079 \DTMsrCyrlMEmonthyearsep%
3080 \DTMsrCyrlMEyearordinal{##1}%
3081 }%
3082 {}%
3083 }%
3084 }%
3085 {% time style
3086 \renewcommand*\DTMdisplaytime[3]{%
3087 \DTMifbool{sr-Cyrl-ME}{leadingzero}{\DTMtwodigits{##1}}{\number##1}%
3088 \DTMsrCyrlMEtimesep\DTMtwodigits{##2}%
3089 \ifDTMshowseconds\DTMsrCyrlMEtimesep\DTMtwodigits{##3}\fi
3090 }%
3091 }%
3092 {% zone style
3093 \DTMresetzones%
3094 \DTMsrCyrlMEzonemaps%
3095 \renewcommand*{\DTMdisplayzone}[2]{%
3096 \DTMifbool{sr-Cyrl-ME}{mapzone}%
3097 {\DTMusezonemapordefault{##1}{##2}}%
3098 {%
3099 \ifnum##1<0
3100 \else+\fi\DTMtwodigits{##1}%
3101 \ifDTMshowzoneminutes\DTMsrCyrlMEtimesep\DTMtwodigits{##2}\fi
3102 }%
3103 }%
3104 }%
3105 {% full style
3106 \renewcommand*{\DTMdisplay}[9]{%
3107 \ifDTMshowdate%
3108 \DTMdisplaydate{##1}{##2}{##3}{##4}%
3109 \DTMsrCyrlMEdatetimesep%
3110 \fi
```

```
3111 \DTMdisplaytime{##5}{##6}{##7}%
                       3II2 \ifDTMshowzone%
                       3113 \DTMsrCyrlMEtimezonesep%
                       3114 \DTMdisplayzone{##8}{##9}%
                       3115 \fi
                       3116 }%
                       3117 \renewcommand*{\DTMDisplay}{\DTMdisplay}%
                       3118 }
\DTMsr-Cyrl-MEzonemaps The time zone mappings are set through this command, which can be redefined if extra
                        mappings are required or mappings need to be removed.
                       3119 \newcommand*{\DTMsrCyrlMEzonemaps}{%
                       3120 \DTMdefzonemap{01}{00}{CET}%
                       3121 \DTMdefzonemap{02}{00}{CEST}%
                       3122 }
                        Switch style according to the useregional setting.
                       3123 \DTMifcaseregional%
                       3124 {}% do nothing
                       3125 {\DTMsetstyle{sr-Cyrl-ME}}%
                       3126 {\DTMsetstyle{sr-Cyrl-ME-numeric}}%
                        Redefine \dateserbianc (or \date\dialect\) to prevent babel from resetting \today. (For
                        this to work, babel must already have been loaded if it's required.)
                       3127 \ifcsundef{date\CurrentTrackedDialect}
                       3128 {%
                       3129 \ifundef\dateserbianc%
                       3130 {% do nothing
                       3131 }%
                       3132 {%
                       3133 \def\dateserbianc{%
                       3134 \DTMifcaseregional%
                       3135 {}% do nothing
                       3136 {\DTMsetstyle{sr-Cyrl-ME}}%
                       3137 {\DTMsetstyle{sr-Cyrl-ME-numeric}}%
                       3138 }%
                       3139 }%
                       3140 }%
                       3141 {%
                       3142 \csdef{date\CurrentTrackedDialect}{%
                       3143 \DTMifcaseregional%
                       3144 {}% do nothing
                       3145 {\DTMsetstyle{serbianc}}%
                       3146 {\DTMsetstyle{serbianc-numeric}}%
                       3147 }%
                       3148 }%
```
## **2.13 Serbian sr-Cyrl-BA Code (datetime2-sr-Cyrl-BA.ldf)**

\ProvidesDateTimeModule{sr-Cyrl-BA}[2019/11/11 v2.0.1]

Load appropriate regionless Serbian module. \RequireDateTimeModule{serbianc}

# <span id="page-80-0"></span>*2.13.1 Defining the sr-Cyrl-BA style*

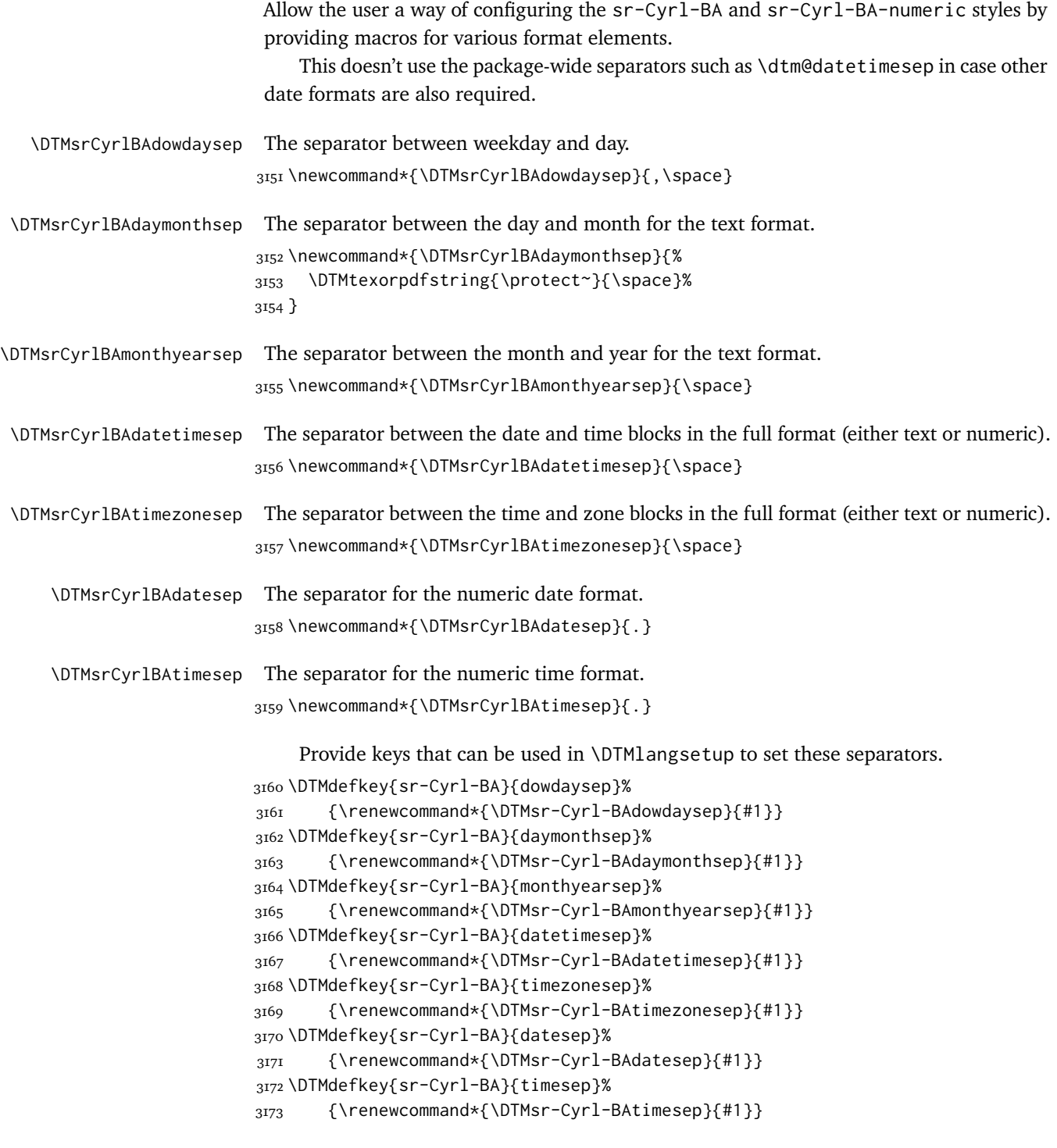

# *2.13.2 Switches and settings*

\DTMsrCyrlBAweekdayname Define the weekday name, lowercase. \newcommand\*{\DTMsrCyrlBAweekdayname}% {\DTMserbiancyrijweekdayname}

\DTMsrCyrlBAweekdayname Define the weekday name, capitalized.

```
3176 \newcommand*{\DTMsrCyrlBAWeekdayname}%
```
{\DTMserbiancyrijWeekdayname}

Provide a way to switch between Ekavian and Ijekavian pronunciation.

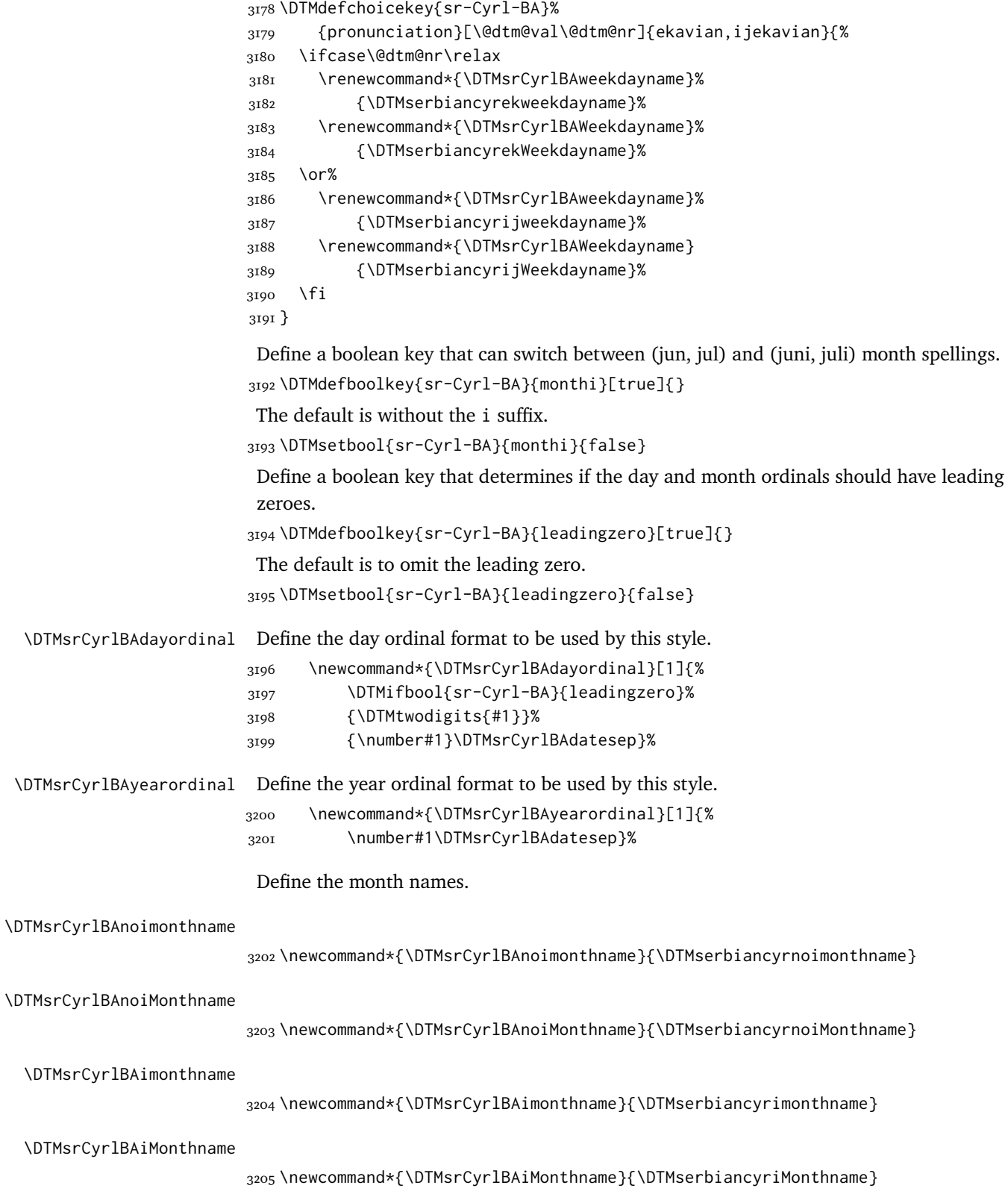

Define a boolean key that determines if the time zone mappings should be used. \DTMdefboolkey{sr-Cyrl-BA}{mapzone}[true]{}

The default is to use mappings.

```
3207 \DTMsetbool{sr-Cyrl-BA}{mapzone}{true}
```
Define a boolean key that determines if the day of month should be displayed. \DTMdefboolkey{sr-Cyrl-BA}{showdayofmonth}[true]{}

The default is to show the day of month.

\DTMsetbool{sr-Cyrl-BA}{showdayofmonth}{true}

Define a boolean key that determines if the year should be displayed.

\DTMdefboolkey{sr-Cyrl-BA}{showyear}[true]{}

The default is to show the year.

32II \DTMsetbool{sr-Cyrl-BA}{showyear}{true}

```
3212 \DTMnewstyle%
3213 {sr-Cyrl-BA}% label
3214 {% date style
3215 \renewcommand*\DTMdisplaydate[4]{%
3216 \ifDTMshowdow%
3217 \ifnum##4>-1
3218 \DTMsrCyrlBAweekdayname{##4}%
3219 \DTMsrCyrlBAdowdaysep%
3220 \fi
3221 \fi
3222 \DTMifbool{sr-Cyrl-BA}{showdayofmonth}
3223 {\DTMsrCyrlBAdayordinal{##3}\DTMsrCyrlBAdaymonthsep}%
3224 {}%
3225 \DTMifbool{sr-Cyrl-BA}{monthi}%
3226 {\DTMsrCyrlBAimonthname{##2}}%
3227 {\DTMsrCyrlBAnoimonthname{##2}}%
3228 \DTMifbool{sr-Cyrl-BA}{showyear}%
3229 {%
3230 \DTMsrCyrlBAmonthyearsep%
3231 \DTMsrCyrlBAyearordinal{##1}%
3232 }%
3233 {}%
3234 }%
3235 \renewcommand*\DTMDisplaydate[4]{%
3236 \ifDTMshowdow%
3237 \ifnum##4>-1
3238 \DTMsrCyrlBAWeekdayname{##4}%
3239 \DTMsrCyrlBAdowdaysep%
3240 \fi
3241 \fi
3242 \DTMifbool{sr-Cyrl-BA}{showdayofmonth}
3243 {%
3244 \DTMsrCyrlBAdayordinal{##3}\DTMsrCyrlBAdaymonthsep%
3245 \DTMifbool{sr-Cyrl-BA}{monthi}%
3246 {\DTMsrCyrlBAimonthname{##2}}%
3247 {\DTMsrCyrlBAnoimonthname{##2}}%
3248 }%
3249 {%
3250 \DTMifbool{sr-Cyrl-BA}{monthi}%
```

```
3251 {\DTMsrCyrlBAiMonthname{##2}}%
3252 {\DTMsrCyrlBAnoiMonthname{##2}}%
3253 }%
3254 \DTMifbool{sr-Cyrl-BA}{showyear}%
3255 {%
3256 \DTMsrCyrlBAmonthyearsep%
3257 \DTMsrCyrlBAyearordinal{##1}%
3258 }%
3259 {}%
3260 }%
3261 }%
3262 {% time style
3263 \renewcommand*\DTMdisplaytime[3]{%
3264 \DTMifbool{sr-Cyrl-BA}{leadingzero}{\DTMtwodigits{##1}}{\number##1}%
3265 \DTMsrCyrlBAtimesep\DTMtwodigits{##2}%
3266 \ifDTMshowseconds\DTMsrCyrlBAtimesep\DTMtwodigits{##3}\fi
3267 }%
3268 }%
3269 {% zone style
3270 \DTMresetzones%
3271 \DTMsrCyrlBAzonemaps%
3272 \renewcommand*{\DTMdisplayzone}[2]{%
3273 \DTMifbool{sr-Cyrl-BA}{mapzone}%
3274 {\DTMusezonemapordefault{##1}{##2}}%
3275 {%
3276 \ifnum##1<0
3277 \else+\fi\DTMtwodigits{##1}%
3278 \ifDTMshowzoneminutes\DTMsrCyrlBAtimesep\DTMtwodigits{##2}\fi
3279 }%
3280 }%
3281 }%
3282 {% full style
3283 \renewcommand*{\DTMdisplay}[9]{%
3284 \ifDTMshowdate%
3285 \DTMdisplaydate{##1}{##2}{##3}{##4}%
3286 \DTMsrCyrlBAdatetimesep%
3287 \fi
3288 \DTMdisplaytime{##5}{##6}{##7}%
3289 \ifDTMshowzone%
3290 \DTMsrCyrlBAtimezonesep%
3291 \DTMdisplayzone{##8}{##9}%
3292 \fi
3293 }%
3294 \renewcommand*{\DTMDisplay}[9]{%
3295 \ifDTMshowdate%
3296 \DTMDisplaydate{##1}{##2}{##3}{##4}%
3297 \DTMsrCyrlBAdatetimesep%
3298 \fi
3299 \DTMdisplaytime{##5}{##6}{##7}%
3300 \ifDTMshowzone%
3301 \DTMsrCyrlBAtimezonesep%
3302 \DTMdisplayzone{##8}{##9}%
3303 \fi
3304 }%
3305 }%
```
\DTMsrCyrlBAmonthordinal Define the month ordinal format to be used by this style.

```
3306 \newcommand*{\DTMsrCyrlBAmonthordinal}[1]{%
3307 \DTMifbool{sr-Cyrl-BA}{leadingzero}{\DTMtwodigits{#1}}{\number#1}.}%
```
Define a setting to switch between Arabic, uppercase Roman and lowercase smallcaps Roman month format for the srCyrlBA-numeric style.

```
3308 \DTMdefchoicekey{sr-Cyrl-BA}{monthord}%
3309 [\@dtm@val\@dtm@nr]{arabic,roman,romanlsc}{%
3310 \ifcase\@dtm@nr\relax
3311 \renewcommand*{\DTMsrCyrlBAmonthordinal}[1]{%
3312 \DTMifbool{sr-Cyrl-BA}{leadingzero}%
3313 {\DTMtwodigits{##1}}{\number##1}\DTMsrCyrlBAdatesep}%
3314 \or%
3315 \renewcommand*{\DTMsrCyrlBAmonthordinal}[1]{%
3316 \DTMtexorpdfstring{\protect\DTMserbianordinalROMAN{##1}}%
3317 {serbianordinalROMAN{##1}}}%
3318 \or%
3319 \renewcommand*{\DTMsrCyrlBAmonthordinal}[1]{%
3320 \DTMtexorpdfstring{\textsc{\protect\DTMserbianordinalroman{##1}}}%
3321 {serbianordinalROMAN{##1}}}%
3322 \fi
3323 }
 Define numeric style.
3324 \DTMnewstyle%
3325 {sr-Cyrl-BA-numeric}% label
3326 {% date style
3327 \renewcommand*\DTMdisplaydate[4]{%
3328 \ifDTMshowdow%
3329 \ifnum##4>-1
3330 \DTMsrCyrlBAweekdayname{##4}%
3331 \DTMsrCyrlBAdowdaysep%
3332 \fi
3333 \fi
3334 \DTMifbool{sr-Cyrl-BA}{showdayofmonth}%
3335 {\DTMsrCyrlBAdayordinal{##3}\DTMsrCyrlBAdaymonthsep}%
3336 {}%
3337 \DTMsrCyrlBAmonthordinal{##2}%
3338 \DTMifbool{sr-Cyrl-BA}{showyear}%
3339 {%
3340 \DTMsrCyrlBAmonthyearsep%
3341 \DTMsrCyrlBAyearordinal{##1}%
3342 }%
3343 {}%
3344 }%
3345 \renewcommand*\DTMDisplaydate[4]{%
3346 \ifDTMshowdow%
3347 \ifnum##4>-1
3348 \DTMsrCyrlBAWeekdayname{##4}%
3349 \DTMsrCyrlBAdowdaysep%
3350 \fi
3351 \fi
3352 \DTMifbool{sr-Cyrl-BA}{showdayofmonth}%
3353 {\DTMsrCyrlBAdayordinal{##3}\DTMsrCyrlBAdaymonthsep}%
3354 {}%
```

```
3355 \DTMsrCyrlBAmonthordinal{##2}%
                      3356 \DTMifbool{sr-Cyrl-BA}{showyear}%
                      3357 {%
                      3358 \DTMsrCyrlBAmonthyearsep%
                      3359 \DTMsrCyrlBAyearordinal{##1}%
                      3360 }%
                      3361 {}%
                      3362 }%
                      3363 }%
                      3364 {% time style
                      3365 \renewcommand*\DTMdisplaytime[3]{%
                      3366 \DTMifbool{sr-Cyrl-BA}{leadingzero}{\DTMtwodigits{##1}}{\number##1}%
                      3367 \DTMsrCyrlBAtimesep\DTMtwodigits{##2}%
                      3368 \ifDTMshowseconds\DTMsrCyrlBAtimesep\DTMtwodigits{##3}\fi
                      3369 }%
                      3370 }%
                      3371 {% zone style
                      3372 \DTMresetzones%
                      3373 \DTMsrCyrlBAzonemaps%
                      3374 \renewcommand*{\DTMdisplayzone}[2]{%
                      3375 \DTMifbool{sr-Cyrl-BA}{mapzone}%
                      3376 {\DTMusezonemapordefault{##1}{##2}}%
                      3377 {%
                      3378 \ifnum##1<0
                      3379 \else+\fi\DTMtwodigits{##1}%
                      3380 \ifDTMshowzoneminutes\DTMsrCyrlBAtimesep\DTMtwodigits{##2}\fi
                      3381 }%
                      3382 }%
                      3383 }%
                      3384 {% full style
                      3385 \renewcommand*{\DTMdisplay}[9]{%
                      3386 \ifDTMshowdate%
                      3387 \DTMdisplaydate{##1}{##2}{##3}{##4}%
                      3388 \DTMsrCyrlBAdatetimesep%
                      3389 \fi
                      3390 \DTMdisplaytime{##5}{##6}{##7}%
                      3391 \ifDTMshowzone%
                      3392 \DTMsrCyrlBAtimezonesep%
                      3393 \DTMdisplayzone{##8}{##9}%
                      3394 \fi
                      3395 }%
                      3396 \renewcommand*{\DTMDisplay}{\DTMdisplay}%
                      3397 }
\DTMsr-Cyrl-BAzonemaps The time zone mappings are set through this command, which can be redefined if extra
                       mappings are required or mappings need to be removed.
                      3398 \newcommand*{\DTMsrCyrlBAzonemaps}{%
                      3399 \DTMdefzonemap{01}{00}{CET}%
                      3400 \DTMdefzonemap{02}{00}{CEST}%
                      3401 }
```
Switch style according to the useregional setting.

```
3402 \DTMifcaseregional%
3403 {}% do nothing
3404 {\DTMsetstyle{sr-Cyrl-BA}}%
```
{\DTMsetstyle{sr-Cyrl-BA-numeric}}%

Redefine \dateserbianc (or \date/dialect)) to prevent babel from resetting \today. (For this to work, babel must already have been loaded if it's required.)

```
3406 \ifcsundef{date\CurrentTrackedDialect}
3407 {%
3408 \ifundef\dateserbianc%
3409 {% do nothing
3410 }%
3411 {%
3412 \def\dateserbianc{%
3413 \DTMifcaseregional%
3414 {}% do nothing
3415 {\DTMsetstyle{sr-Cyrl-BA}}%
3416 {\DTMsetstyle{sr-Cyrl-BA-numeric}}%
3417 }%
3418 }%
3419 }%
3420 {%
3421 \csdef{date\CurrentTrackedDialect}{%
3422 \DTMifcaseregional%
3423 {}% do nothing
3424 {\DTMsetstyle{serbianc}}%
3425 {\DTMsetstyle{serbianc-numeric}}%
3426 }%
3427 }%
```
### acronyms

- <span id="page-87-0"></span>AS CII American Standard Code for Information Interchange, legacy 7-bit text encoding used on American computers since the 1960s. It fails to encode non-English characters. The mainstream encoding used when TEX was concieved.
- <span id="page-87-1"></span> $U TF - 8$  Unicode Transformation Format – 8-bit, modern variable width character encoding that's backward-compatible with ASCII for all ASCII characters, yet provides full coverage for almost every spoken language.
- <span id="page-87-2"></span>LICR ETR Internal Character Representation, a set of macros that help define non-ASCII characters for typesetting in ETEX even in engines that only support ASCII.

### change history

### **1.0**

General: Initial release 7, 8, 14, 20, 27, 34, 40, 47, 54, 60, 67, 74, 80

#### **1.1**

General: removed spurious space 27, 33, 40, 47, 53, 60, 67, 73, 80, 87

#### **2.0.0**

General: Added a proper introduction. 1 Added a switch between multiple numeric month ordinal formats used in Serbian. 5, 25, 31, 38, 45, 51, 58, 65, 71, 78, 85 Added a switch for adding leading zeroes in day

- and month ordinals. 22, 29, 35, 42, 49, 55, 62, 69, 75, 82
- Added a switch for toggling leading zeroes in  $day$  and month ordinals.  $5$
- Added a way to switch between Ekavian and Ijekavian pronunciation. 4, 22, 28, 35, 42, 48, 55, 62, 68, 75, 82
- Added a way to switch June, July alternate spellings. 5, 22, 29, 35, 42, 48, 55, 62, 68, 75, 82

Added documentation for new settings. 4

- Added installation guide. 3 Added regions and documented their use. 4
- Added regions, all settings made available to regions so all changes can be region-specific.
- 20, 27, 34, 40, 47, 54, 60, 67, 74, 80 Added regions. 27, 33, 40, 47, 53, 60, 67,
- 73, 80, 87 Added weekday names. 5, 22, 23, 25, 28, 30, 32, 35, 36, 38, 41, 43, 45, 48, 50, 52, 55, 56, 58, 61, 63, 65, 68, 70, 72, 75, 76, 78, 81, 83, 85
- All localization strings are now declared within the Python build script and both the  $UTF - 8$ and LICR encoded strings are generated

from said files on build, before uploading to CTAN. 8, 14 All localization strings loaded from base

- module. 21, 27, 34, 40, 47, 54, 60, 67, 74, 80 Fixed the (previously entirely wrong) numeric
- date style. 25, 32, 38, 45, 52, 58, 65, 72, 78, 85
- Removed the option to switch between writing systems, since that is accomplished by using different regions or regionless styles (serbian and serbianc for example). 22, 29, 36, 42, 49, 56, 62, 69, 76, 82
- Restyled the documentation.  $1$ Separated the base package from the regionless style. The base package now only declares common localization strings and includes adequately encoded localization strings from their respective packages. 7
- **2.0.1**

\DTMserbianczonemaps: Replaced wrong parameter for zonemapping. 60 \DTMserbianzonemaps: Replaced wrong

- parameter for zonemapping. 26
- \DTMsr-Cyrl-BAzonemaps: Replaced wrong parameter for zonemapping. 86
- \DTMsr-Cyrl-MEzonemaps: Replaced wrong parameter for zonemapping. 80
- \DTMsr-Cyrl-RSzonemaps: Replaced wrong parameter for zonemapping. 73
- \DTMsr-Cyrlzonemaps: Replaced wrong parameter for zonemapping. 66
- \DTMsr-Latn-BAzonemaps: Replaced wrong parameter for zonemapping. 53
- \DTMsr-Latn-MEzonemaps: Replaced wrong parameter for zonemapping. 46

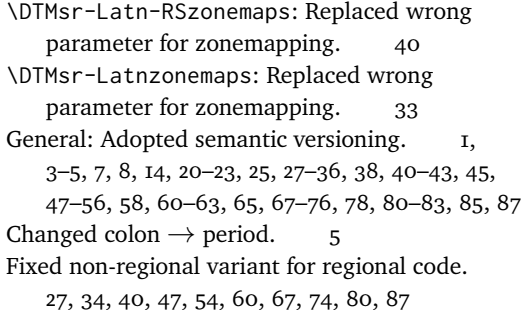

## Fixed paragraph indentation. 4, 5 Fixed region name error. 21, 27, 34, 41, 47, 54, 61, 67, 74, 81 Fixed wrong example. 5 Removed extraneous paragraph indentation. 8, 22, 23, 25, 29, 31, 32, 35, 36, 38, 42, 43, 45, 48, 49, 51, 52, 55, 56, 58, 62, 63, 65, 68, 69, 71, 72, 75, 76, 78, 82, 83, 85 Removed extraneous paragraphs. 7

### index

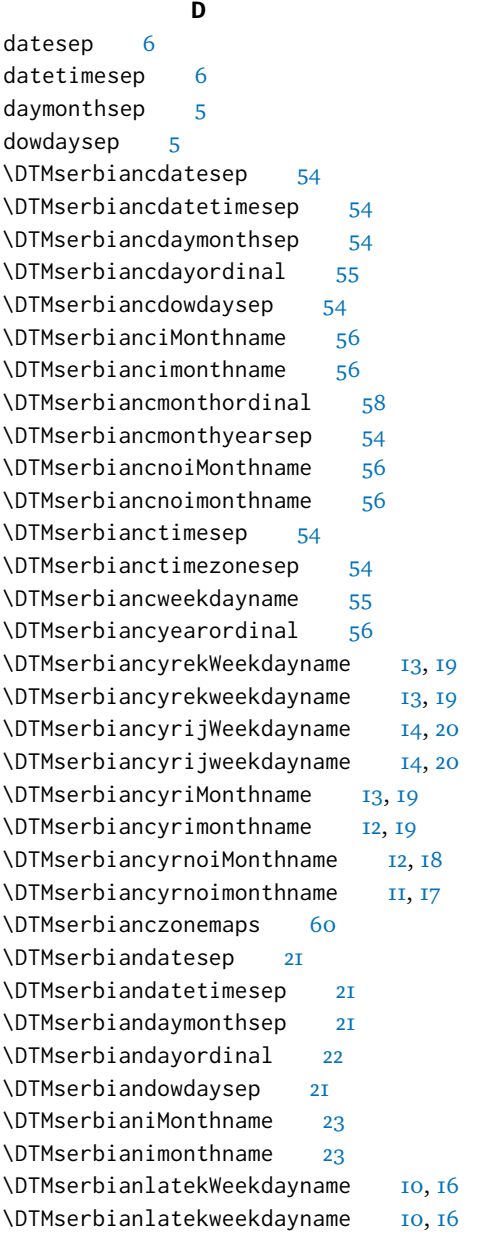

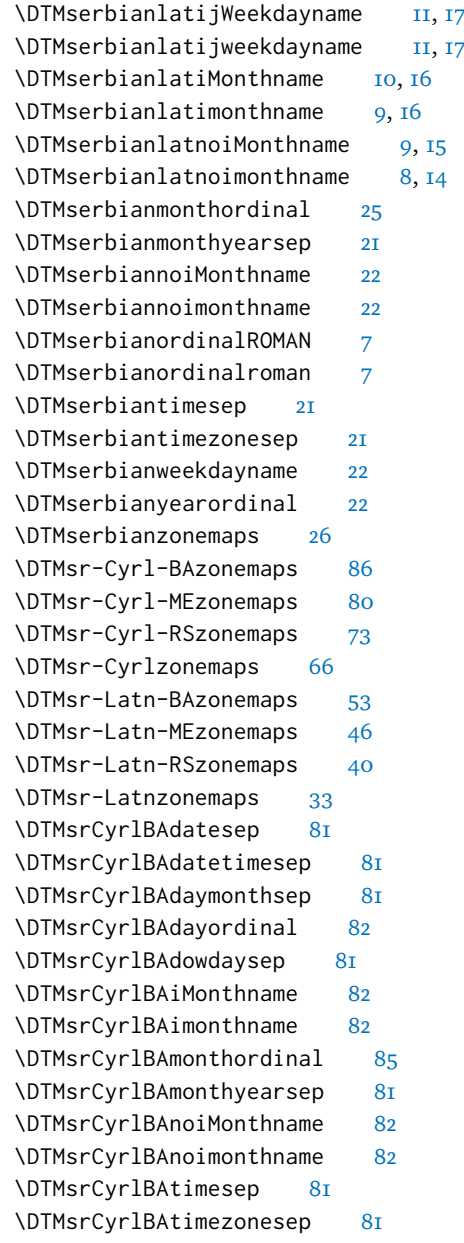

\DTMsrCyrlBAweekdayname [81,](#page-80-0) [82](#page-81-0) \DTMsrCyrlBAyearordinal [82](#page-81-0) \DTMsrCyrldatesep [61](#page-60-0) \DTMsrCyrldatetimesep [61](#page-60-0) \DTMsrCyrldaymonthsep [61](#page-60-0) \DTMsrCyrldayordinal [62](#page-61-0) \DTMsrCyrldowdaysep [61](#page-60-0) \DTMsrCyrliMonthname [62](#page-61-0) \DTMsrCyrlimonthname [62](#page-61-0) \DTMsrCyrlMEdatesep [74](#page-73-0) \DTMsrCyrlMEdatetimesep [74](#page-73-0) \DTMsrCyrlMEdaymonthsep [74](#page-73-0) \DTMsrCyrlMEdayordinal [75](#page-74-0) \DTMsrCyrlMEdowdaysep [74](#page-73-0) \DTMsrCyrlMEiMonthname [76](#page-75-0) \DTMsrCyrlMEimonthname [76](#page-75-0) \DTMsrCyrlMEmonthordinal [78](#page-77-0) \DTMsrCyrlMEmonthyearsep [74](#page-73-0) \DTMsrCyrlMEnoiMonthname [76](#page-75-0) \DTMsrCyrlMEnoimonthname [76](#page-75-0) \DTMsrCyrlMEtimesep [74](#page-73-0) \DTMsrCyrlMEtimezonesep [74](#page-73-0) \DTMsrCyrlMEweekdayname [75](#page-74-0) \DTMsrCyrlMEyearordinal [76](#page-75-0) \DTMsrCyrlmonthordinal [65](#page-64-0) \DTMsrCyrlmonthyearsep [61](#page-60-0) \DTMsrCyrlnoiMonthname [62](#page-61-0) \DTMsrCyrlnoimonthname [62](#page-61-0) \DTMsrCyrlRSdatesep [68](#page-67-0) \DTMsrCyrlRSdatetimesep [67](#page-66-0) \DTMsrCyrlRSdaymonthsep [67](#page-66-0) \DTMsrCyrlRSdayordinal [69](#page-68-0) \DTMsrCyrlRSdowdaysep [67](#page-66-0) \DTMsrCyrlRSiMonthname [69](#page-68-0) \DTMsrCyrlRSimonthname [69](#page-68-0) \DTMsrCyrlRSmonthordinal [71](#page-70-0) \DTMsrCyrlRSmonthyearsep [67](#page-66-0) \DTMsrCyrlRSnoiMonthname [69](#page-68-0) \DTMsrCyrlRSnoimonthname [69](#page-68-0) \DTMsrCyrlRStimesep [68](#page-67-0) \DTMsrCyrlRStimezonesep [68](#page-67-0) \DTMsrCyrlRSweekdayname [68](#page-67-0) \DTMsrCyrlRSyearordinal [69](#page-68-0) \DTMsrCyrltimesep [61](#page-60-0) \DTMsrCyrltimezonesep [61](#page-60-0) \DTMsrCyrlweekdayname [61,](#page-60-0) [62](#page-61-0) \DTMsrCyrlyearordinal [62](#page-61-0) \DTMsrLatnBAdatesep [48](#page-47-0) \DTMsrLatnBAdatetimesep [47](#page-46-0) \DTMsrLatnBAdaymonthsep [47](#page-46-0) \DTMsrLatnBAdayordinal [49](#page-48-0) \DTMsrLatnBAdowdaysep [47](#page-46-0) \DTMsrLatnBAiMonthname [49](#page-48-0) \DTMsrLatnBAimonthname [49](#page-48-0) \DTMsrLatnBAmonthordinal [51](#page-50-0)

\DTMsrLatnBAmonthyearsep [47](#page-46-0) \DTMsrLatnBAnoiMonthname [49](#page-48-0) \DTMsrLatnBAnoimonthname [49](#page-48-0) \DTMsrLatnBAtimesep [48](#page-47-0) \DTMsrLatnBAtimezonesep [48](#page-47-0) \DTMsrLatnBAweekdayname [48](#page-47-0) \DTMsrLatnBAyearordinal [49](#page-48-0) \DTMsrLatndatesep [28](#page-27-0) \DTMsrLatndatetimesep [28](#page-27-0) \DTMsrLatndaymonthsep [27](#page-26-0) \DTMsrLatndayordinal [29](#page-28-0) \DTMsrLatndowdaysep [27](#page-26-0) \DTMsrLatniMonthname [29](#page-28-0) \DTMsrLatnimonthname [29](#page-28-0) \DTMsrLatnMEdatesep [41](#page-40-0) \DTMsrLatnMEdatetimesep [41](#page-40-0) \DTMsrLatnMEdaymonthsep [41](#page-40-0) \DTMsrLatnMEdayordinal [42](#page-41-0) \DTMsrLatnMEdowdaysep [41](#page-40-0) \DTMsrLatnMEiMonthname [42](#page-41-0) \DTMsrLatnMEimonthname [42](#page-41-0) \DTMsrLatnMEmonthordinal [45](#page-44-0) \DTMsrLatnMEmonthyearsep [41](#page-40-0) \DTMsrLatnMEnoiMonthname [42](#page-41-0) \DTMsrLatnMEnoimonthname [42](#page-41-0) \DTMsrLatnMEtimesep [41](#page-40-0) \DTMsrLatnMEtimezonesep [41](#page-40-0) \DTMsrLatnMEweekdayname [41,](#page-40-0) [42](#page-41-0) \DTMsrLatnMEyearordinal [42](#page-41-0) \DTMsrLatnmonthordinal 3I \DTMsrLatnmonthyearsep [28](#page-27-0) \DTMsrLatnnoiMonthname [29](#page-28-0) \DTMsrLatnnoimonthname [29](#page-28-0) \DTMsrLatnRSdatesep [34](#page-33-0) \DTMsrLatnRSdatetimesep [34](#page-33-0) \DTMsrLatnRSdaymonthsep [34](#page-33-0) \DTMsrLatnRSdayordinal [35](#page-34-0) \DTMsrLatnRSdowdaysep [34](#page-33-0) \DTMsrLatnRSiMonthname [36](#page-35-0) \DTMsrLatnRSimonthname [36](#page-35-0) \DTMsrLatnRSmonthordinal [38](#page-37-0) \DTMsrLatnRSmonthyearsep [34](#page-33-0) \DTMsrLatnRSnoiMonthname [36](#page-35-0) \DTMsrLatnRSnoimonthname [36](#page-35-0) \DTMsrLatnRStimesep [34](#page-33-0) \DTMsrLatnRStimezonesep [34](#page-33-0) \DTMsrLatnRSweekdayname [35](#page-34-0) \DTMsrLatnRSyearordinal [36](#page-35-0) \DTMsrLatntimesep [28](#page-27-0) \DTMsrLatntimezonesep [28](#page-27-0) \DTMsrLatnweekdayname [28](#page-27-0) \DTMsrLatnyearordinal [29](#page-28-0) **L**

leadingzero [5](#page-4-0)

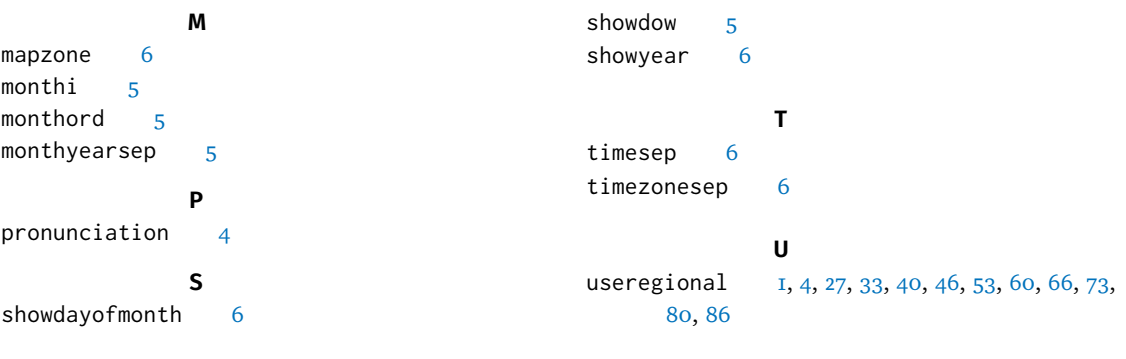